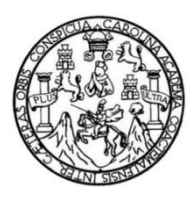

Universidad de San Carlos de Guatemala Facultad de Ingeniería Escuela de Ingeniería Civil

## **DISEÑO DEL DRENAJE SANITARIO PARA LA ALDEA LLANO DE CHINCHILLA Y SALÓN COMUNAL PARA LA ALDEA LA CARBONERA, MUNICIPIO DE SANTA CATARINA MITA, DEPARTAMENTO DE JUTIAPA**

#### **Abner Izaí Monzón Pérez**

Asesorado por el Ing.Manuel Alfredo Arrivillaga Ochaeta

Guatemala, noviembre de2012

#### UNIVERSIDAD DE SAN CARLOS DE GUATEMALA

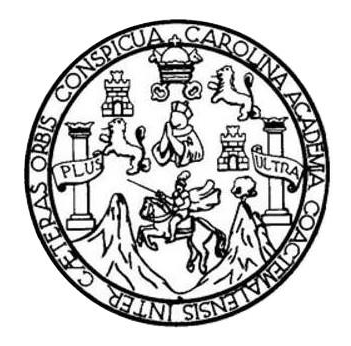

FACULTAD DE INGENIERÍA

## **DISEÑO DEL DRENAJE SANITARIO PARA LA ALDEA LLANO DE CHINCHILLA Y SALÓN COMUNAL PARA LA ALDEA LA CARBONERA, MUNICIPIO DE SANTA CATARINA MITA, DEPARTAMENTO DE JUTIAPA**

TRABAJO DE GRADUACIÓN

## PRESENTADO A LA JUNTA DIRECTIVA DE LA FACULTAD DE INGENIERÍA POR

## **ABNER IZAÍ MONZÓN PÉREZ**

ASESORADO POR EL ING.MANUEL ALFREDO ARRIVILLAGA OCHAETA

AL CONFERÍRSELE EL TÍTULO DE

**INGENIERO CIVIL**

GUATEMALA, NOVIEMBREDE 2012

## UNIVERSIDAD DE SAN CARLOS DE GUATEMALA FACULTAD DE INGENIERÍA

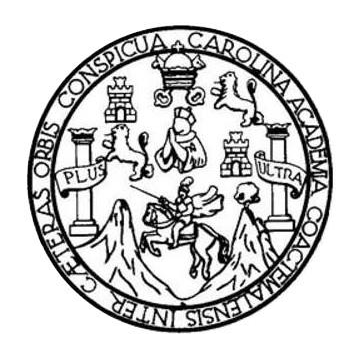

#### **NÓMINA DE JUNTA DIRECTIVA**

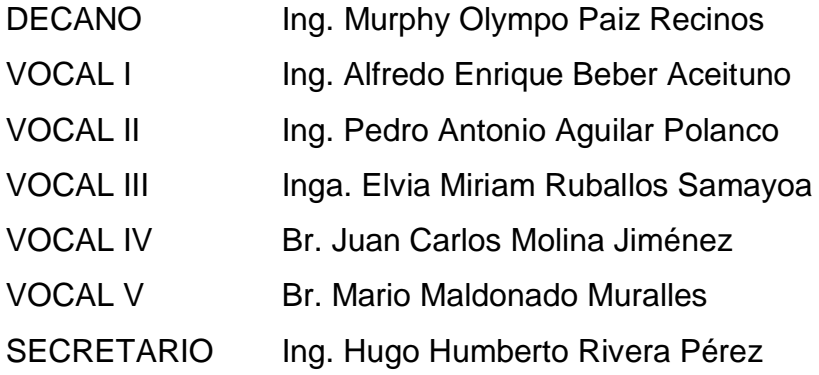

## **TRIBUNAL QUE PRACTICÓ EL EXAMEN GENERAL PRIVADO**

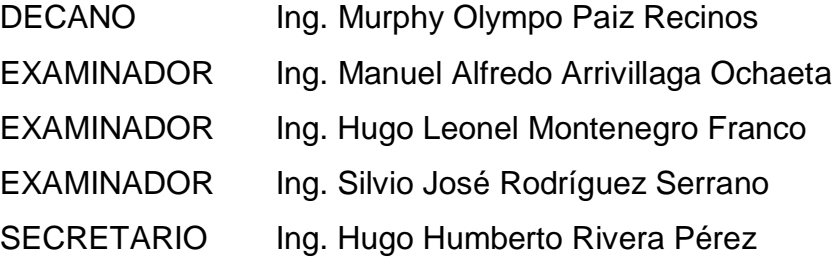

## HONORABLE TRIBUNAL EXAMINADOR

En cumplimiento con los preceptos que establece la ley de la Universidad de San Carlos de Guatemala, presento a su consideración mi trabajo de graduación titulado:

#### DISEÑO DEL DRENAJE SANITARIO PARA LA ALDEA LLANO DE CHINCHILLA Y SALÓN COMUNAL PARA LA ALDEA LA CARBONERA, MUNICIPIO DE SANTA CATARINA MITA, DEPARTAMENTO DE JUTIAPA

Tema que me fuera asignado por la Dirección de la Escuela de Ingeniería Civil, con fecha mayo de 2010.

UNIVERSIDAD DE SAN CARLOS **DE GUATEMALA** 

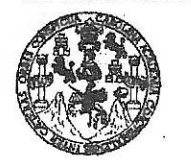

**FACULTAD DE INGENIERÍA** 

**UNIDAD DE EPS** 

Guatemala, 18 de abril de 2012 Ref.EPS.DOC.588.04.12

Inga. Norma Ileana Sarmiento Zeceña de Serrano Directora Unidad de EPS Facultad de Ingeniería Presente

Estimada Ingeniera Sarmiento Zeceña.

Por este medio atentamente le informo que como Asesor-Supervisor de la Práctica del Ejercicio Profesional Supervisado (E.P.S.), del estudiante universitario Abner Izaí Monzón Pérez de la Carrera de Ingeniería Civil, con carné No. 200412316, procedí a revisar el informe final, cuyo título es "DISEÑO DEL DRENAJE SANITARIO PARA LA ALDEA LLANO DE CHINCHILLA Y SALÓN COMUNAL PARA LA ALDEA LA CARBONERA, MUNICIPIO DE SANTA CATARINA MITA, DEPARTAMENTO DE JUTIAPA".

En tal virtud, LO DOY POR APROBADO, solicitándole darle el trámite respectivo.

Sin otro particular, me es grato suscribirme.

Atentamente, "Id y Enseñad a Todos" Ing. Manuel Alfredo Arrivillag Othaeta Asdsor-Supervisor de EPS Area desingen ería Civil ASESOR(A)-SUPERVISOR(A) DE EPS Unidad de Prácticas de Ingeniería y EPS Facultad de Ingenieri

c.c. Archivo MAAO/ra

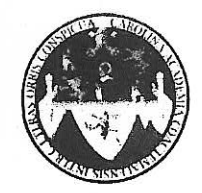

UNIVERSIDAD DE SAN CARLOS DE GUATEMALA FACULTAD DE INGENIERÍA ESCUELA DE INGENIERÍA CIVIL www.ingenieria-usac.edu.gt

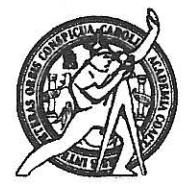

Guatemala. 17 de mayo de 2012

Ingeniero Hugo Leonel Montenegro Franco Director de la Escuela de Ingeniería Civil Facultad de Ingeniería Presente

Estimado Ing. Montenegro.

Le informo que he revisado el trabajo de graduación DISEÑO DEL DRENAJE SANITARIO PARA LA ALDEA LLANO DE CHINCHILLA Y SALÓN COMUNAL PARA LA ALDEA LA CARBONERA, MUNICIPIO DE SANTA CATARINA MITA, DEPARTAMENTO DE JUTIAPA, desarrollado por el estudiante de Ingeniería Civil Abner Izaí Monzón Pérez, quien contó con la asesoría del Ing. Manuel Alfredo Arrivillaga Ochaeta.

Considero este trabajo bien desarrollado y representa un aporte para la comunidad del área y habiendo cumplido con los objetivos del referido trabajo doy mi aprobación al mismo solicitando darle el trámite respectivo.

Atentamente, ID Y ENSENAD A TODOS FACULTAD DE INGENIERIA DEPARTAMENTO  $\rm{DE}$ Ing. Rafael Enrique Morales Och HIDRAULICA Revisor por el Departamento de Hidraulfed USAC

/bbdeb.

de Trabajo Académico y Mejora Continua Más de  $\mathcal{I}$ :

**PROGRAMA DE INGENIERÍA** CIVIL ACREDITADO POR learlón de Progr ctura e in **PERÍODO 2009 - 2012** 

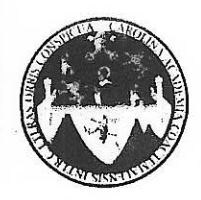

UNIVERSIDAD DE SAN CARLOS DE GUATEMALA FACULTAD DE INGENIERÍA ESCUELA DE INGENIERÍA CIVIL www.ingenieria-usac.edu.gt

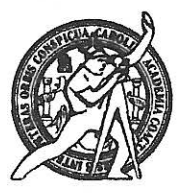

**PROGRAMA DE INGENIERÍA<br>CIVIL ACREDITADO POR** 

Itación de Pre itactura e In **PERÍODO 2009 - 2012** 

Guatemala, 8 de agosto de 2012

Ingeniero Hugo Leonel Montenegro Franco Director Escuela Ingeniería Civil Facultad de Ingeniería Universidad de San Carlos

Estimado Ingeniero Montenegro.

Le informo que he revisado el trabajo de graduación DISEÑO DEL DRENAJE SANITARIO PARA LA ALDEA LLANO DE CHINCHILLA Y SALÓN COMUNAL PARA LA ALDEA LA CARBONERA, MUNICIPIO DE SANTA CATARINA MITA, DEPARTAMENTO DE JUTIAPA, desarrollado por el estudiante de Ingeniería Civil Abner Izaí Monzón Pérez, quien contó con la asesoría del Ing. Manuel Alfredo Arrivillaga Ochaeta.

Considero este trabajo bien desarrollado y representa un aporte para la comunidad del área y habiendo cumplido con los objetivos del referido trabajo doy mi aprobación al mismo solicitando darle el trámite respectivo.

Atentamente,

**ID Y ENSEÑAD A TODOS** 

FACULTAD DE INGENIERIA  $CUT$ DEPARTAMENTO Ing. Ronald Estuardo Galindo Cabrera DE Jefe del Departamento de Estructuras **ESTRUCTURAS** USAC

/bbdeb.

de Trabajo Académico y Mejora Continua Más de  $13$ 

UNIVERSIDAD DE SAN CARLOS **DE GUATEMALA** 

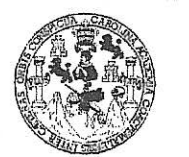

**FACULTAD DE INGENIERIA** 

**UNIDAD DE EPS** 

Guatemala, 16 de octubre de 2012 Ref.EPS.D.844.10.12

Ing. Hugo Leonel Montenegro Franco Director Escuela de Ingeniería Civil Facultad de Ingeniería Presente

Estimado Ingeniero Montenegro Franco.

Por este medio atentamente le envío el informe final correspondiente a la práctica del Ejercicio Profesional Supervisado, (E.P.S) titulado "DISEÑO DEL DRENAJE SANITARIO PARA LA ALDEA LLANO DE CHINCHILLA Y SALÓN COMUNAL PARA LA ALDEA CARBONERA, LA **MUNICIPIO** DE **SANTA CATARINA** MITA, DEPARTAMENTO DE JUTIAPA" que fue desarrollado por el estudiante universitario Abner Izaí Monzón Pérez, quien fue debidamente asesorado y supervisado por el Ing. Manuel Alfredo Arrivillaga Ochaeta.

Por lo que habiendo cumplido con los objetivos y requisitos de ley del referido trabajo y existiendo la aprobación del mismo por parte del Asesor - Supervisor de EPS, en mi calidad de Directora apruebo su contenido solicitándole darle el trámite respectivo.

Sin otro particular, me es grato suscribirme.

Atentamente, "Id y Enseñad a Todos Inga. Sigrid Ali De de León Directora Unidad de EPS

SACdL/ra

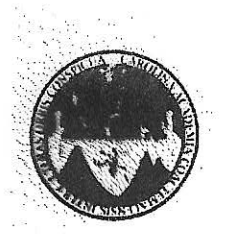

UNIVERSIDAD DE SAN CARLOS DE GUATEMALA FACULTAD DE INGENIERÍA ESCUELA DE INGENIERÍA CIVIL www.ingenieria-usac.edu.gt

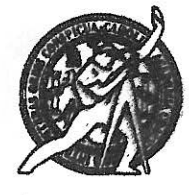

El director de la Escuela de Ingeniería Civil, después de conocer el dictamen del Asesor Ing. Manuel Alfredo Arrivillaga Ochaeta y de la Coordinadora de E.P.S. Inga. Sigrid Alitza Calderón de León De de León, al trabajo de graduación del estudiante Abner Izaí Monzón Pérez, titulado DISEÑO DEL DRENAJE SANITARIO PARA LA ALDEA LLANO DE CHINCHILLA Y SALÓN COMUNAL PARA LA ALDEA LA CARBONERA, MUNICIPIO DE SANTA CATARINA MITA, DEPARTAMENTO DE JUTIAPA, da por este medio su aprobación a dicho trabajo.

DE SAN C INGENIERIA CIVIL Ing. Hugo Leonel Montenegro Franç **TAD DE IN** 

Guatemala, noviembre 2012

/bbdeb.

de Trabajo Académico y Mejora Continua Más de  $13$ 

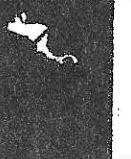

ROGRAMA DE INGEN CMI ACREDITATI

Universidad de San Carlos de Guatemala

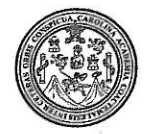

Facultad de Ingeniería Decanato

DTG. 627,2012

El Decano de la Facultad de Ingeniería de la Universidad de San Carlos de Guatemala, luego de conocer la aprobación por parte del Director de la Escuela de Ingeniería Civil, al Trabajo de Graduación titulado: DISEÑO DEL DRENAJE SANITARIO PARA LA ALDEA LLANO DE CHINCHILA Y SALÓN COMUNAL PARA LA ALDEA LA CARBONERA, MUNICIPIO DE SANTA CATARINA MITA, DEPARTAMENTO DE JUTIAPA, presentado por el estudiante universitario Abner Izaí Monzón Pérez, autoriza la impresión del mismo.

IMPRÍMASE:

Ing. Murphy Q mpo Paiz Recinos cano

Guatemala, 26 de noviembre de 2012

/gdech

Escuelas: Ingeniería Civil, Ingeniería Mecánica Industrial, Ingeniería Química, Ingeniería Mecánica Eléctrica, - Escuela de Ciencias, Regional de Ingeniería Sanitaria y Recursos Hidráulicos (ERIS). Post-Grado Maestría en Sistemas Mención Ingeniería Vial. Carreras: Ingeniería Mecánica, Ingeniería Electrónica, Ingeniería en Ciencias y Sistemas. Licenciatura en Matemática. Licenciatura en Física. Centro de Estudios Superiores de Energía y Minas (CESEM). Guatemala, Ciudad Universitaria, Zona 12. Guatemala, Centroamérica.

ž,

## **ACTO QUE DEDICO A:**

**Mis padres Carlos Enrique Monzón Rabanales (q.e.p.d.)** y María Magdalena Carmelita Pérez. Con mucho amor y admiración por el esfuerzo que realizaron día a día desde mi nacimiento, por el ejemplo y buenos consejos que me han servido para ser una persona de bien.

Mi padre **Por enseñarme el camino de la construcción**, enseñándome sus conocimientos empíricos de albañilería y que me sirvieron para alcanzar esta meta.

**Mis hermanos** Mynor, Osberto, Carlos, Saraí, Yesenia y Carmen Monzón Pérez. Como muestra sincera del gran cariño fraternal que existe entre nosotros.

- **Mi abuela** Feliza Rabanales (q.e.p.d.), por sus consejos, apoyo incondicional, y por el gran cariño que me brindo.
- **Mi familia** Con mucho cariño y aprecio a todos.

#### **AGRADECIMIENTOS A:**

- **Dios** Por haberme dado la vida, sabiduría y las capacidades para permitirme alcanzar este anhelado triunfo.
- **Mis padres** Carlos Enrique Monzón Rabanales y Maria Magdalena Carmelita Pérez, por darme la oportunidad de ser un profesional, por creer en mí y por darme la mejor formación para enfrentar la vida.
- **Mis hermanos** Mynor, Osberto, Carlos, Saraí, Yesenia y Carmen Monzón Pérez. Por el apoyo económico y moral que me han brindado incondicionalmente y por ser parte activa de este sueño, en especial a Osberto Monzón, por la confianza, consejos y apoyo incondicional.
- **Mi familia** A mis abuelos, tíos y tías, primos y primas. Con todo cariño y aprecio.
- **Asesor** El Ing. Manuel Arrivillaga, por brindarme su asesoría y apoyo incondicional. Y especialmente por mostrarme sin egoísmo el camino hasta llegar aquí.

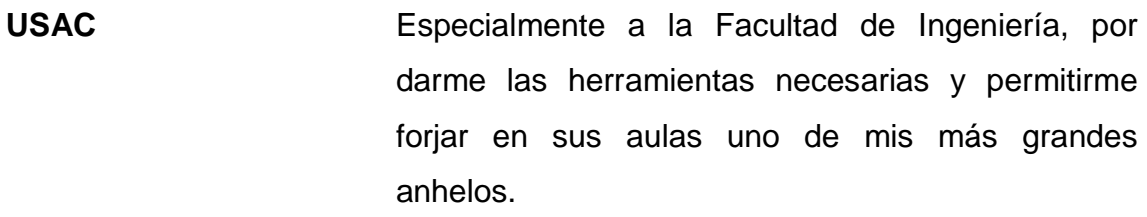

**Mis amigos** Yenser Barrios y Mario Marroquín, por su amistad invaluable y apoyo incondicional en todo momento.

**Municipalidad deSta. Catarina Mita,Jutiapa** Por la oportunidad de realizar mi EPS en tan lindo lugar.

La OMP **La OMP Gracias por el apoyo absoluto y especialmente por** su amistad. Especialmente a la Arq. Karen Espino.

A todas las personas que han confiado y creído en mí, e hicieron esto posible, agradezco a Dios hayan estado en los momentos importantes de mi vida.

# ÍNDICE GENERAL

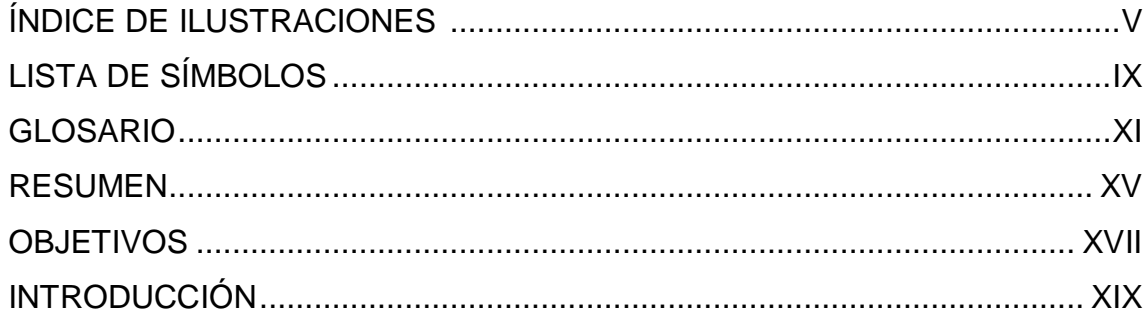

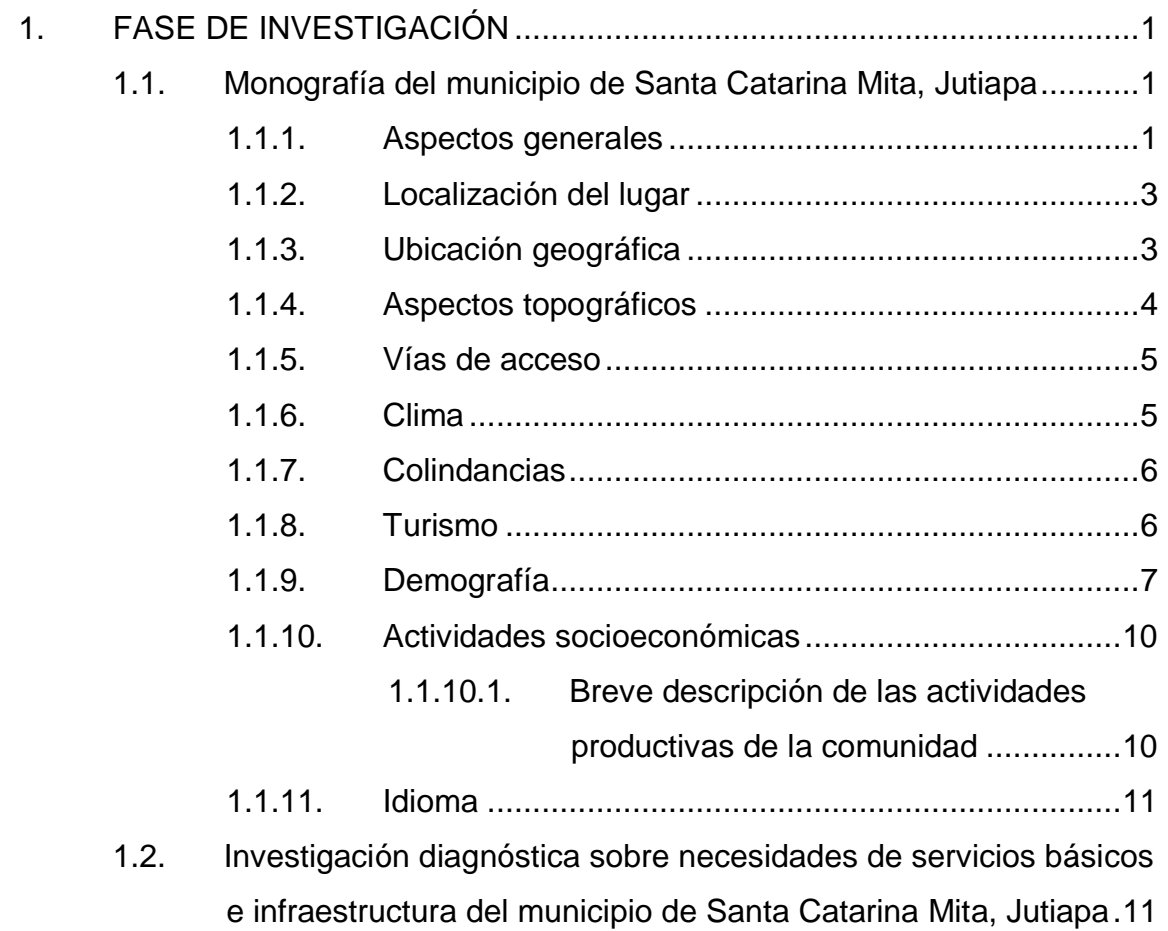

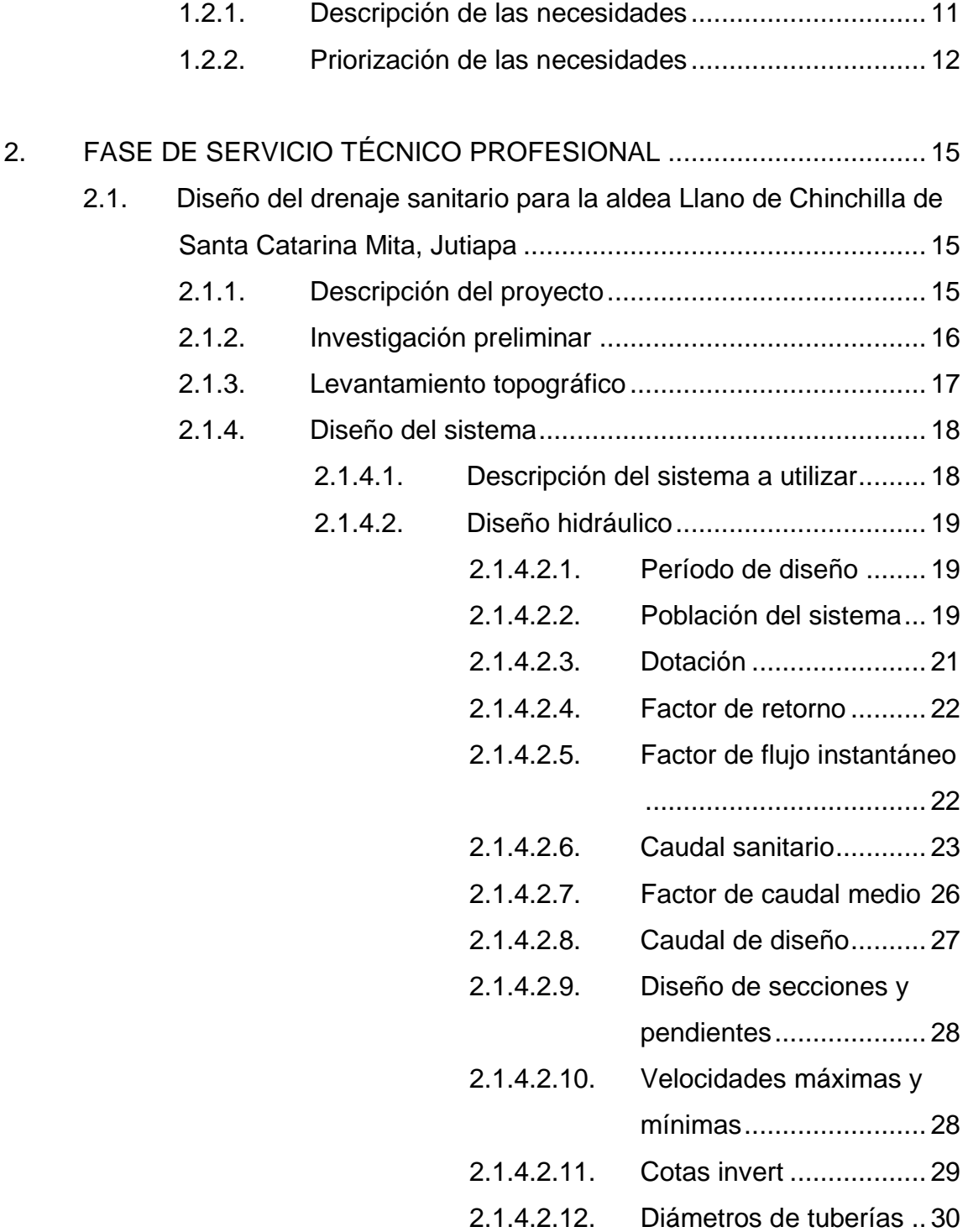

## 2.1.4.2.13. [Profundidades de tuberías](#page-63-0)

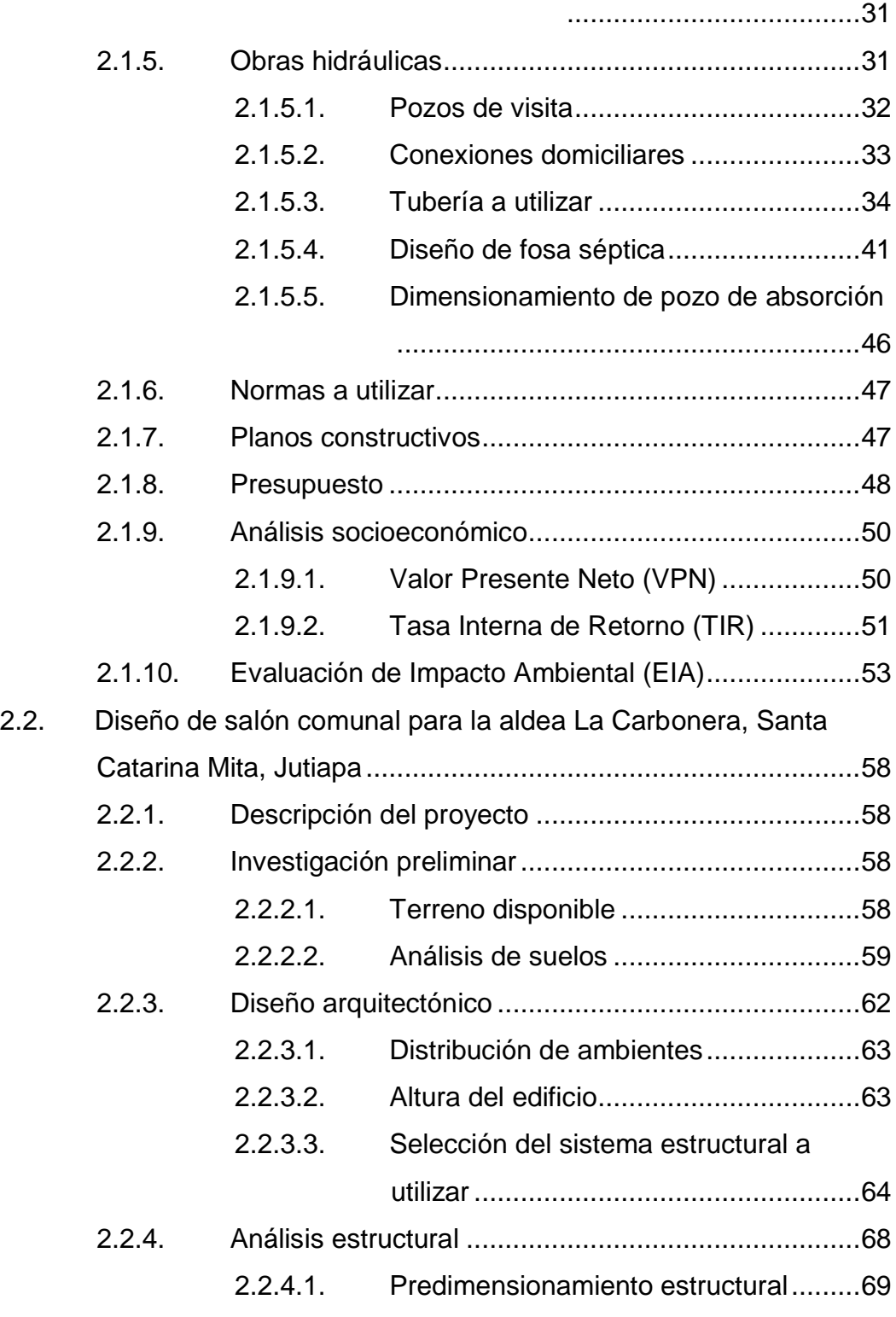

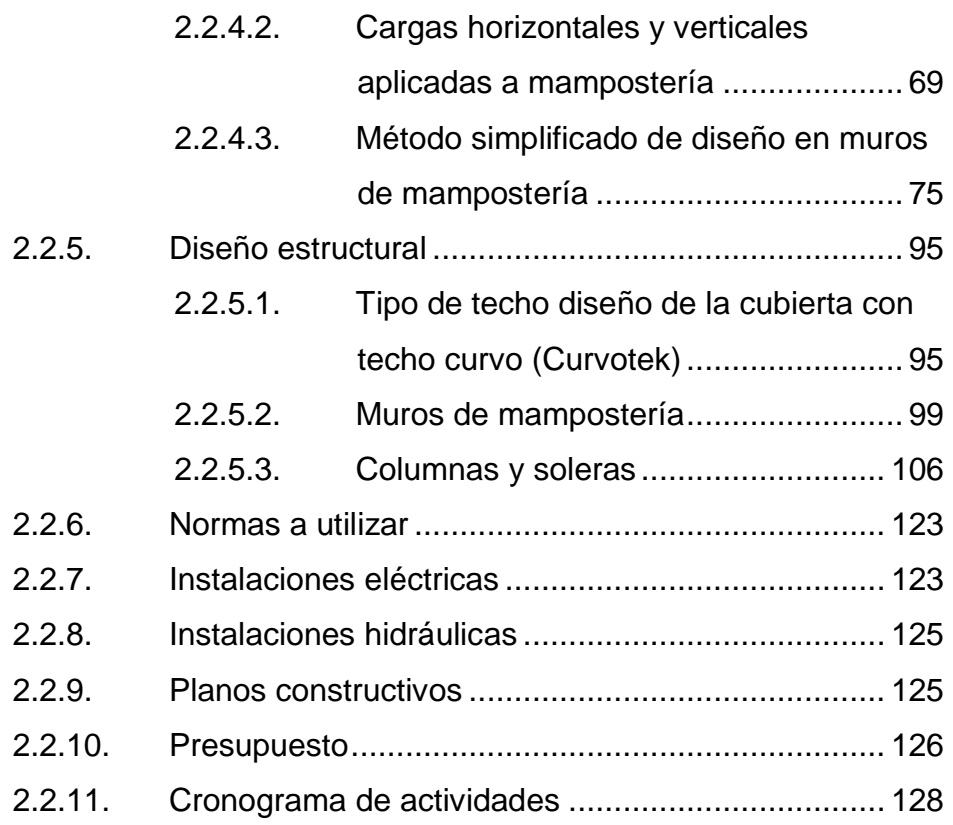

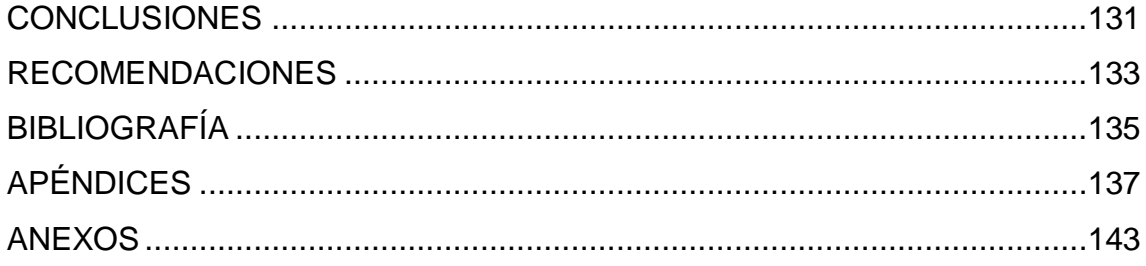

# **ÍNDICE DE ILUSTRACIONES**

## **FIGURAS**

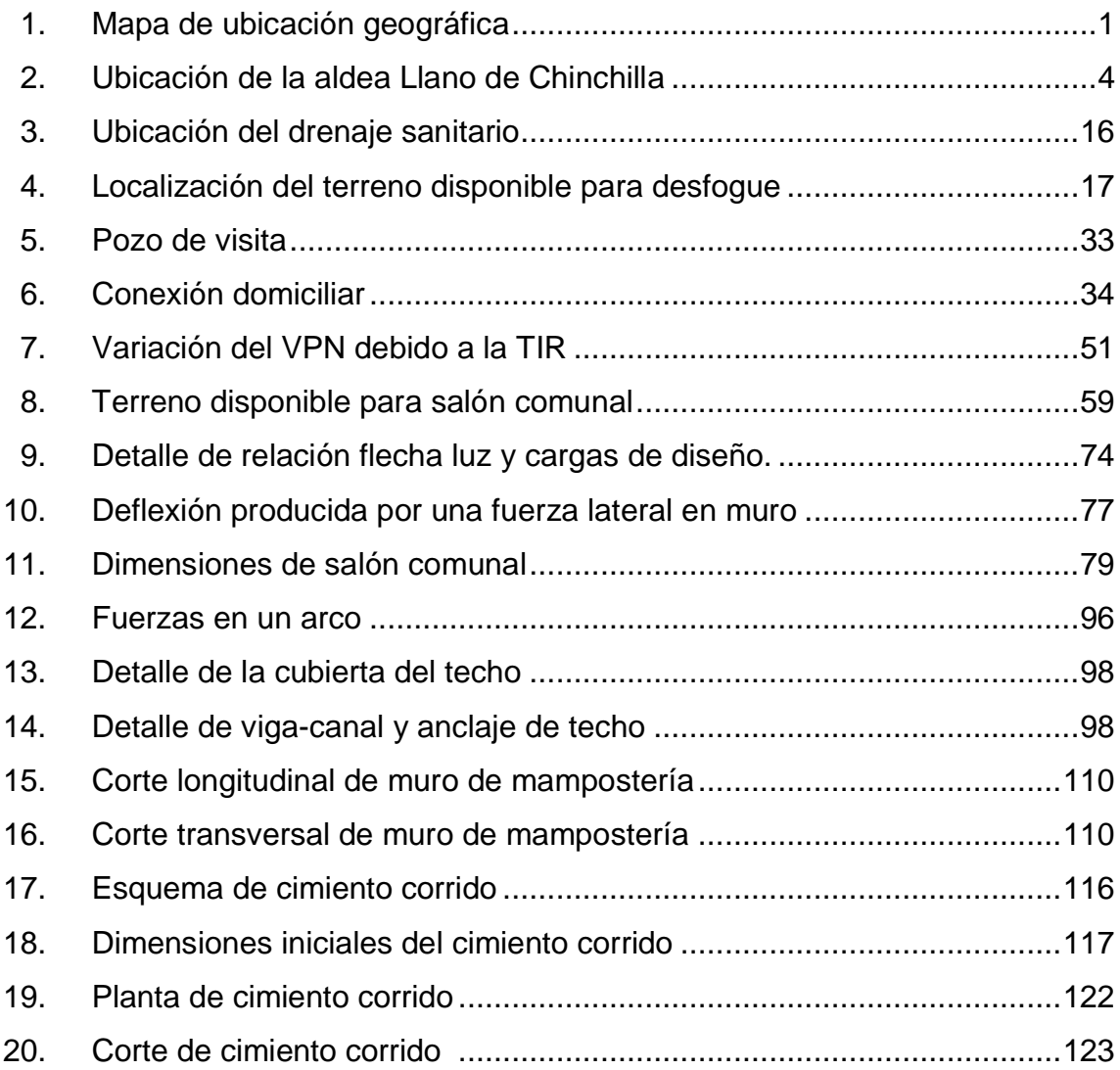

#### **TABLAS**

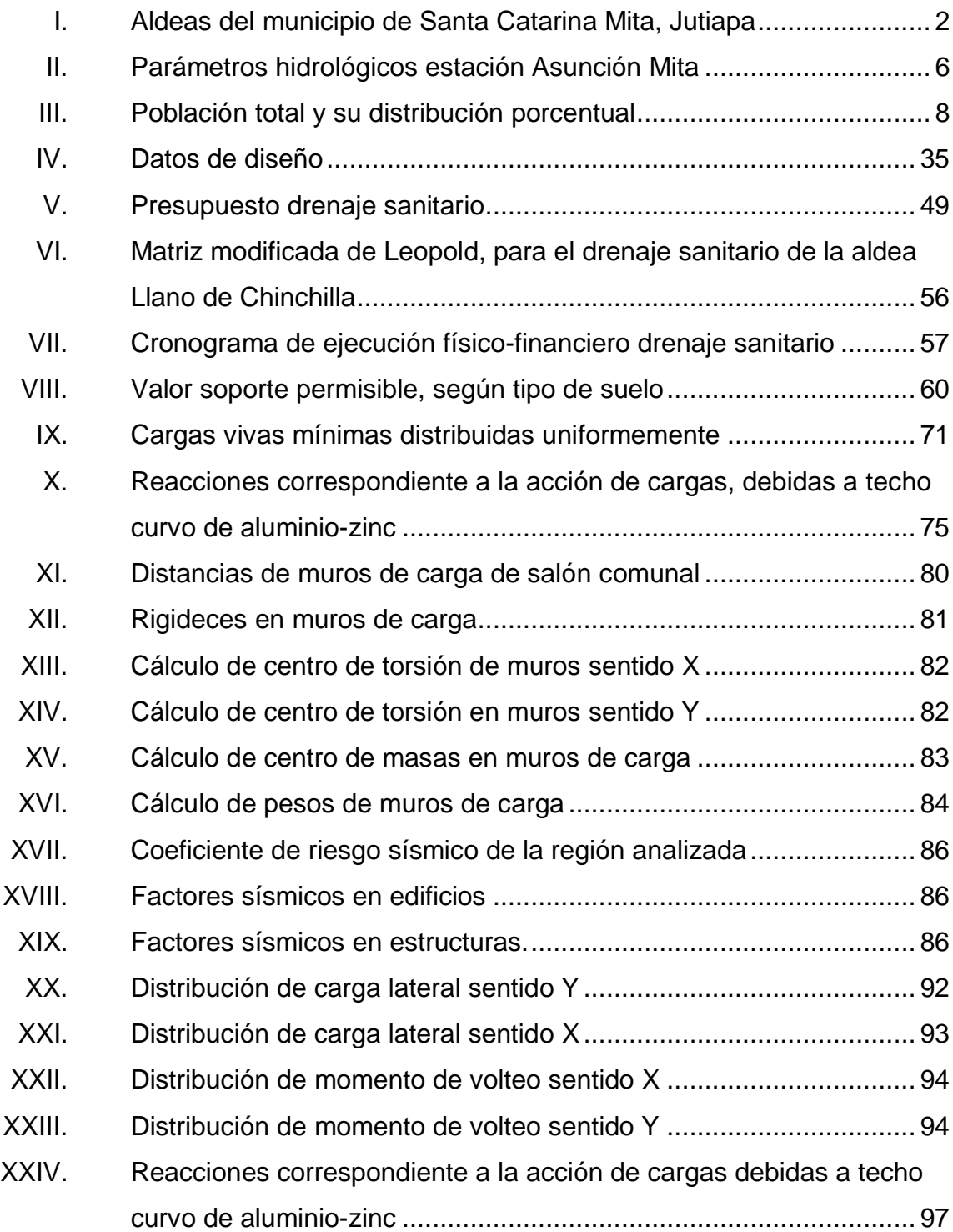

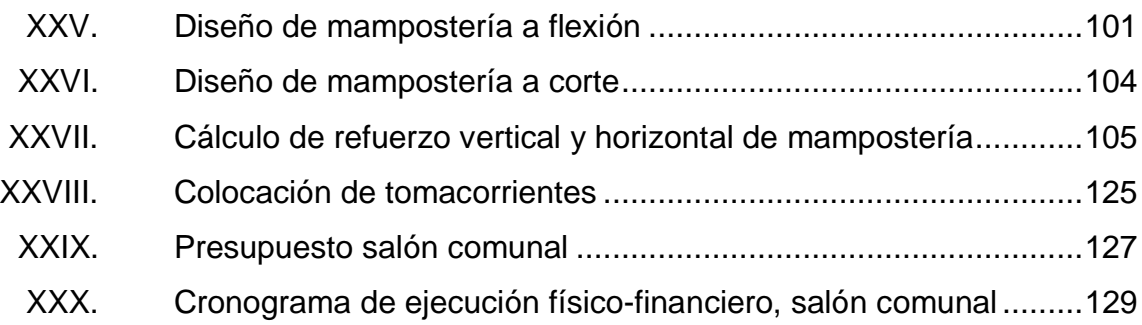

VIII

# **LISTA DE SÍMBOLOS**

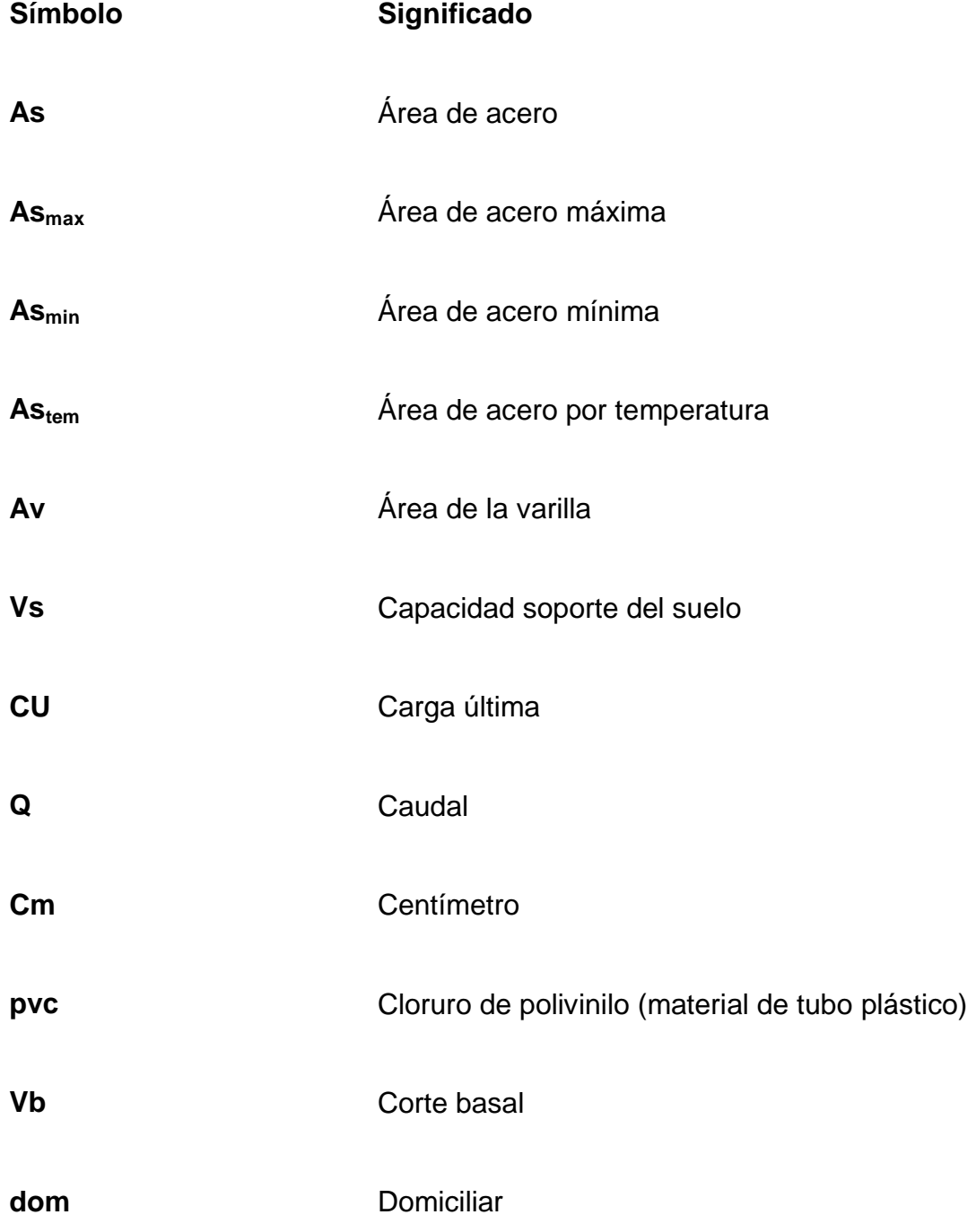

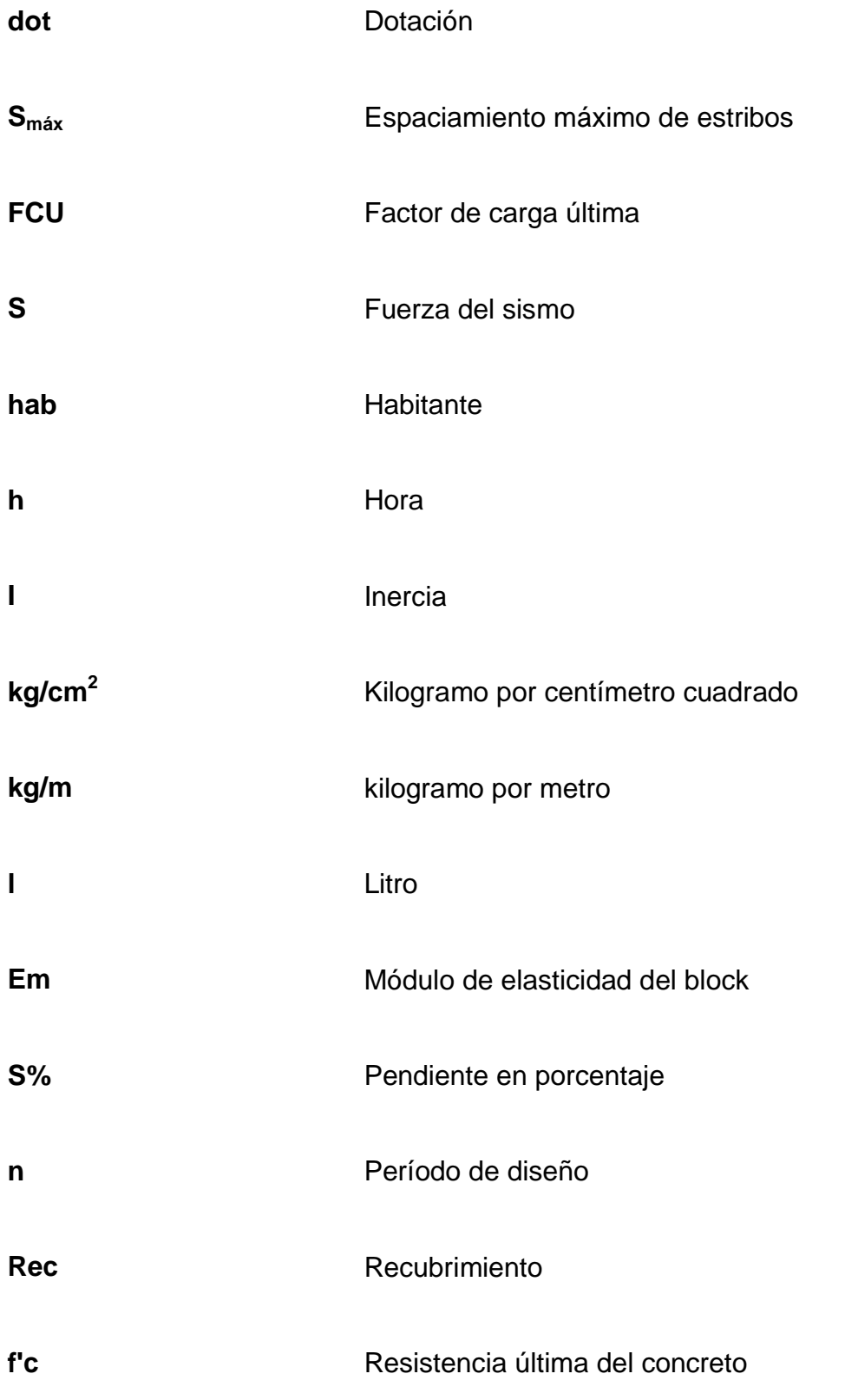

## **GLOSARIO**

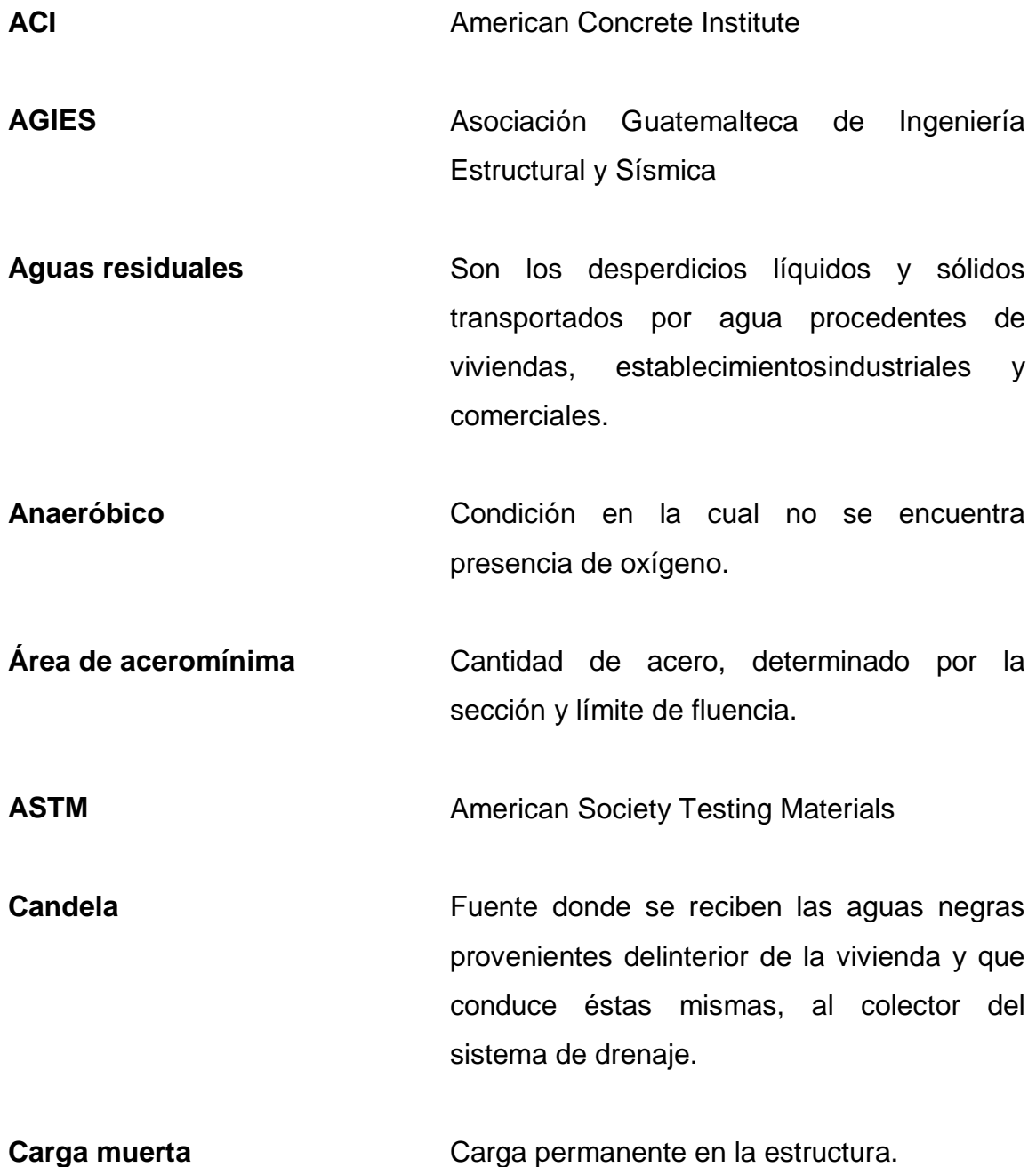

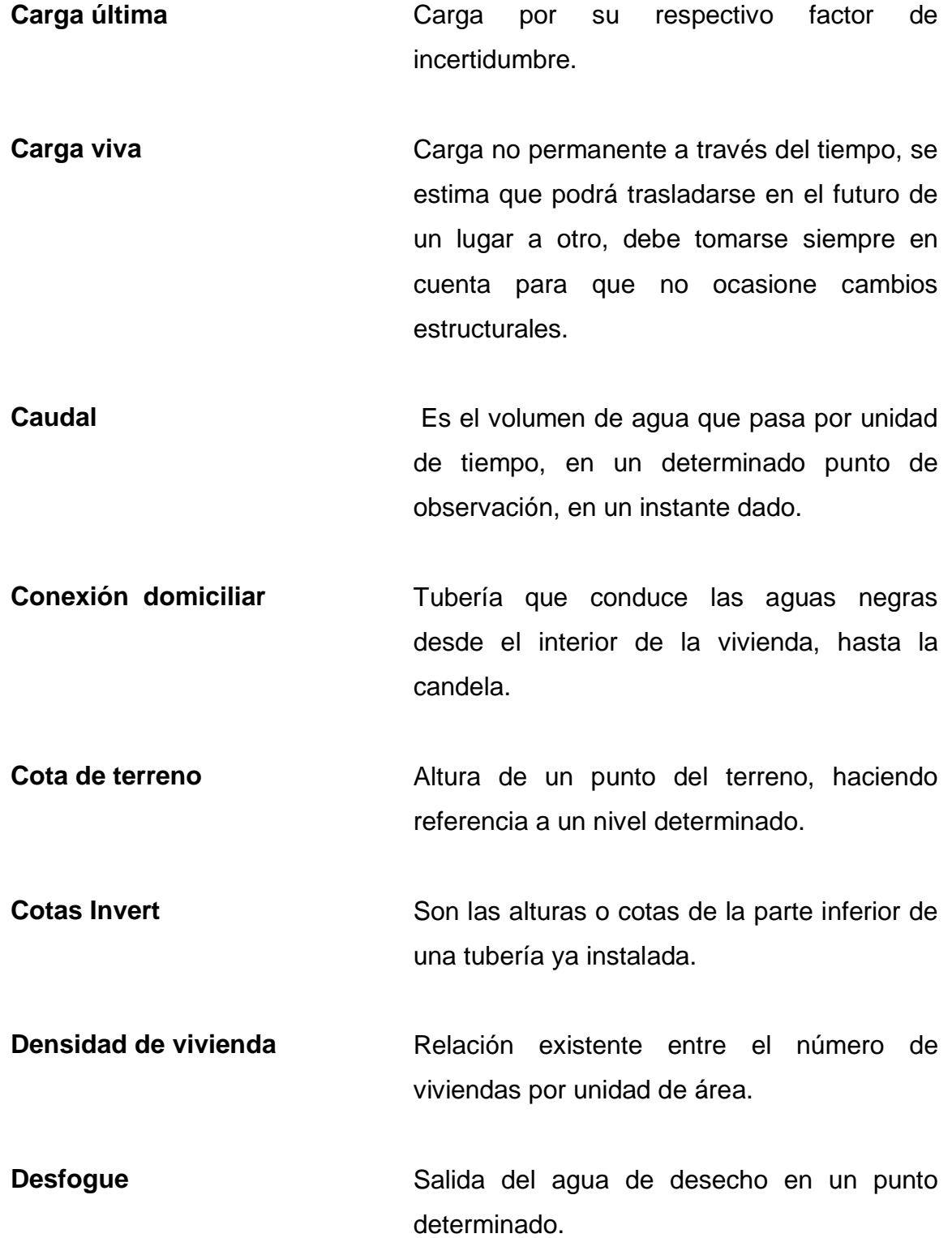

**Dotación** Es la cantidad de agua necesaria para consumo de una persona por día.

**Especificaciones** Son normas generales y técnicas de construcción con disposiciones especiales o cualquier otro documento que se emita antes o durante la ejecución de un proyecto

**Estribo** Elemento de una estructura que resiste el esfuerzo cortante.

**Fuerza de sismo** Carga que es inducida por un sismo y que provoca esfuerzos en la subestructura.

**INFOM INFOM Instituto de Fomento Municipal** 

**Mampostería Material de construcción**, en el que se utilizan bloques de piedra, ladrillo y otro material similar, juntados con un mortero, el que puede ser de cemento y arena o de cal y arena.

Perfil **Perfil Perfil Perfil Perfil Perfil Perficie** de la tierra, según su latitud y altura, referidas a puntos de control.

Pozo de visita **Pozo de visita e a Estructura** subterránea que sirve para cambiar de dirección, pendiente, diámetro, y para iniciar un tramo de tubería.

XIII

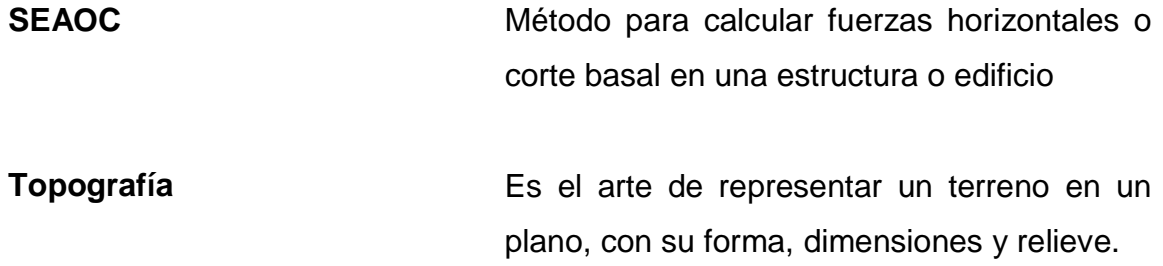

#### **RESUMEN**

El presente trabajo de graduación es el resultado del Ejercicio Profesional Supervisado (EPS), realizado en el municipio de Santa Catarina Mita, Jutiapa; tiene como objetivo fundamental, proporcionar soluciones técnicas a los problemas que se presenten, de acuerdo a las diversas necesidades de la población.

Este trabajo de graduación está dividido en dos fases: en la primera fase de investigación, se hace una descripción del municipio, donde se puede encontrar: datos poblacionales, clima, topografía, tipo de suelo, recursos hidrológicos, entre otros datos. Además se realiza un diagnóstico sobre necesidades de servicios básicos e infraestructura del municipio.

En la segunda fase denominada Servicio Técnico Profesional, contiene el desarrollo del diseño del drenaje sanitario en la aldea Llano de Chinchilla y un salón comunal para la aldea La Carbonera de este municipio. Dichos proyectos fueron seleccionados con base al diagnóstico practicado conjuntamente con autoridades municipales, COCODE y población beneficiaria.

Para el diseño del drenaje sanitario, se partió del levantamiento topográfico, con esta información de campo se procedió al cálculo del caudal de diseño y posteriormente al diseño hidráulico, comprobando las relaciones hidráulicas d/D, q/Q y v/V, todos bajo las normas y parámetros que la rigen. Mientras que para el salón comunal, se necesitó la medición del área disponible por métodos topográficos, estudio de suelos, estimación de cargas. La estructura del salón comunal está diseñada con mampostería reforzada. Por último se presentan los planos y los presupuestos correspondientes.

XV

XVI

## **OBJETIVOS**

#### **General**

Ayudar a mejorar las condiciones de vida de la población diseñando el drenaje sanitario para la aldea Llano de Chinchilla y salón comunal para la aldea La Carbonera, municipio de Santa Catarina Mita, Jutiapa.

#### **Específicos**

- 1. Desarrollar una investigación de tipo monográfica y un diagnóstico, sobre las necesidades prioritarias existentes en cuanto a servicios básicos e infraestructura en el municipio de Santa Catarina Mita, departamento de Jutiapa.
- 2. Aportar conocimientos para el desarrollo en infraestructura y servicios básicos para el beneficio de las comunidades y de esta forma tengan una mejor calidad de vida.

#### **INTRODUCCIÓN**

Las comunidades del interior del país, sufren de muchas necesidades debido a la falta de infraestructura, es por ello que la Facultad de Ingeniería de la Universidad de San Carlos de Guatemala, proporciona un gran apoyo a las municipalidades mediante la modalidad de EPS como proyecto de graduación, además es un medio que permite, dar ayuda a las poblaciones necesitadas, y al mismo tiempo, poner en contacto con la realidad actual del país, en donde no se cuentan con recursos para contratar servicios profesionales.

Este trabajo presenta los diseños de un drenaje sanitario, para la aldea Llano de Chinchilla y la edificación de un salón comunal para la aldea La Carbonera, municipio de Santa Catarina Mita, Jutiapa, los cuales fueron seleccionados con base a una evaluación y priorización de necesidades del municipio.

El primer proyecto pretende principalmente evitar enfermedades, dado a que en todo lugar o población dotados de agua potable, se requiere de un sistema de evacuación y tratado de aguas negras. El segundo pretende contribuir con el desarrollo físico y sociocultural de la población y comunidades aledañas.

XIX

XX

## **1. FASE DE INVESTIGACIÓN**

#### <span id="page-33-1"></span><span id="page-33-0"></span>**1.1. Monografía del municipio de Santa Catarina Mita, Jutiapa**

Una monografía es una reseña que trata un tema en particular, porque está dedicada a utilizar diversas fuentes compiladas y procesadas por uno, por varios o por muchísimos autores.

#### **1.1.1. Aspectos generales**

<span id="page-33-2"></span>El municipio de Santa Catarina Mita se ubica en la parte norte y dentro de la cuenca del río Ostúa, del departamento de Jutiapa. La cabecera municipal está cercana a las faldas del volcán Suchitán, motivo por el cual el trazo de sus calles se inclina de sur a norte.

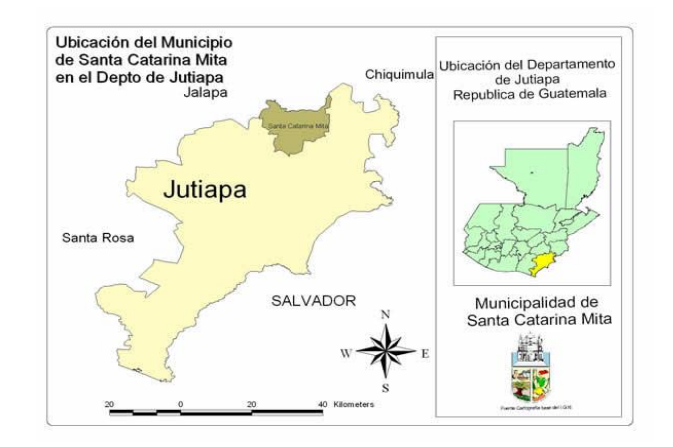

<span id="page-33-3"></span>Figura 1. **Mapa de ubicación geográfica**

Fuente: Oficina de Planificación. Municipalidad Santa Catarina Mita, Jutiapa.

División territorial, administrativa e idioma

Como territorio principal se cuenta con la cabecera municipal, centro administrativo de la jurisdicción. El municipio está organizado territorialmente en 50 centros poblados que incluye la cabecera municipal, 20 aldeas, 26 caseríos y 3 fincas.

Las aldeas son las siguientes:

<span id="page-34-0"></span>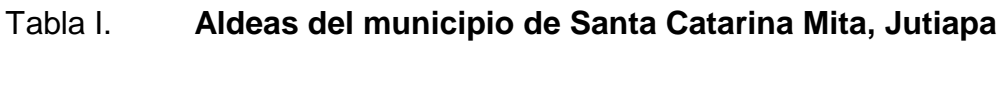

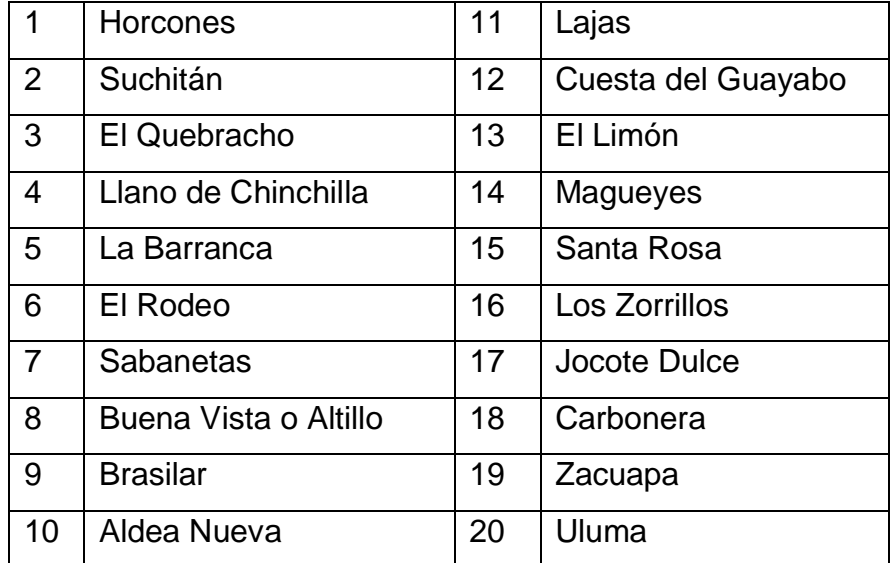

Fuente: elaboración propia.

#### Descripción demográfica

**Etnias** 

El municipio no cuenta con grupos étnicos indígenas. Se tienen datos que 40 años atrás existían Pocomames y Xincas, los cuales emigraron.

#### **1.1.2. Localización del lugar**

<span id="page-35-0"></span>Santa Catarina Mita se localiza a 150 kilómetros de la ciudad capital y es uno de los 17 municipios del departamento de Jutiapa. Se divide en cuatro grandes áreas que son: Área río Ostúa, Área Suchitán, Área Ixtepeque y Área de Laguna de San Pedro. El municipio colinda con las siguientes poblaciones: al norte con San Manuel Chaparrón (Jalapa) y parte de Agua Blanca; al oriente con Agua Blanca (Jutiapa) y asunción Mita (Jutiapa); al occidente con Monjas (Jalapa) y El Progreso (Jutiapa), y al sur con este último municipio, el de Asunción Mita y una franja de la cabecera departamental de Jutiapa.

#### **1.1.3. Ubicación geográfica**

<span id="page-35-1"></span>El municipio cuenta con una extensión territorial de 132 kilómetros cuadrados y está ubicado a una altura de 700,02 metros sobre el nivel del mar, y sus coordenadas se localizan a 14º 27' 02" latitud norte y 89º 44' 34" longitud este del meridiano de Greenwich.
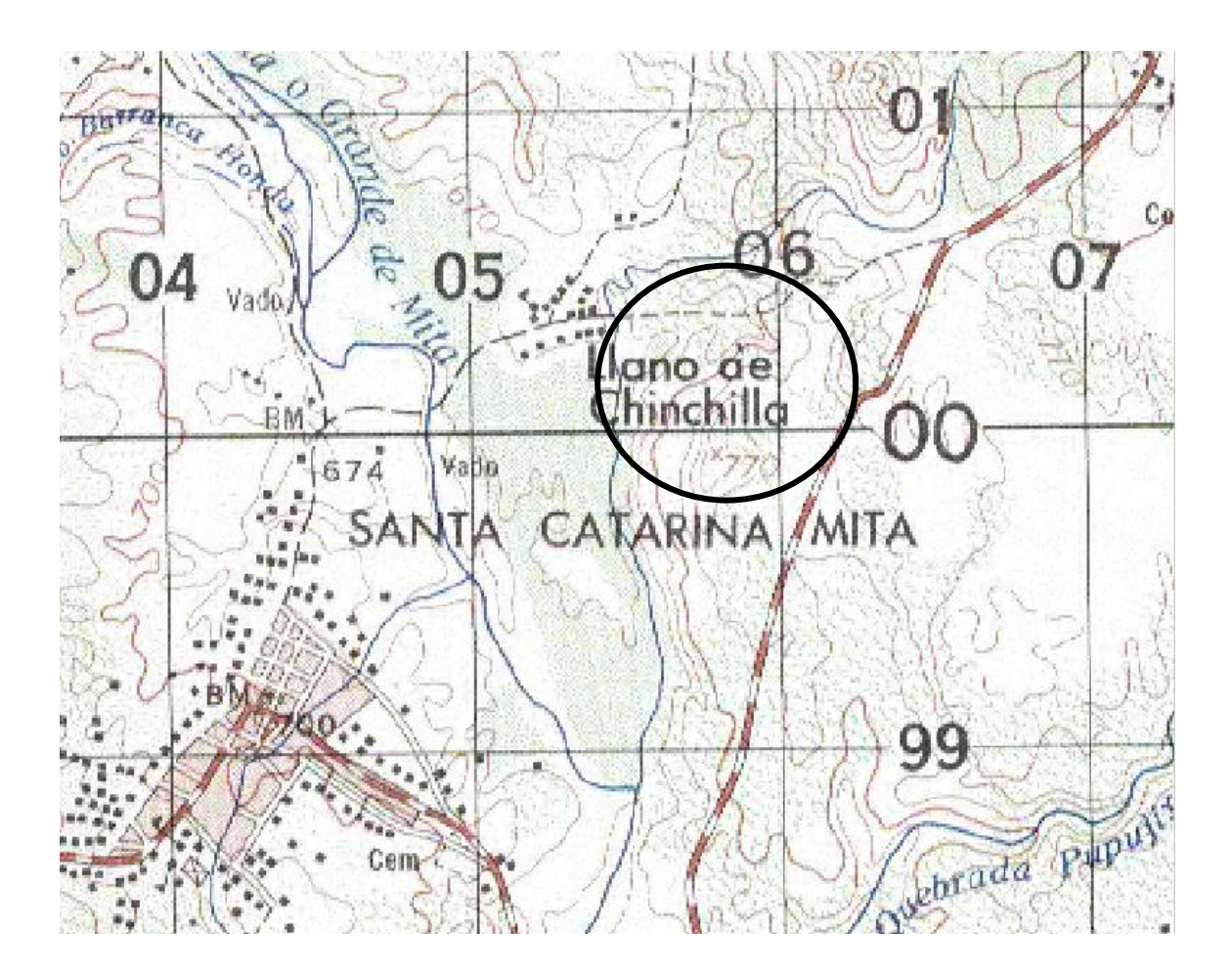

#### Figura 2. **Ubicación de la aldea Llano de Chinchilla**

Fuente: Instituto Geográfico Nacional (IGN), mapa cartográfico escala 1:50,000 del departamento de Jutiapa.

### **1.1.4. Aspectos topográficos**

La topografía del municipio es quebrada, con pendientes que oscilan desde 5 por ciento hasta 45 por ciento en terrenos montañosos, quebrados y pedregosos que en algunas partes conforman planadas en aldea Jocote Dulce y alrededores, una buena parte de Las Aradas, Jocotillo y en menos proporción en Rodeo que son utilizadas para diferentes propósitos productivos.

#### **1.1.5. Vías de acceso**

El municipio de Santa Catarina Mita se encuentra ubicado en el departamento de Jutiapa en la parte noroeste. Dista de la cabecera departamental 33 kilómetros y 150 kilómetros de la ciudad capital.

La arteria principal que conduce al municipio es la carretera Interamericana, ésta tiene dos ramales: el primer ramal es el que se desprende de la cabecera municipal de El Progreso, haciendo un recorrido de 16 kilómetros y pasando por las comunidades de Cuesta del Guayabo, Suchitán, Aldea Nueva, Horcones y algunos caseríos la cual se encuentra asfaltada en su totalidad, el segundo ramal, es por la carretera llamada comúnmente La Arenera forma parte de la CA-1 proveniente de la cuidad capital.

Las carreteras interiores del municipio a pesar de tener algunas aún de terracería, son de fácil acceso y transitables por toda clase de vehículos durante el verano. En época de invierno son pocas las transitables y en algunos casos sólo se puede tener acceso a las comunidades a pie, a caballo o en vehículos de doble transmisión. En general, el estado de las carreteras satisface las necesidades de transporte, lo cual permite el intercambio de productos que son objeto de comercialización.

#### **1.1.6. Clima**

El clima de Santa Catarina Mita, generalmente es cálido, pero se acentúa en los meses de marzo y abril, pero las aldeas y caseríos no experimentan dicha acentuación por el lugar geográfico que ocupan; durante los meses de noviembre, diciembre y enero la temperatura es baja por las montañas colindantes.

5

La estación meteorológica más cercana al municipio es la Estación Asunción Mita, la cual nos proporciona los siguientes parámetros del lugar.

Tabla II. **Parámetros hidrológicos estación Asunción Mita**

| Temperatura Máxima (Promedio anual en grados centígrados)          | 33,92    |
|--------------------------------------------------------------------|----------|
| Temperatura Media (Promedio anual en grados centígrados)           | 27,15    |
| Temperatura Mínima (Promedio anual en grados centígrados)          | 20,20    |
| Temperatura Máxima Absoluta (Promedio anual en grados centígrados) | 38,98    |
| Temperatura Mínima Absoluta (Promedio anual en grados centígrados) | 14,29    |
| Lluvia (Promedio anual en mm.)                                     | 1 425,25 |
| Humedad Relativa Media (Promedio anual en porcentaje %)            | 67,10    |

Fuente: elaboración propia.

#### **1.1.7. Colindancias**

El municipio colinda con las siguientes poblaciones: al norte con San Manuel Chaparrón (Jalapa); y parte de Agua Blanca; al oriente misma Agua Blanca y Asunción Mita (Jutiapa); al occidente con Las Monjas o Monjas (Jalapa) y el Progreso o Achuapa (Jutiapa), y al sur con este último municipio, el de Asunción Mita y una franja de la cabecera departamental de Jutiapa.

### **1.1.8. Turismo**

En cuanto al turismo en el municipio se encuentra gran variedad de centros turísticos distribuidos en todo el territorio municipal y principalmente en su cabecera, entre los cuales podemos mencionar los siguientes:

- Volcán Suchitán
- Iglesia Católica Colonial
- Polideportivo Municipal
- Balneario Brisas del Sunzo
- Balneario Las Vegas
- Volcán Ixtepeque
- Parque Municipal
- Río Ostúa
- Y gran variedad de lugares en el área urbana

#### **1.1.9. Demografía**

El municipio de Santa Catarina Mita cuenta con 27 529 habitantes, con factor de crecimiento poblacional 3,58 por ciento. Observándose que la población del municipio posee un alto promedio de menores de edad un total de 6 245, lo que quiere decir que el potencial infantil es bastante elevado y sobre la base de este deberá proyectarse el desarrollo del municipio; el total entre hombres y mujeres mayores de 18 años es de 5 366, según el último censo realizado en el 2004, por el Instituto Nacional de Estadística (INE).

El núcleo familiar en el municipio es de 4 a 5 miembros por familia promedio, caracterizándose en el área rural un núcleo familiar de 6 a 8 miembros por familia. El número de familias aproximadamente en el área urbana es de 1706, extendiéndose a nivel de población un total de 5 479 familias.

El número de viviendas en el área urbana es de 2 107 mientras que el área rural, según datos del censo realizado por el centro de salud del municipio es de 3 102, haciendo un total de 5 209 viviendas. La mayoría de las viviendas

son casas formales, que poseen condiciones físicas favorables, por muy sencillas que estas sean. Antes construían de adobe y teja, poco a poco ha ido mejorando el tipo de construcción, actualmente utilizan materiales como: block, ladrillo, piso de cemento.

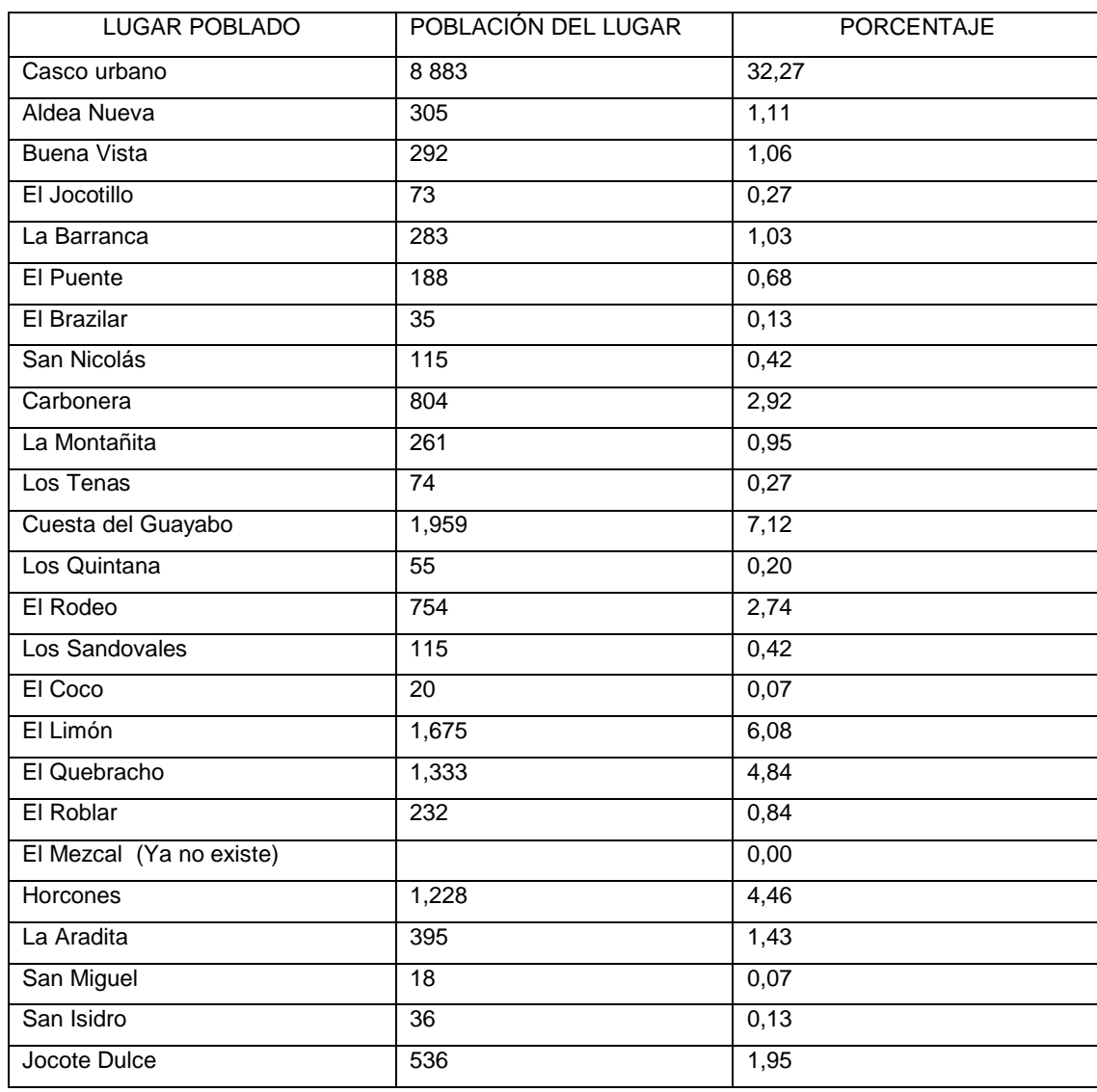

# Tabla III. **Población total y su distribución porcentual**

# Continuación de la tabla III.

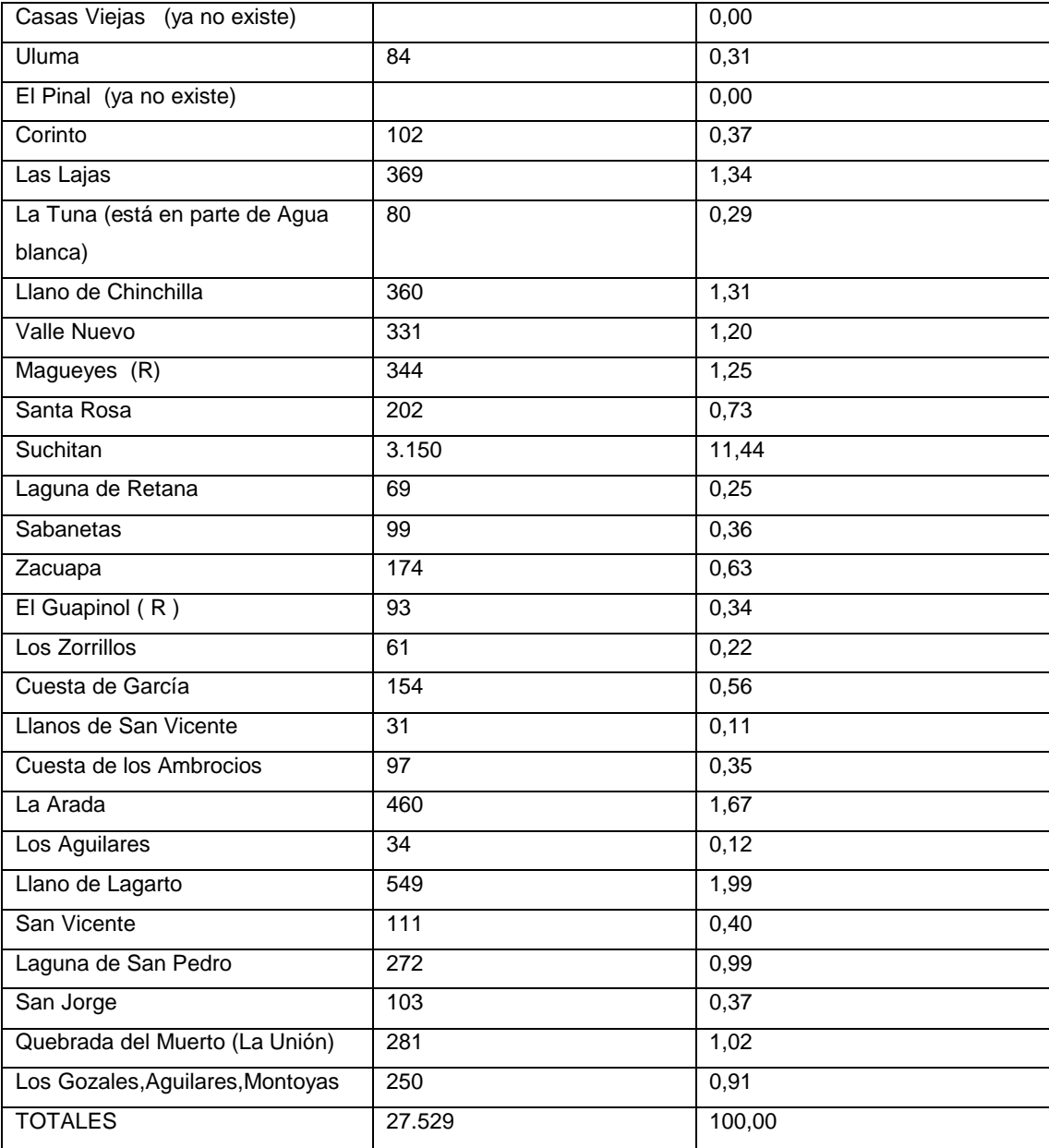

Fuente: Oficina de Planificación. Municipalidad Santa Catarina Mita, Jutiapa.

#### **1.1.10. Actividades socioeconómicas**

Son aquellas que permiten la generación de riqueza dentro de una comunidad (ciudad, región, país) mediante la extracción, transformación y distribución de los recursos naturales o bien de algún servicio; teniendo como fin la satisfacción de las necesidades humanas.

# **1.1.10.1. Breve descripción de las actividades productivas de la comunidad**

En el municipio de Santa Catarina Mita, entre las actividades que comprenden la economía, están: la industria, la agricultura y la artesanía, claro está que todas éstas a pequeña escala.

Algunos de los productos obtenidos de las actividades ya mencionadas, podemos citar: leche, crema, queso, requesón, suero, huevos, productos cárnicos, todo lo anterior, generalmente se comercializa en el mercado local, la explotación pecuaria es básicamente tradicional y artesanal, zapatería, elaboración de conservas, floristería artificial, fabricación de artículos de metal y de barro.

De los productos que se obtienen en cantidades comerciales tales como mango, tomate y sandía, no son explotados debido a que los precios del mercado son inadecuados para su comercialización en comparación con los costos de producción, de igual manera con lo que es la peletería.

10

# **1.1.11. Idioma**

A pesar del poco mestizaje que experimentó el municipio, el idioma que predomina en su totalidad es el español, al igual que en todas las aldeas del municipio de Santa Catarina Mita.

# **1.2. Investigación diagnóstica sobre necesidades de servicios básicos e infraestructura del municipio de Santa Catarina Mita, Jutiapa**

A continuación se mencionan las necesidades de servicios básicos, además de la infraestructura para el municipio de Santa Catarina Mita, Jutiapa, con este proyecto se pretende mitigar estas necesidades.

# **1.2.1. Descripción de las necesidades**

El municipio de Santa Catarina Mita, a pesar de encontrarse en un desarrollo constante, padece una serie de necesidades, tanto de servicios básicos como de infraestructura tales como:

Infraestructura:

- Establecimientos educativos
- Mejoramiento de caminos
- Salón para reuniones político-sociales
- Sistemas de disposición de aguas residuales
- Puentes para salvar obstáculos
- Mejoramiento de la calidad del agua de consumo
- Creación de espacios destinados para estacionamiento

### **Sociales**

Ayuda a las comunidades para el re fortalecimiento de los COCODE, ayuda profesional a los agricultores de la localidad para mejorar la calidad de sus productos. Además de asesorías para el mejoramiento de la industria zapatera de la localidad.

# **1.2.2. Priorización de las necesidades**

La razón por la cual se priorizaron dichos proyectos, es la siguiente:

Drenaje sanitario para la aldea Llano de Chinchilla:

- La aldea Llano de Chinchilla carece de un sistema de alcantarillado sanitario, por lo que los habitantes se ven obligados a utilizar una fosa séptica y perforar pozos de absorción para desfogar las aguas residuales.
- Así mismo este sector presenta un crecimiento poblacional aumentando el número de pozos de absorción, lo que provoca la contaminación de los mantos freáticos, afectando la calidad del agua que nuevamente llega a la población para su consumo, poniendo en riesgo la salud de los habitantes del lugar.
- Para brindar un ambiente saludable a esta comunidad es necesaria la introducción del sistema de alcantarillado sanitario, el cual brindará beneficios tanto al ambiente como a los pobladores de aldea Llano de Chinchilla Santa Catarina Mita, Jutiapa.

Salón comunal para la aldea La Carbonera:

- Actualmente la aldea La Carbonera no cuenta con un lugar específico para realizar sus actividades socioculturales, las cuales son necesarias para la buena convivencia entre los habitantes del lugar, a este lugar se pueden incluir los pobladores de las aldeas aledañas que también se beneficiarán al construir este proyecto.
- De igual forma también puede servir de albergue para los pobladores aledaños al lugar, en un momento de algún desastre natural que se pueda ocasionar.

# **2. FASE DE SERVICIO TÉCNICO PROFESIONAL**

# **2.1. Diseño del drenaje sanitario para la aldea Llano de Chinchilla de Santa Catarina Mita, Jutiapa**

Drenaje, cloacas o red de saneamiento, en ingeniería y urbanismo, es el sistema de tuberías, sumideros o trampas, con sus conexiones, que permite el desalojo e líquidos, generalmente pluviales, de una población.

### **2.1.1. Descripción del proyecto**

El presente trabajo de graduación, es el resultado final del estudio de factibilidad y diseño final para la introducción del sistema de alcantarillado sanitario para la aldea Llano de Chinchilla, del municipio de Santa Catarina Mita, departamento de Jutiapa.

El proyecto consistirá en el diseño del drenaje sanitario para una población de 417 habitantes actualmente y 1 005 habitantes a futuro.

Este drenaje se construirá de de PVC Norma ASTM D3034 de 6 pulgadas de diámetro con una longitud aproximada de 970 metros lineales, ubicándose al final del tramo una planta de tratamiento primario, previo al desfogue hacia el río Ostúa, en cuanto a las conexiones domiciliares, estas serán de tubería de 4 pulgadas de diámetro y las candelas serán de 12 pulgadas de diámetro.

Se construirán 13 pozos de visita de ladrillo tayuyo, distribuidos estratégicamente en toda la longitud de la tubería, con una altura promedio de 3,86 metros.

#### Figura 3. **Ubicación del drenaje sanitario**

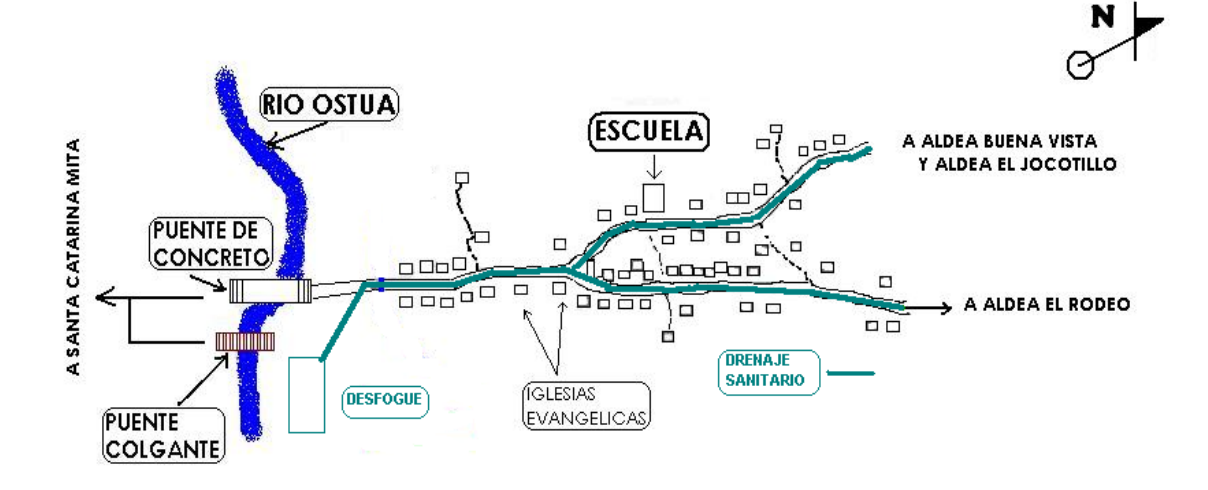

CROQUIS DE LA ALDEA LLANO DE CHINCHILLA

Fuente: Oficina de Planificación. Municipalidad Santa Catarina Mita, Jutiapa.

#### **2.1.2. Investigación preliminar**

Se ubicó el terreno disponible para la construcción de la planta de tratamiento primario con el comité de la aldea en donde se realizara el desfogue correspondiente, esto para satisfacer los acuerdos de medio ambiente, evitando la contaminación directa del río Ostúa.

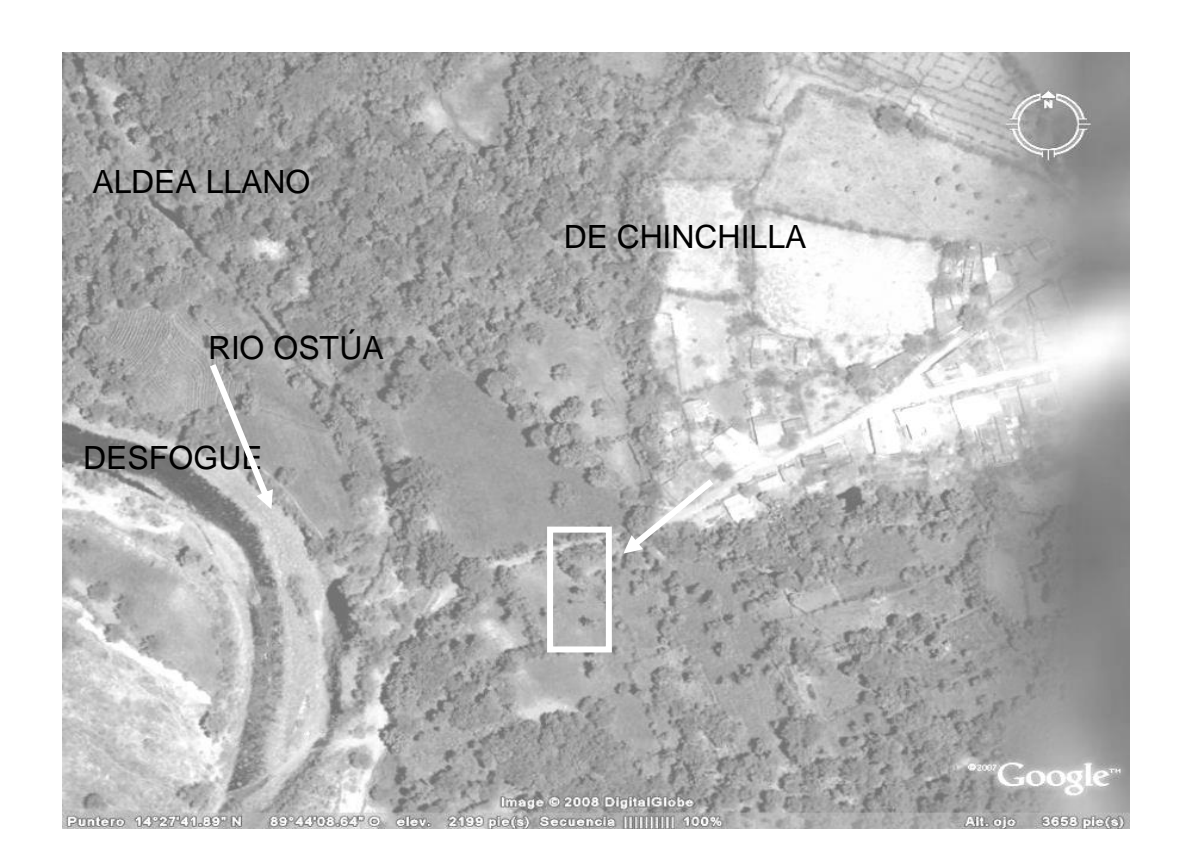

# Figura 4. **Localización del terreno disponible para desfogue**

Fuente: google earth. Consulta: 15 de abril de 2012.

# **2.1.3. Levantamiento topográfico**

El levantamiento topográfico se realizó para ubicar la red dentro de las calles, pozos de visita, y en general ubicar todos los puntos de importancia para el diseño del drenaje.

La topografía se divide en dos ramas:

Planimetría

Es el conjunto de trabajos efectuados en el campo, para tomar los datos geométricos necesarios basados en un norte magnético, para su orientación y así proyectar una figura en un plano horizontal.

Altimetría

Es la medición de las alturas de una superficie de la tierra, con el fin de representarlas gráficamente, para que conjuntamente con la planimetría, se defina la superficie en estudio, representada en tres dimensiones.

#### **2.1.4. Diseño del sistema**

Según la topografía del sector, para el diseño del sistema sanitario se realizó el cálculo hidráulico por el método de Manning para tuberías parcialmente llenas por gravedad, funcionando como canales.

#### **2.1.4.1. Descripción del sistema a utilizar**

Según la topografía del sector, para el diseño del sistema sanitario se realizó el cálculo hidráulico por el método de Manning para tuberías parcialmente llenas por gravedad, funcionando como canales.

El diseño del sistema sanitario está basado en las normas para alcantarillados del INFOM, capítulo 2.

Para la representación del sistema se realizaron planos generales de la red de colectores en planta-perfil donde se muestra la ubicación altimétrica de las cotas invert, diámetros, pendientes, longitud de tuberías y detalles de pozos de visita, conexiones domiciliares, estructuras especiales, etc.

18

#### **2.1.4.2. Diseño hidráulico**

El drenaje funciona gracias a la gravedad. Las tuberías se conectan en ángulo descendente, desde el interior de los predios a la red municipal, desde el centro de la comunidad hacia el exterior de la misma. Cada cierta distancia se perfora pozos de registro verticales para permitir el acceso a la red con fines de mantenimiento.

#### **2.1.4.2.1. Período de diseño**

Se refiere al tiempo durante el cual el drenaje puede satisfacer la demanda de la población en un 100 por ciento debido a su crecimiento a lo largo de un tiempo establecido, basado en el cálculo de las depreciaciones que sufrirán las instalaciones y equipo. El período de diseño oscila entre 20 a 30 años y depende de la economía del lugar y de la vida útil de los materiales, lo cual se puede determinar por normas del INFOM. El período de diseño queda a criterio del diseñador por lo que en este caso se optó por un período de diseño de 25 años.

#### **2.1.4.2.2. Población del sistema**

La población de diseño del sistema se calcula utilizando métodos matemáticos conocidos el cual se realiza con el fin de conocer la cantidad de personas que aportará al caudal sanitario, para un período de diseño determinado.

El cálculo de la población futura se encuentra en función de una densidad de vivienda, la cual se tomó de 5 habitantes por vivienda para un total de 85 viviendas, con lo cual se obtiene una población actual de 425 habitantes; tasa

19

de crecimiento poblacional para el municipio de Santa Catarina Mita, el cual es de 3,58 por ciento y un período de diseño de 25 años.

Para conocer la población futura se utilizó la ecuación de crecimiento geométrico:

$$
Pf = Pa * (1+r)^n
$$

Donde:

Pf =Población futura

Pa = Población actual

r =Tasa de crecimiento

n =Período de diseño

Según el modelo geométrico, para el cálculo de la tasa de crecimiento poblacional:

 $Pa = 425$  habitantes

 $n = 25$  años

r =La población del 2004 era de 360 habitantes, la actual del 2009 de 425 habitantes, con la fórmula para tasa de crecimiento poblacional geométrico:

$$
r = \left(\frac{Nf}{Ni}\right)^{\left(\frac{1}{K}\right)} - 1
$$

Donde:

Nf= Población actual

Ni= Población anterior

 $r =$ Tasa de crecimiento

 $k =$  Diferencia entre años de poblaciones

$$
r = \left(\frac{425}{360}\right)^{\left(\frac{1}{5}\right)} - 1 = 0.0337
$$

Debido a que a más datos de población, la tasa de crecimiento es más acertada, por tal motivo se opta por utilizar la tasa de crecimiento que la municipalidad proporciono, que es de 3,58 por ciento.

 $Pf = Pa*(1+r)^n = 425*(1+0,0358)^{25} = 1$  024 habitantes

**2.1.4.2.3. Dotación**

Es la cantidad de agua asignada a cada habitante por día, se expresa en litros por habitante por día (l/hab/día).

Para determinar la dotación es importante tener en cuenta ciertos factores tales como nivel de vida, clima, servicios comunales existentes, comercios, fábricas, etc. Por lo general, la dotación viene dada por especificaciones y en Guatemala las más utilizadas son las del INFOM.

Para el diseño de este proyecto, se tomó una dotación de 100 l/hab/día.

#### **2.1.4.2.4. Factor de retorno**

Se define como el porcentaje de la dotación que indica la cantidad de agua que cada habitante retorna al drenaje sanitario, por lo general oscila entre el 75 y 90 por ciento de la dotación de agua potable. En el presente proyecto se utilizará un valor de 0,75.

### **2.1.4.2.5. Factor de flujo instantáneo**

Este factor representa la probabilidad de que múltiples artefactos sanitarios se estén utilizando simultáneamente en una comunidad en las horas de máximo consumo. Se le conoce también como factor de Harmond, se calcula individualmente por tramo mediante la siguiente fórmula:

$$
FH = \frac{\left(18 + \sqrt{\frac{P}{1000}}\right)}{\left(4 + \sqrt{\frac{P}{1000}}\right)}
$$

Donde:

 $FH = factor de$ 

 $P =$  población

$$
FH = \frac{\left(18 + \sqrt{\frac{1024}{1000}}\right)}{\left(4 + \sqrt{\frac{1024}{1000}}\right)} = 3,80
$$

#### **2.1.4.2.6. Caudal sanitario**

El caudal sanitario está formado por las aguas servidas que provienen de: caudal domiciliar, caudal industrial, caudal comercial, caudal por conexiones ilícitas y caudal de infiltración. A continuación se describe el cálculo de cada uno de ellos.

Caudal domiciliar

Es la cantidad de agua evacuada por cada una de las viviendas, la cual es conducida hacia el colector principal, está relacionada directamente con el suministro de agua potable en cada hogar.

El caudal domiciliar se expresa en litros por segundo (l/s) y se calcula mediante la siguiente fórmula.

$$
Qdom=\frac{Dot.*FR*Hab.}{86400}
$$

Donde:

 $\alpha$ dom. = Caudal domiciliar ( $I/s$ ) Dot. = Dotación (l/hab/día) F.R. = Factor de retorno Hab. =No. De habitantes futuros del tramo  $86400 =$ Constante Sustituyendo valores:

$$
Qdom = \frac{100^{*}0,75^{*}1024}{86400} = 0,889
$$
l/s

#### Caudal industrial

Es la cantidad de agua proveniente del interior de las industrias existentes en el lugar. La dotación depende del tipo de industria y varía entre, 1 000 y 18 000 litros por industria al día. Debido a que en la aldea Llano de Chinchilla no existe ningún tipo de industria, no se contempló caudal industrial alguno.

> 86 400 Dot.ind.\*No.industrias Qind Qind = 0,00 (no existen industrias)

Caudal comercial

Este tipo de caudal se refiere a las aguas servidas, utilizadas en comercios tales como: comedores, hoteles, etc. La dotación comercial varía entre 600 y 3 000 litros por comercio al día, según el tipo de comercio.

El caudal comercial se calcula mediante la siguiente fórmula.

86 400 Dot.com.\*No.comercios Qcom

Donde:

Qcom = Caudal comercial Dot. com= Dotación comercial (l/comercio/día) 86 400 = Constante

En la aldea existen 2 iglesias y 1 escuela, las cuales se toman como comercios, dado esto se tiene 3 comercios, se tomó un caudal comercial de 1 000 litros por comercio al día.

Sustituyendo valores:

$$
Qcom = \frac{1000 \times 3}{86400} = 0,035
$$
 l/s

Caudal conexiones ilícitas

Es el caudal requerido por el agua de lluvia que llega a las tuberías del sistema como consecuencia de algunos habitantes que conectan las bajadas de aguas pluviales al mismo.

Se calcula como un porcentaje del total de conexiones, como una función del área de techos y patios, así como de la intensidad de lluvia.

$$
Qcilícitas = \frac{CIA}{360} = CI^* \left(\frac{A^* \%
$$

Donde:

 $Qc$  ilícitas = Caudal conexiones ilícitas  $(m<sup>3</sup>/s)$ 

C = Coeficiente de escorrentía

 $I = Intensidad de lluvia (mm/hora)$ 

A =Área que se conecta ilícitamente (hec.)

360 =Constante

El caudal de conexiones ilícitas también se puede calcular como un porcentaje del caudal domiciliar según el INFOM, el cual considera como mínimo el 10 por ciento. Para este diseño se tomara un porcentaje del 20 por ciento del caudal domiciliar.

Caudal de infiltración

Qcilícitas=20%\*Qdom=0,20\*0,889=0,178 l/s<br>
Caudal de infiltración<br>
Es el caudal que se infiltra en la tube<br>
abilidad de la tubería, profundidad del nive<br>
longitud de la tubería y profundidad a la que<br>
Para el diseño de este Es el caudal que se infiltra en la tubería, el cual depende de la permeabilidad de la tubería, profundidad del nivel freático, transmisibilidad del suelo, longitud de la tubería y profundidad a la que se instala la tubería.

Para el diseño de este proyecto, no se tomó en cuenta este factor, debido a que se utilizara tubería pvc. Norma ASTM D 3034, y este material no permite infiltración de agua.

# **2.1.4.2.7. Factor de caudal medio**

Este factor regula la aportación de caudal a la tubería, y no es más que el caudal sanitariodistribuido entre el número de habitantes de la comunidad, este factor varía entre 0,002 y 0,005

No.habitantes Qsanitario Fqm

Donde:

Fqm =factor de caudal medio Qsanitario =caudal sanitario No. habitantes = número de habitantes Caudal sanitario o caudal medio (Qmed):

Qmedio=Qdom+Qind+Qcilícitas+Qinf

Qmedio=0,889+0,035+0,178=1 10 l/s

$$
Fqm=\frac{1.10}{1024}=0,00107
$$

Debido a que según norma de la Dirección General de Obras Públicas (DGOB), indica que el rango del factor de caudal medio es 0,002≤ fqm ≤ 0,005, para este diseño se tomó el Fqm mínimo, Fqm = 0,002.

# **2.1.4.2.8. Caudal de diseño**

Es el caudal que se determina para establecer qué cantidad de agua puede transportar el sistema, con el cual se diseña cada tramo del drenaje, cumpliendo con los requerimientos de velocidades y tirantes.

Qdiseño=Fqm\*FH\*No.habitantes

Donde:

Qdiseño = Caudal de diseño Fqm =Factor de caudal medio FH = Factor de Harmond No. habitantes =Número de habitantes

Qdiseño=0,002\*3,8\*1 024=7,78 l/s

# **2.1.4.2.9. Diseño de secciones y pendientes**

Para el diseño del sistema se utilizara tubería de pvc funcionando a sección parcialmente llena con una relación de diámetros (d/D) entre el rango que debe ser mayor o igual a 0,10 y menor o igual a 0,75, el caudal de diseño tiene que ser menor al caudal a sección llena en el colector, con esto se garantiza que el sistema trabaje como un canal abierto y que el agua circule por gravedad.

Se recomienda que en lo posible la pendiente utilizada para el diseño sea la misma del terreno para evitar sobrecosto por excavación, tomando en cuenta las relaciones hidráulicas y las velocidades permisibles. Para las conexiones domiciliares se sugiere utilizar una pendiente mínima del 2 por ciento.

En este diseño la pendiente de la tubería se genera en contra de la pendiente del terreno, debido a la ubicación del área de desfogue, por lo que no queda otra alternativa más que realizar pozos de visita más profundos para que el diseño cumpla con las velocidades permisibles.

# **2.1.4.2.10. Velocidades máximas y mínimas**

 Las Normas Generales para Diseño de Alcantarillados del Instituto de Fomento Municipal y según las Normas ASTM D3034, establecen el rango de velocidades permisibles siguientes, para diseño de drenaje sanitario.

28

Tubería de concreto:

- Velocidad máxima con el caudal de diseño, 3,00metros por segundo
- Velocidad mínima con el caudal de diseño, 0,60metros por segundo

Tubería de pvc:

- Velocidad máxima con el caudal de diseño, 4,00metros por segundo
- Velocidad mínima con el caudal de diseño, 0,40metros por segundo

Cuando la velocidad no se encuentre dentro del rango deberá modificarse la pendiente para estar dentro de los límites anteriormente mencionados.

# **2.1.4.2.11. Cotas invert**

Es la distancia que existe entre el nivel de la rasante del suelo y el nivel inferior de la tubería. Para el cálculo de las cotas invert se toma como base la pendiente del terreno y la distancia entre un pozo y otro.

 $CTf = CTi-(D.H*Sterreno%)$  $Cle=CTi-(HTrafic+ $\varnothing$ )$  $Cls = Cle -0.03$  cm  $C_1e = C_1S - (D.H^*Stubo\%)$ 

Donde:

- CTf =Cota del terreno final
- CTi =Cota de terreno inicial
- D.H =Distancia horizontal
- S% =Pendiente

CIe=Cota Invert de entrada a pozo CIs = Cota Invert de salida de pozo Htrafic =Profundidad mínima, de acuerdo al tráfico del sector Ø =Diámetro interior de la tubería

Para el cálculo de las cotas invert se deben tomar en cuenta las siguientes especificaciones:

- La cota invert de salida (CIs), se debe colocar al menos tres centímetros más baja que la cota invert de entrada (CIe) de la tubería más baja que llegue al mismo pozo.
- Cuando la tubería que sale del pozo tenga un mayor diámetro a la tubería que entra al pozo, la cota invert de salida (CIs) debe estar a una altura igual a la diferencia de diámetros más baja que la cota invert de entrada (CIe).

#### **2.1.4.2.12. Diámetros de tuberías**

Los diámetros de tubería es una de las partes del sistema a calcular, depende del caudal actual y futuro a diseñar, la mayor parte de las veces los colectores tienen diferentes diámetros, a medida que aumentan los caudales.

Los diámetros mínimos de tuberías sugeridos por el INFOM para sistemas sanitarios son de 8 pulgadas para tubería de concreto y de 6 pulgadas para tubería de PVC.

Para conexiones domiciliares se puede utilizar tubería de diámetro de 6 pulgadas para tubería de concreto y de 4 pulgadaspara tubería de PVC.

30

### **2.1.4.2.13. Profundidades de tuberías**

La profundidad de la línea principal del sistema depende de la pendiente del terreno, del caudal transportado y tomando muy en cuenta la velocidad del flujo.

Existen profundidades mínimas para tuberías, que se deben tomar en cuenta para la protección del sistema de las cargas de tránsito, a continuación se indican algunas profundidades mínimas:

Tubo de concreto:

- Para tránsito liviano (menor a 200 quintales) = 1,00 metro
- Para tránsito pesado (mayor a 200 quintales) = 1,20 metros

Tubo de PVC:

- $\bullet$  Para tránsito liviano (menor a 200 quintales) = 0,60 metros
- Para tránsito pesado (mayor a 200 quintales) = 0,90 metros

#### **2.1.5. Obras hidráulicas**

Se refiere a todas aquellas obras que se construyen a lo largo del sistema hidráulico, que permiten el funcionamiento de la infraestructura, entre las cuales se encuentran los pozos de visita, conexiones domiciliares y otras.

### **2.1.5.1. Pozos de visita**

Son estructuras construidas para conectar los distintos ramales de un sistema de alcantarillado y son empleados como medio de inspección y limpieza del mismo. Las paredes se construyen de concreto o ladrillo, son de sección circular y con un diámetro mínimo de 1,20 metros, la profundidad es variable.

Según las Normas Generales para el Diseño de Alcantarillado del Instituto de Fomento Municipal, se recomienda colocar pozos de visita en los siguientes casos:

- Al inicio de todo colector
- En todo cambio de sección
- En todo cambio de diámetro
- En todo cambio de pendiente
- En todo cambio de dirección
- En los cruces de dos o más tuberías
- En tramos iniciales
- En tramos rectos, a distancias no mayores de 100 metros para diámetros hasta de de 24 pulgadas
- En tramos rectos, a distancias no mayores de 300 metros para diámetros mayores de 24 pulgadas

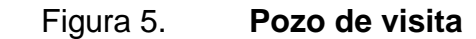

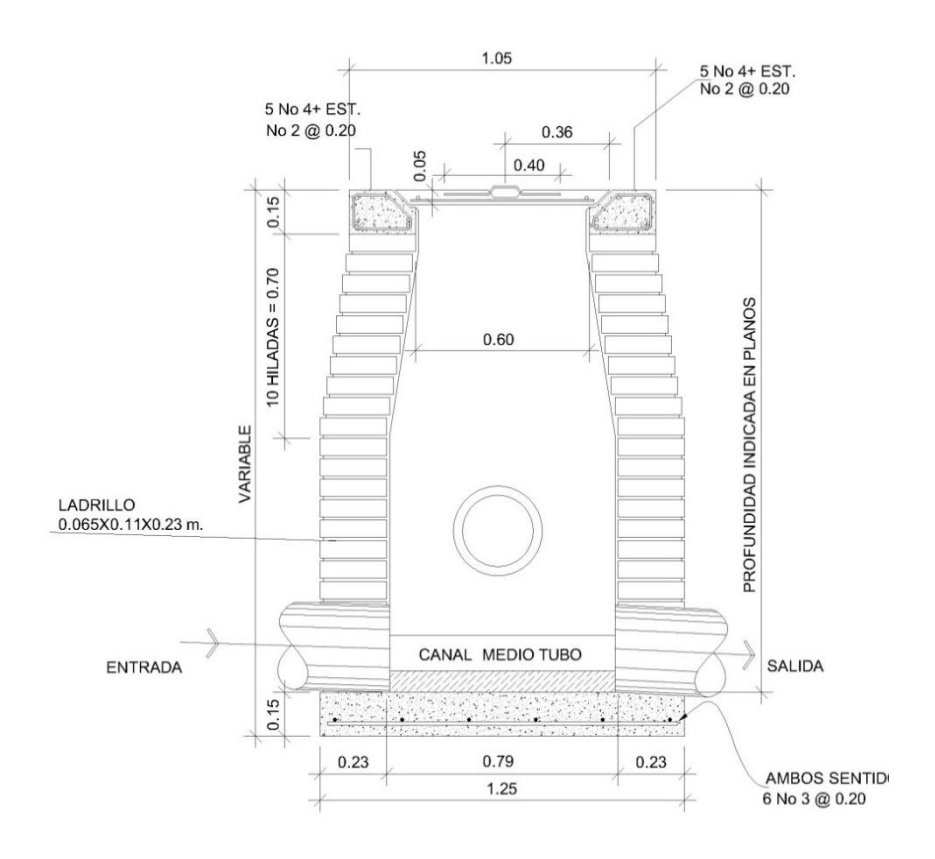

Fuente: CARRILLO,Mario. Diseño del drenaje sanitario. p. 35.

#### **2.1.5.2. Conexiones domiciliares**

Son subestructuras que tienen como función principal evacuar las aguas servidas provenientes de las viviendas o edificaciones, y conducirlas al colector principal.

Para estas conexiones se utilizaran tubos de concreto de 12 pulgadas instalados verticalmente, impermeabilizados en la parte de adentro, con sus tapaderas respectivas.

La tubería que permite la conexión de la candela domiciliar con el colector principal, la cual será tubería de PVC de 4 pulgadas de diámetro, deberá tener una pendiente mínima de 2 por ciento, para evacuar adecuadamente las aguas servidas.

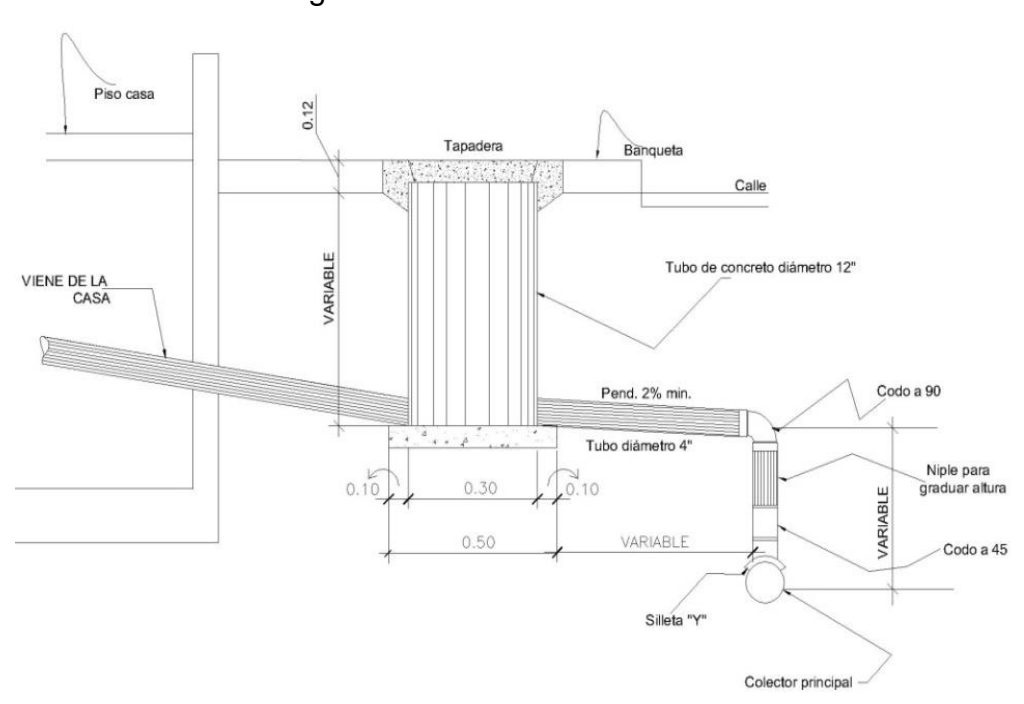

Figura 6. **Conexión domiciliar**

Fuente: CARRILLO, Mario. Diseño del drenaje sanitario. p. 35.

### **2.1.5.3. Tubería a utilizar**

La tubería que se utilizara en el colector principal será de PVC Norma ASTM D3034, de 6 pulgadas de diámetro, esta tubería se utilizara en todos los tramos del sistema debido a que los caudales de dichos tramos lo permiten.

En las conexiones domiciliares tomadas como tuberías secundarias, se utilizara tubería de pvc de 4 pulgadas de diámetro.

# Tabla IV. **Datos de diseño**

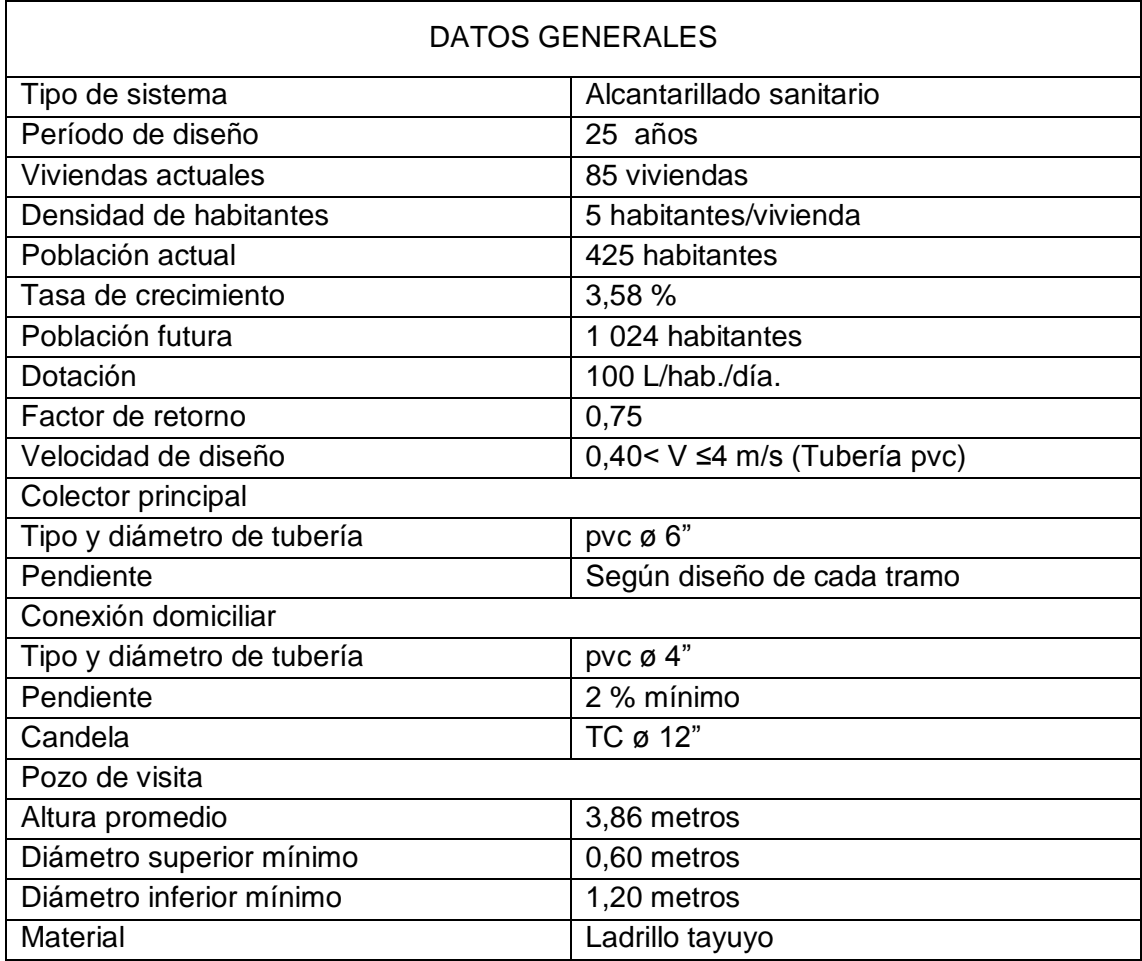

Fuente: elaboración propia.

Ejemplo de diseño de un tramo

Se diseñará el tramo comprendido entre el pozo de visita PVS-1 y PVS-2.

### Datos:

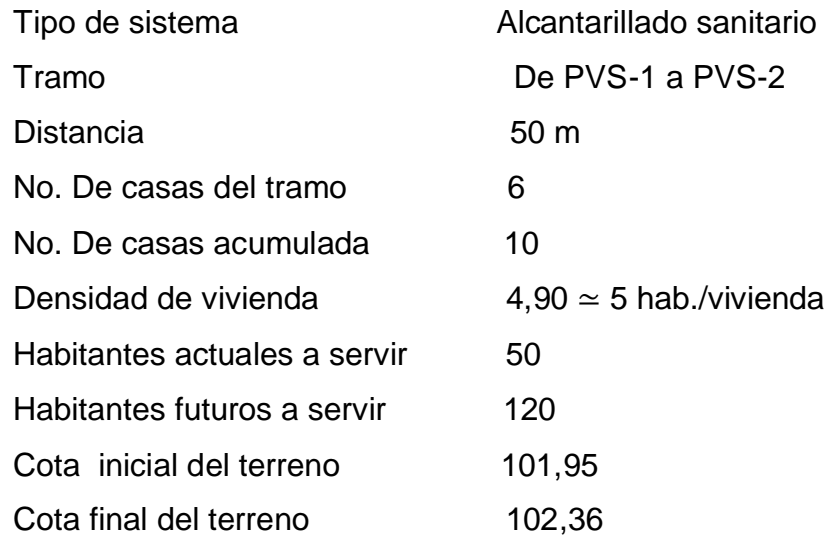

Pendiente del terreno

$$
Sterreno = \left(\frac{CTinicial - CTfinal}{Distancia}\right) * 100
$$

$$
Sterreno = \left(\frac{101,95-102,36}{50}\right) * 100 = -0,82\%
$$

Caudal medio

Qmedio=Qdom+Qind+Qcilícitas+Qinf Qdom=Dot.\*FR\*Hab/86400 Qdom=100\*0,75\*120/86400=0,104 l/s Qcilícitas=20%\*Qdom=0,20\*0,104=0,178 l/s  $Qmedio=0,104+0,021=0,125$  l/s

Factor de caudal medio

Fqm=Qmedio/NoHab.  $Fqm=0,125/120=0,00104$ 

Para este proyecto se tomó el valor mínimo 0,002, como factor de caudal medio.

Factor de Harmond

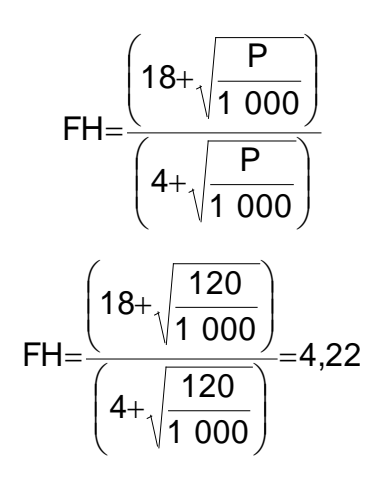

Caudal de diseño

Qdiseño=Fqm\*FH\*No.habitantes Qdiseño=0,002\*4,22\*120=1,017 l/s

Diámetro de tubería

D = 6" (Asumido debido a que según normas del INFOM el diámetro mínimo para tubería de pvc es de 6 pulgadas)

Pendiente de tubería

Stubería = 0,50 % (Es asumida para poder determinar la velocidad, tomando en cuenta los parámetros de velocidades que indica el INFOM para tubería de pvc)

Velocidad a sección llena

$$
V = \left(\frac{0.03429}{n}\right)^{*} D^{2/3} {^{*}} S^{1/2}
$$

$$
V = \left(\frac{0.03429}{0.01}\right)^{*} 6^{2/3} {^{*}} 0.007^{1/2}
$$

$$
V = 0.947 \text{ m/s}
$$

Caudal a sección llena

Qsecllena=A\*V

Qsecllena=π/4\*(6\*0,0254) $^2$ \*0,947\*1 000 l/m $^3$ 

Qsecllena=17,27 l/s

Relación de caudales

 $q_{dis}/Q_{sec,.} = 1,017/17,27$ qdis/Qsecllena 0,059

Los siguientes datos se encuentran con la tabla de relaciones hidráulicas

Relación de velocidad

 $v/V = 0,547$ 

Relación de tirante

$$
d/D = 0,165
$$

Velocidad a sección parcial

 $v = V * v / V$  $v = 0,947 * 0,547$  $v = 0,518$ 

Revisión de especificaciones hidráulicas según normas

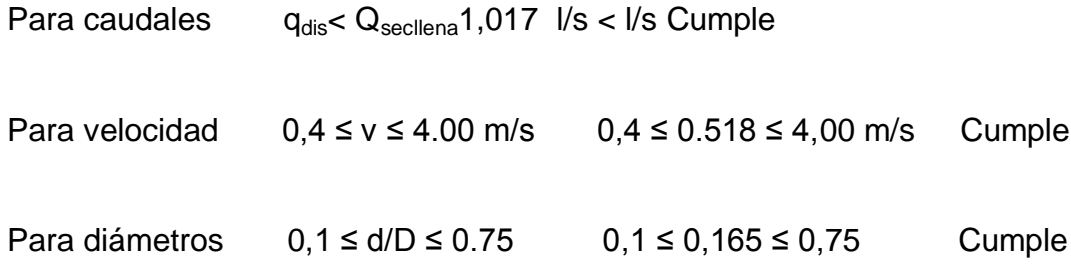

Cotas invert

Cota invert de salida del pozo 1:

CIs=Clepozo1-0,03 Cls=98,46-0,03  $Cls = 98,43$
Cota invert de entrada del pozo 2:

Cle=Clspozo1-(Stuberia%\*DH)  $Cle=98,43-(0,70\%^*50)$ Cls=98,08

Altura de pozos:

Altura del pozo 1:

HP1=CT-CIspozo1+0,15 HP1=101,95-98,43+0,15  $HP1 = 3,67m$ 

Altura del pozo 2:

HP2=CT-Clspozo2+0,15 HP1=102,36-98,05+0,15  $HP1 = 4,46 m$ 

Volumen de excavación de zanja

Vol.Exc. = 
$$
\left(\frac{HP1+HP2}{2}\right)^*DH^*
$$
 Ancho zanja  
Vol.Exc. =  $\left(\frac{3,67+4,46}{2}\right)^* 50^* 0,65=132,11 \text{ m}^3$ 

### **2.1.5.4. Diseño de fosa séptica**

Ubicación

La ubicación del desfogue del sistema de alcantarillado sanitario se encuentra en la parte sur este de la aldea Llano de Chinchilla, cerca del río Ostúa, río en el cual se desfoga las aguas servidas del casco urbano de Santa Catarina Mita.

Propuesta de tratamiento

El tratamiento de aguas negras es el proceso mediante el cual, los sólidos contenidos son separados parcialmente en orgánicos e inorgánicos para poder mejorar la calidad de agua en el afluente, evitando de esta manera una contaminación mayor al río receptor, que es a donde irán las aguas tratadas.

Para este proyecto se recomienda la construcción de una planta de tratamiento primario, ya que tiene como finalidad la remoción de sólidos en suspensión, lo que se puede realizar por procesos físicos como la sedimentación. Este tipo de sistema de tratamiento de aguas negrastiene dos componentes que son: tanque séptico y sistema de pozo de absorción.

Diseño

La fosa séptica es un contenedor hermético cerrado, que puede ser construido de ladrillo, concreto o cualquier otro material que se considere adecuado, en donde se acumulan las aguas negras y se les da un tratamiento primario, separando los sólidos de las aguas negras.

41

Estas pueden ser de uno o doble compartimento, en donde se eliminan los sólidos al acumular las aguas negras en el tanque y permitiendo que parte de éstos se asienten en el fondo del tanque mientras que los sólidos que flotan tales como: aceites y grasas, suben a la parte superior.

Para la funcionalidad de la fosa séptica, se debe diseñar para que mantenga el flujo de agua a una velocidad muy baja, esto para darles tiempo a los sólidos a asentarse, el tanque debe retener las aguas negras por lo menos 24 horas. Una parte de los sólidos que llegan a la fosa, entran en un proceso de digestión anaeróbica con disolución, licuación y volatización, algunos de los sólidos se eliminan del agua, algunos se digieren y otros se quedan en el tanque, que posteriormente son bombeados periódicamente del tanque.

Para el diseño de la fosa séptica debe tomarse en cuenta los siguientes parámetros.

- El período de retención es como mínimo de 24 horas.
- Relación largo-ancho de la fosa L/A; de 2/1 a 4/1.
- Lodos acumulados por habitante y por período de limpieza, es de 30 a 60 litros por habitante al año.
- La capacidad máxima recomendable para que la fosa sea funcional debe ser de 60 viviendas.

Fórmulas:

 $T = V/Q$  $V = QT$ Q=Dot.\*No.Hab.\*FR

Donde:

T = Período de retención  $Q =$ Caudal (m<sup>3</sup>/día) Dot. = Dotación (l/hab./día) No. Hab. = Número de habitantes F.R. = Factor de retorno  $V = Volumem(m<sup>3</sup>)$ 

Cálculo de volumen

El volumen total de la fosa séptica está dado por la sumatoria del volumen de líquidos más el volumen de sólidos. Para el cálculo del volumen se asume una altura (H), que es la altura útil, tomada del fondo de la fosa al nivel de agua, también se toma una relación L/A dentro de los límites recomendados, quedando el volumen así:

 $V = A^*L^*H$ 

Donde:

- $A =$  Ancho de fosa
- $L =$ Largo de la fosa
- $H =$  Altura útil

Conociendo la relación L/A, se sustituye una de las dos en la fórmula de V y se determina el valor de la otra magnitud.

Datos para cálculo de fosa séptica para el proyecto:

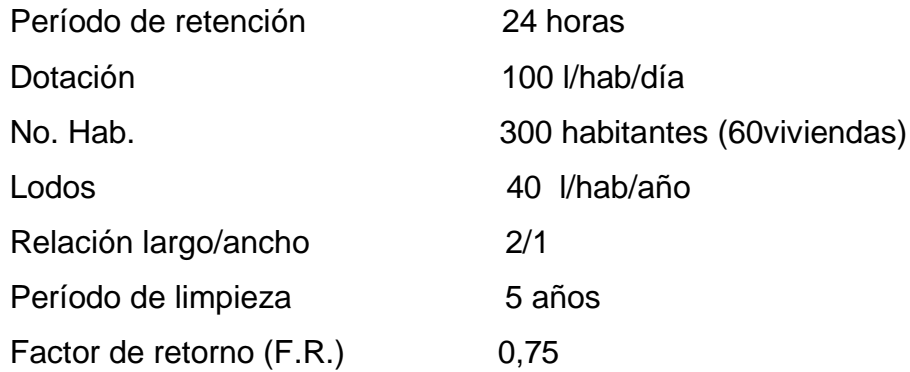

Volumen de líquidos

Cálculo de caudal

Q=Dot.\*No.Hab.\*FR

Q=100\*300\*0,75

Q22500 l/día

Q=22,50 m<sup>3</sup>/día

Volumen

V=22,50\*24hrs\*1 día/24 hrs

 $V = 22,50$  m<sup>3</sup>

Volumen de sólidos

V=No.Hab.\*Dotaciónanualdelodos\*Tlimpieza

Donde:

 No. Hab. = Número de habitantes Tlimpieza = Período de limpieza

Dado,

V=300 Hab.\*40 l/hab./año\*5 años  $V=60000$  l  $V=60$  m<sup>3</sup>

Cálculo de volumen total:

Vol. Total=22,50+60 Vol. Total= $82,50$  m $3$ 

Dimensionamiento de fosa:

 $V = A^*L^*H$ 

Como  $L/A = 2$  entonces  $L = 2 A$ 

Sustituyendo L en la ecuación de V  $V = A^* 2A^* H$  $V=2^*A^2$ \*H

Asumiendo H=2,00 m  $\ddot{\phantom{1}}$ 

$$
A^{2} = \frac{V}{2H}
$$
\n
$$
A = \sqrt{\frac{V}{2H}}
$$
\n
$$
A = \sqrt{\frac{82,50}{2 \cdot 2}}
$$
\n
$$
A = 4,54 \approx 4,60 \text{ m}
$$

Como L= 2 A  $L=2*4,60$  $L = 9,20$  m

Entonces las dimensiones de la fosa séptica serán:

Ancho =  $4,60$  m Largo  $= 9,20$  m Profundidad =  $2,00 \text{ m}$ 

Se construirán 2 fosas sépticas debido a la cantidad de casas a servir.

## **2.1.5.5. Dimensionamiento de pozo de absorción**

Son estructuras diseñadas con el fin de que las aguas negras se oxiden y sean eliminadas por infiltración en el suelo. El primer paso en el diseño de los pozos, es determinar si el suelo es el apropiado para la absorción del afluente de la fosa séptica.

Los pozos de absorción deberán estar a una distancia mínima de treinta metros de una afluente de agua si es que esta existiera, y a tres pies por encima del nivel freático.

Para este proyecto se tomó la decisión de no construir pozos de absorción, ya que el desfogue se encuentra cercano al río Ostúa, río que ya viene contaminado por aguas residuales de todo el municipio, se consideró suficiente sólo la remoción de los cuerpos en suspensión.

#### **2.1.6. Normas a utilizar**

El diseño del drenaje sanitario se elabora de acuerdo a las Normas ASTM D3034 y las normas que establece el Instituto de Fomento Municipal (INFOM). En este proyecto se beneficiará el 100 por ciento de las viviendas actuales de la aldea, dada a las razones expuestas con anterioridad y con el objetivo de hacer más fácil el cálculo, se utilizó un programa realizado en una hoja electrónica, las cuales se presentan en apéndice.

### **2.1.7. Planos constructivos**

El proyecto contiene un juego de planos A1 con un margen de 1 centímetroen sus bordes superior, inferior y derecho; y de 3 centímetros en su borde izquierdo. En la esquina inferior izquierda tendrán un cuadro de 16 por 9 centímetros.

Contendrá la información siguiente: identificación de la Universidad de San Carlos, población de que se trata, departamento a que se pertenece, descripción del contenido del plano, personal responsable de su diseño, dibujo, revisión, aprobación, escalas, fechas y número de hoja.

47

Todos los planos se imprimirán en papel que permita reproducirlos por método heliográfico y tendrán un número de identificación en forma de quebrado en el cual el numerador será el número de orden y el denominador el número total de planos de que consta el proyecto.

Los planos constructivos para el sistema de alcantarillado sanitario se presentan en el apéndice, y están conformados por:

- Planta topográfica
- Densidad de vivienda
- Planta general de la red de alcantarillado sanitario
- Plantas perfiles
- Detalle de pozo de visita
- Conexión domiciliar
- Fosa séptica

### **2.1.8. Presupuesto**

El presupuesto se elaboró a base de precios unitarios, aplicando un 20 por ciento por costos indirectos. Los precios de los materiales se obtuvieron mediante cotizaciones en centros de distribución de la región. El salario de mano de obra calificada y no calificada, se asignó de acuerdo a los que maneja la municipalidad en casos similares.

# Tabla V. **Presupuesto drenaje sanitario**

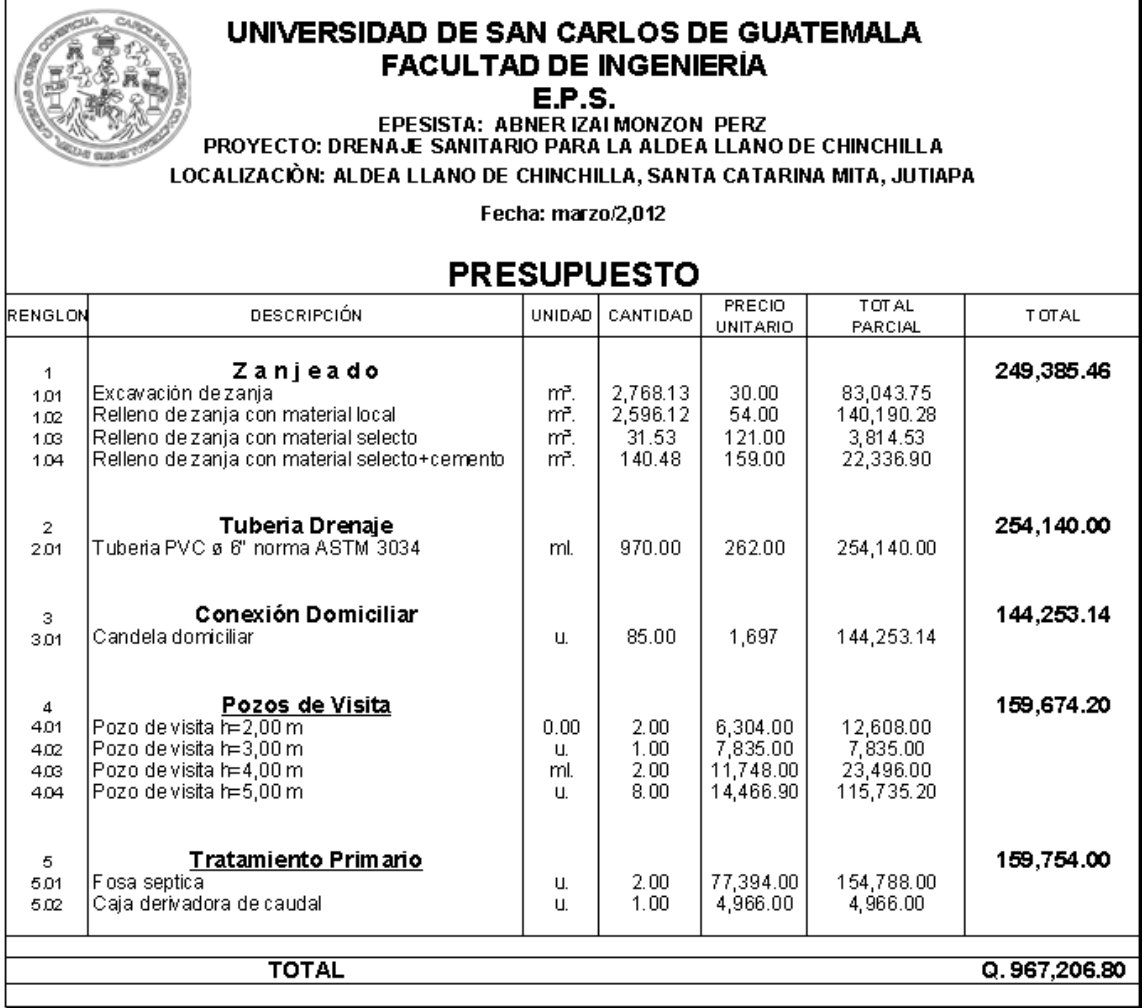

Fuente: elaboración propia.

### **2.1.9. Análisis socioeconómico**

Es indispensable realizar un análisis financiero para poder determinar la viabilidad del proyecto a construir. Para esto se utilizaran los métodos del valor presente neto y la tasa interna de retorno.

### **2.1.9.1. Valor Presente Neto (VPN)**

El método del valor presente neto designa una cantidad presente o actual de dinero, este valor se encuentra al comienzo del período inicial. El VPN, es de gran utilidad para transformar todos los ingresos y egresos futuros al presente, esto para determinar fácilmente si los ingresos son mayores que los egresos.

El valor presente neto puede desplegar tres posibles respuestas, las cuales son:

$$
VPN < 0
$$
\n
$$
VPN = 0
$$
\n
$$
VPN > 0
$$

Cuando el VPN < 0, y el resultado es un valor negativo muy grande alejado de cero, está advirtiendo que el proyecto no es rentable.

Cuando VPN = 0, indica que exactamente se está generando el porcentaje de utilidad que se desea, y cuando el VPN > 0, está indicando que la opción es rentable y que inclusive podría incrementarse el porcentaje de utilidad.

Para el caso de este proyecto:

\n
$$
VPN = \n \text{Ingress} - \n \text{Egress}
$$
\n

\n\n $VPN = 0 - 967206,80$ \n

\n\n $VPN = -967206,80$ \n

Como VPN es menor a 0 se asume que el proyecto no es rentable. Esto debido a que por ser un proyecto de carácter social, no se estipulan ingresos.

## **2.1.9.2. Tasa Interna de Retorno (TIR)**

Es el método más utilizado para comparar alternativas de inversión. Se define como la tasa de descuento que iguala al valor presente de los flujos de efectivo con la inversión inicial en un proyecto. La TIR, es la tasa de descuento que hace que el valor presente de una oportunidad de inversión sea igual a cero, o sea el interés que hace que los costos sean equivalentes a los ingresos.

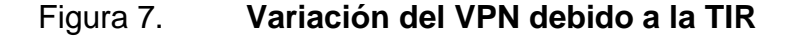

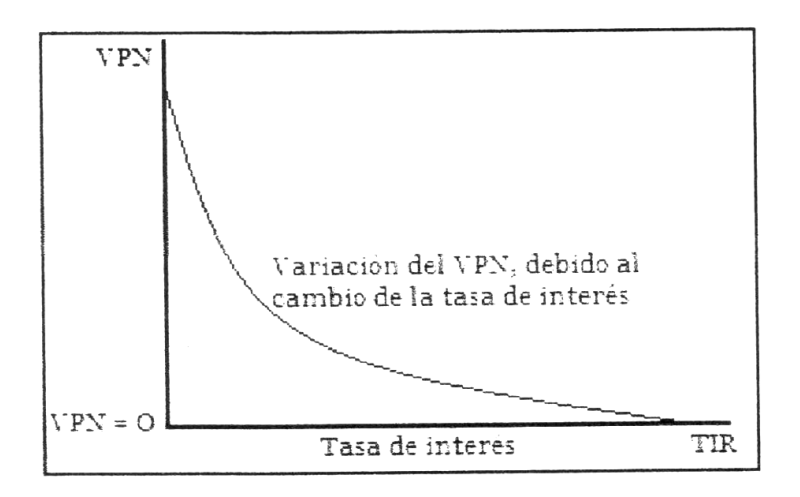

Fuente: SAMAYOA,Carlos.Administración y control del costo en la construcción. p. 20.

La tasa interna de retorno puede calcularse mediante las ecuaciones siguientes:

 $(P-L)^*$  $\left( \frac{R}{P}$ j%,n  $\right)$  $\left| + (L^*i) + D \right|$  $I = | (P-L)^{*} \left( \frac{R}{R} i \% n \right) | + (L^{*}i) +$  $\rfloor$ ⅂  $\mathsf{L}$ L Г I J  $\left(\frac{\mathsf{R}}{\mathsf{=}}\mathsf{i}\% \mathsf{n}\right)$ l  $=$  $(P-L)^{*}$ 

Donde:

 $I = Ingress$  anuales  $P =$  Inversión inicial

 $L =$  Valor de rescate

 $D =$  Serie uniforme de todos los costos

R/P = Valor presente dada una anualidad

- Valor Presente de Costos = Valor Presente de Ingresos
- Costo anual = Ingreso anual

Como se puede observar en las tres fórmulas anteriores, todas requieren de un valor de ingreso, el cual no existe para este proyecto, por ser de carácter social, por lo que no se puede hacer el cálculo de la TIR mediante el uso de las fórmulas. Lo que procede para este caso, es tomar el valor de la TIR igual a 4,5 por ciento, la cual simboliza el costo que el estado debe desembolsar para la ejecución de dicho proyecto.

Esta tasa fue calculada tomando en cuenta la tasa libre de riesgo de Guatemala, que corresponde a la inversión en títulos públicos que actualmente pagan esa cantidad y es lo que le cuesta al Estado captar esos fondos para invertirlos en obra pública.

52

## **2.1.10. Evaluación de Impacto Ambiental (EIA)**

Para todo proyecto, obra, industria o cualquier otra actividad que por sus características puede producir deterioro a los recursos naturales renovables o no, al ambiente, o introducir modificaciones nocivas o notorias al paisaje y a los recursos culturales del patrimonio nacional, será necesario previamente a sudesarrollo un estudio de evaluación del impacto ambiental, realizado por técnicos en la materia y aprobado por la Comisión del Medio Ambiente.

El funcionario que omitiere exigir el Estudio de Impacto Ambiental de conformidad con este artículo será responsable personalmente por incumplimiento de deberes, así como el particular que omitiere cumplir con dicho estudio de Impacto Ambiental será sancionado con una multa de Q.5 000,00 a Q.100 000,00. En caso de no cumplir con este requisito en el término de seis meses de haber sido multado, el negocio será clausurado en tanto no cumpla.

Entre los factores negativos durante el proceso de construcción se pueden mencionar:

- Disposiciones inadecuadas de materiales de desperdicio.
- Contaminación de cuerpos de agua por causa de insumos utilizados durante la construcción.
- Contaminación del aire por polvo producido en la construcción.
- Alteración del paisaje como consecuencia de los cortes.

Entre los factores positivos se pueden mencionar los siguientes:

- Con la disposición adecuada de las aguas residuales, se mejorarán las condiciones sanitarias de la comunidad de la aldea Loma Larga.
- Con el tratamiento primario que se dará a las aguas residuales se evitará la contaminación de cuerpos superficiales de agua, además de reducir en un gran porcentaje los focos de contaminación.
- Con la construcción del drenaje sanitario, se evitará la alteración del agua subterránea al quedar eliminados los pozos ciegos.

Existen diversos formatos para elaborar informes de impacto ambiental; sin embargo, en nuestra legislación es muy común utilizar la matriz modificada de Leopold, la cual analiza los diversos elementos (medio ambiente, sociales, económicos,) etc. que interactúan en la obra civil. Dichos elementos se encuentran estratégicamente clasificados, para que, el profesional que haga el estudio, sepa identificar el impacto que tendrá la obra, así como la magnitud de la misma.

Impacto de las aguas residuales

El término aguas residuales comprende numerosos tipos de desechos líquidos, desde las aguas de drenaje doméstico y de servicios, hasta los subproductos industriales y las aguas pluviales colectadas en la red municipal.

Cuando estas aguas no reciben tratamiento alguno y son conducidas y arrojadas fuera de la mancha urbana, representan un problema a las áreas silvestres y a la calidad de vida de las comunidades rurales. Se estima que

54

alrededor del 70 por ciento del agua descargada a la red de drenaje proviene del consumo doméstico; además, la calidad de esas aguas está en relación a los diferentes elementos desechado, como excretas, aguas de aseo, de lavado de cocina, de lavado de ropa, descargas de sustancias químicas, etcétera. Los contaminantes de las aguas residuales regularmente están constituidos de materia orgánica e inorgánica (a manera de sólidos disueltos y suspendidos), nutrientes, grasas o aceites, sustancias tóxicas y microorganismos patógenos.

- Nomenclatura para la matriz de Leopold
	- ++ Impacto positivo grande
	- + Impacto positivo pequeño
	- \* Neutro
	- Impacto negativo pequeño
	- -- Impacto negativo grande
- A adverso
- B benéfico
- N neutro

# Tabla VI. **Matriz modificada de Leopold, para el drenaje sanitario de la aldea Llano de Chinchilla**

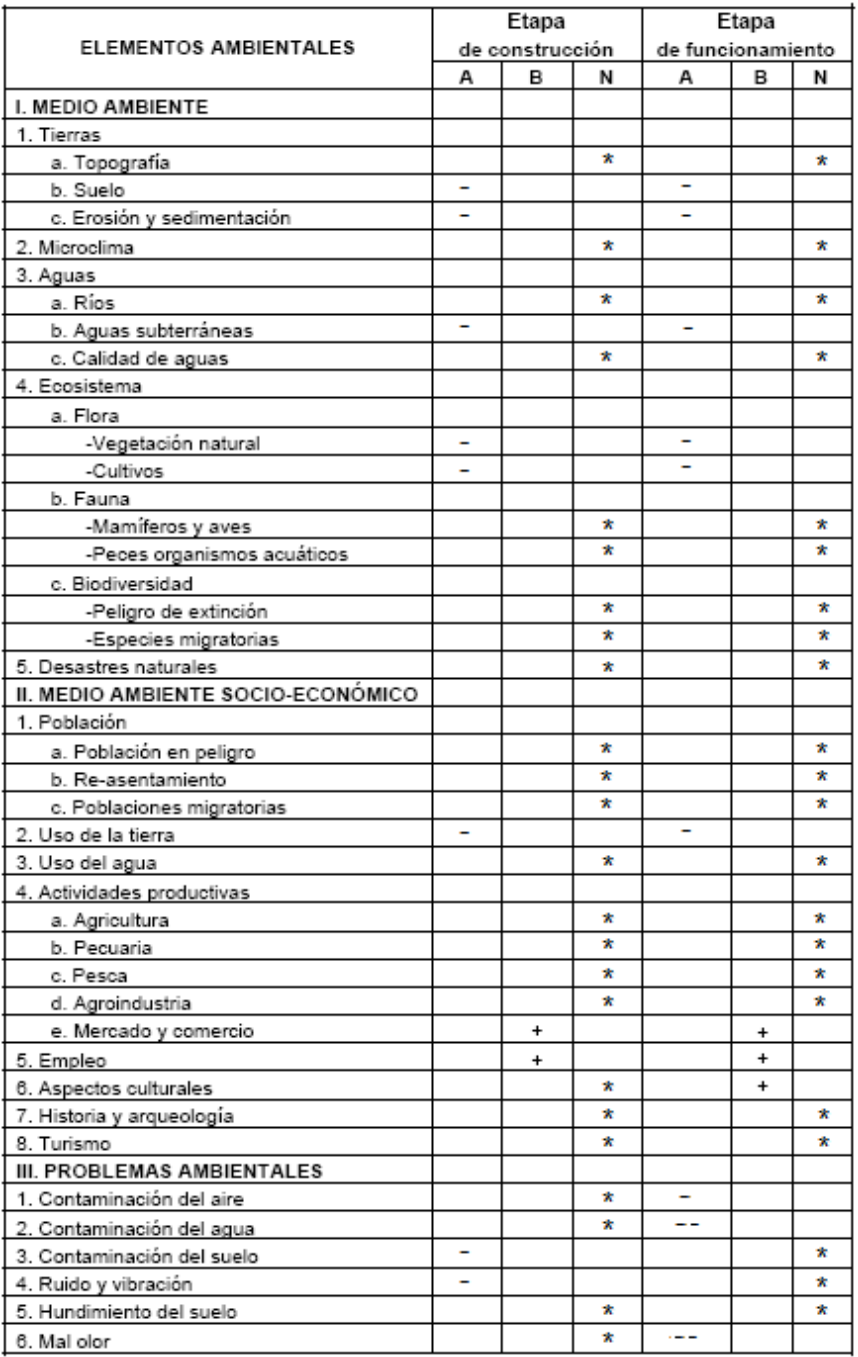

Fuente: CARRILLO, Mario. Diseño del drenaje sanitario. p. 71.

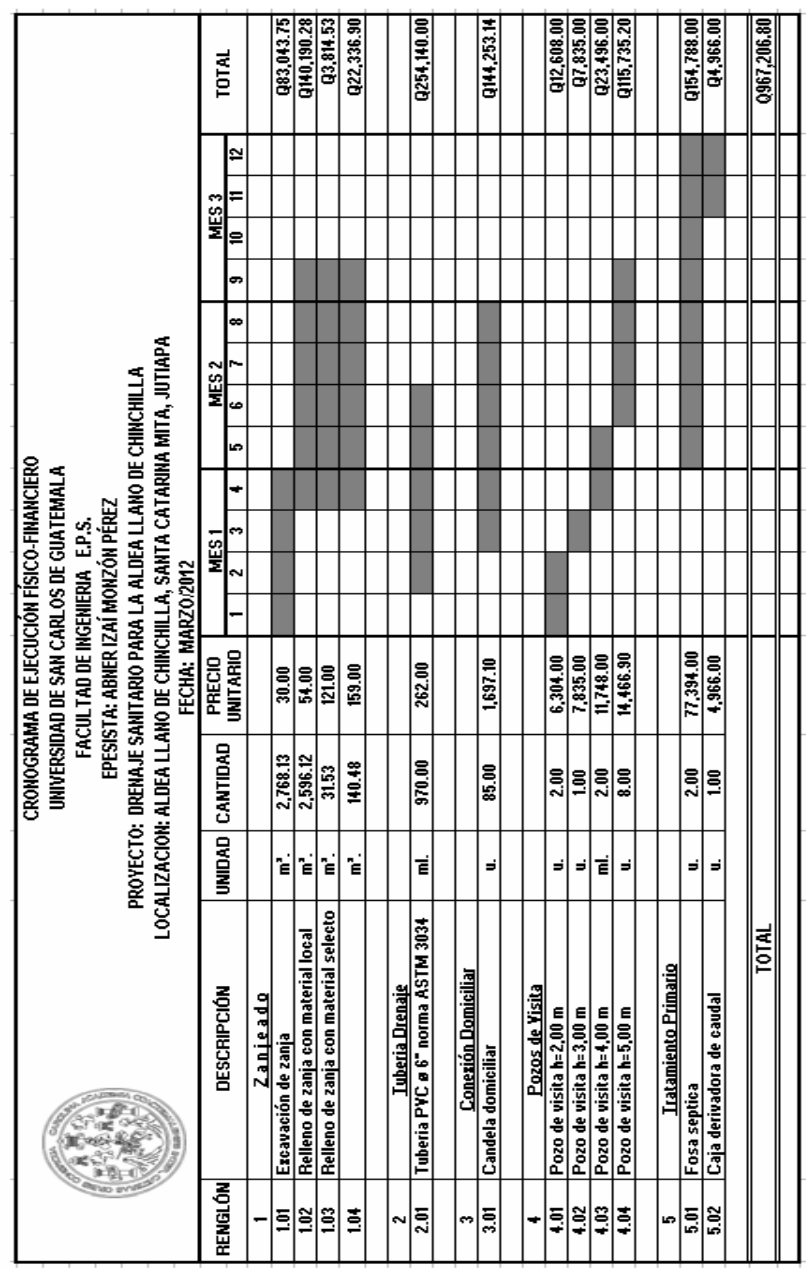

# Tabla VII. **Cronograma de ejecución físico-financiero drenaje sanitario**

Cronograma de ejecuciónfísico financiero

Fuente: elaboración propia.

## **2.2. Diseño de salón comunal para la aldea La Carbonera, Santa Catarina Mita, Jutiapa**

El proyecto consistirá en el diseño de un edificio que tendrá capacidad para realizar actividades de carácter social, cultural, religioso, etc., el edificio contará con servicios generales y básicos debido a que es un salón dedicado a la población en general

## **2.2.1. Descripción del proyecto**

El salón presentará servicios tales como: acabados de la mejor calidad, contará con los servicios de agua potable, drenajes sanitarios y pluviales e instalaciones eléctricas. Este proyecto vendrá a beneficiar a 800 personas en forma directa y en forma indirecta a vecinos de comunidades cercanas.

## **2.2.2. Investigación preliminar**

A continuación se menciona algunos datos recabados en la investigación preliminar, se buscó un terreno accesible y de tamaño aceptable para dicho proyecto adema de costo bajo.

#### **2.2.2.1. Terreno disponible**

El terreno con el que se cuenta es un área ubicada a un costado de la iglesia de la aldea, el cual se encuentra en un estado óptimo para la construcción de un proyecto de este tipo, debido a que su extensión y topografía son las adecuadas.

58

Además está ubicado a la orilla de calle, esto facilitará el acceso para las personas a dicho salón comunal.

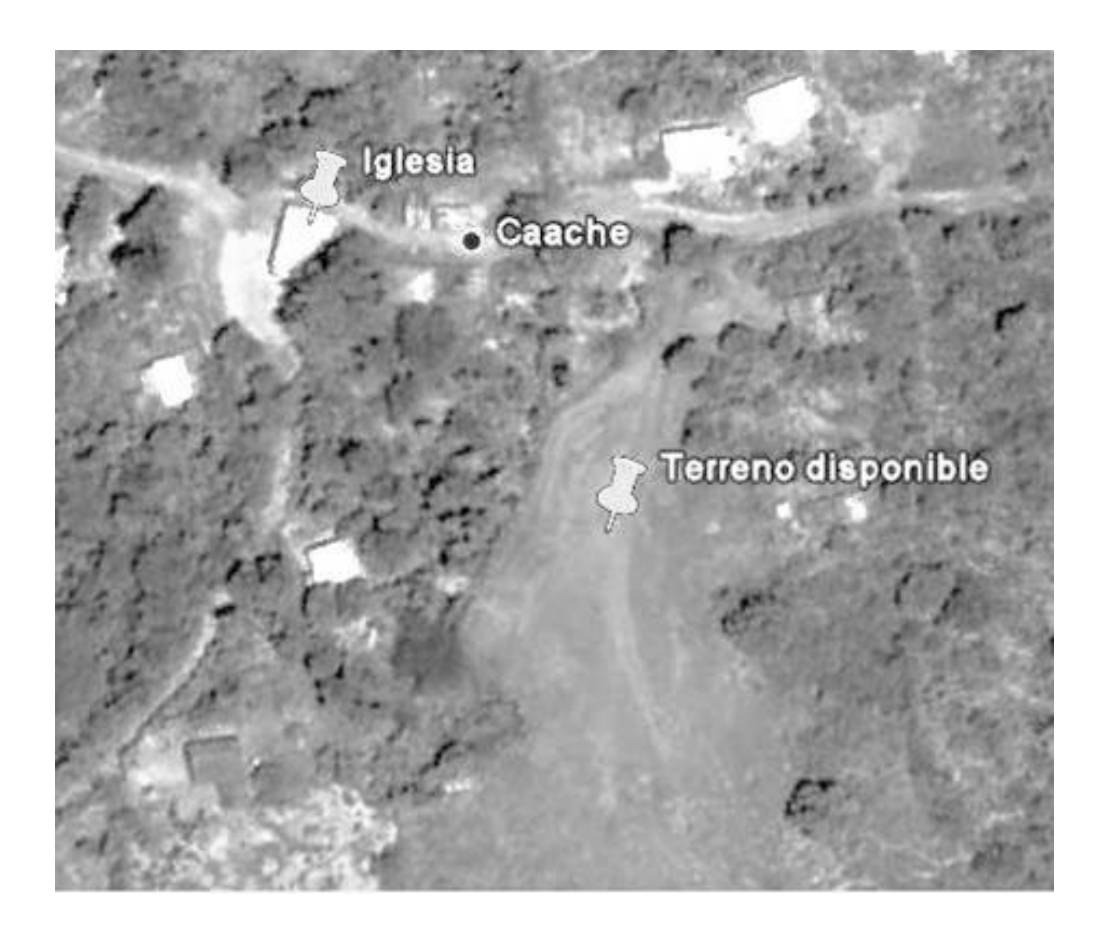

Figura 8. **Terreno disponible para salón comunal**

Fuente: Google Earth. Consulta: 16 de abril de 2012.

## **2.2.2.2. Análisis de suelos**

Para el diseño de edificaciones es indispensable estudiar el tipo de suelo que se encuentra en el lugar destinado para dicha edificación, para ello se deben realizar ensayos a una porción de este tipo de suelo para poder determinar sus propiedades y características.

El valor soporte del suelo, es una característica de cada sistema de suelocimentación. Los distintos tipos de suelo difieren en capacidad de carga, pero también ocurre que en un suelo específico dicha capacidad varía con el tipo, forma, tamaño y profundidad del elemento de cimentación que aplica la presión.

Para poder calcular la capacidad soporte de cimentaciones, es necesario conocer la distribución de los esfuerzos dentro de los estratos del suelo por medio del ensayo triaxial, el cual se realiza extrayendo una muestra inalterada de suelo de 1 pie cúbico de volumen y luego se envía a un laboratorio de suelos acreditado, para que por medio de los resultados dado en el laboratorio, se pueda establecer las propiedades del suelo y por medio de ello su relación con la cimentación del edificio.

| <b>MATERIAL DEL</b><br><b>SUELO</b> | TON/M <sup>2</sup> | <b>OBSERVACIONES</b>                |
|-------------------------------------|--------------------|-------------------------------------|
| Roca sana                           | 645                |                                     |
| Roca regular                        | 430                |                                     |
| Roca intermedia                     | 215                |                                     |
| Roca agrietada o<br>porosa          | 22-86              |                                     |
| Suelos gravillosos                  | 90                 | Compactados, buena<br>granulometría |
| Suelos arenosos                     | 32-64              | Densos                              |
| Arena fina                          | 22-43              | Densa                               |
| Suelos arcillosos                   | 53                 | Duros                               |
| Suelos arcillosos                   | 22                 | Solidez mediana                     |
| Suelos limosos                      | 32                 | Densos                              |
| Suelos limosos                      | 16                 | Densidad mediana                    |

Tabla VIII. **Valor soporte permisible, según tipo de suelo**

Fuente: VILLALAZ,Crespo. Mecánica de suelos y cimentaciones.p. 80.

Los resultados del ensayo de laboratorio para la muestra de suelo extraída en el lugar destinado para la construcción de este proyecto indican que el ángulo de fricción interna es de  $\varnothing$  = 21,93° y la cohesión es de Cu = 22,3 toneladas por metro cuadrado, dicho informe se muestra en el anexo 2 del presente documento, se utilizara un factor de 1,5 por compensación en el tipo de suelo en ø y Cu.

Cálculo del valor soporte de suelo

Datos:

Ángulo de fricción interna  $\varnothing$  = 21,93%/1,5 = 14,62% Cohesión de suelo  $Cu = (22,3 \text{ ton/m}^2)/1,5 = 14,87 \text{ ton/m}^2$ Peso específico del suelo  $\gamma_{\text{subo}} = 1360,00$  kg/ m<sup>3</sup>

Utilizando la ecuación general de Terzaghi

$$
qu\!=\!\!(\text{Cu*Nc})\!+\!\!(\text{Df*ysuelo*Nq})\!+\!\!(\text{(B/2)*ysuelo*Ny})
$$

Donde:

 $N_c$ ,  $N_q$ ,  $N_y$ = Factores de capacidad de carga a dimensionales que están únicamente en función del ángulo de fricción interna del suelo.

 $N_c = 11,00$  $N_q = 4,00$  $N_v = 1,25$  $C_u$  = Cohesión del suelo.  $D_f$  = Desplante de cimentación = 1,5 m B= Base del cimiento (asumido) = 1,00 m Calculando la carga última que soporta el suelo:

qu=(Cu\*Nc)+(Df\*γsuelo\*Nq)+((B/2)\*γsuelo\*Nγ) qu =  $(14,87*11)+(1,50*1,36*4,00)+((1,00/2)*1,36*1,25)$ qu =  $172,58$  ton/m<sup>2</sup>

Calculando valor soporte:

$$
qs=\frac{qu}{FS}
$$

Donde:

FS Factor de seguridad, el cual depende del tipo de edificación

Para este proyecto se utilizará un FS = 5, debido a que este salón puede utilizarse como albergue en caso de alguna catástrofe.

5  $qs = \frac{172,58 \text{ ton/m}^2}{1}$ qs= 34.50 ton/m²

## **2.2.3. Diseño arquitectónico**

Ubicación del edificio en el terreno

El salón comunal estará ubicado dentro del terreno disponible con una orientación noroeste, quedando la entrada principal a orilla de calle existente. También con esta ubicación será mejor el aprovechamiento de la luz solar.

## **2.2.3.1. Distribución de ambientes**

Para la distribución de ambientes, se tomaron en cuenta varios factores, tales como: capacidad de albergue, servicios básicos, comodidad para los asistentes, para lo cual es necesario ubicar diversos ambientes e instalaciones propias de un edificio de este tipo.

- La distribución de ambientes quedará de la siguiente manera:
	- o Escenario
	- o Área social
	- o Baño de caballeros
	- o Bodega
	- o Baño de damas
	- o Taquilla

## **2.2.3.2. Altura del edificio**

Este salón no podrá ser utilizado para actividades deportivas, debido a que estas actividades requieren de espacios más amplios. Para la altura se consideró el clima de la región así como el mayor número de usuarios que albergará el edificio, siendo estos 800 asistentes.

Según el diseño adoptado para este proyecto, se tiene una altura de 3,00metros en todo el perímetro del edificio y en la parte central de la cubierta tendrá 8,00metros, a partir del nivel de piso.

## **2.2.3.3. Selección del sistema estructural a utilizar**

Para poder elegir un sistema estructural, se deben tomar varias consideraciones y requisitos, las cuales son de mucha importancia, tales como:

- Cumplir los requisitos de funcionalidad de la edificación
- La estructura debe de soportar las cargas
- Ser una estructura segura y económica

Para este proyecto se decidió utilizar el sistema de mampostería reforzada, específicamente muros confinados, esto debido a que en la región es común trabajar con este tipo de estructuras, las cuales además cumplen con los requisitos técnicos aplicados a las estructuras según normas.

Para el techo del salón, se decidió utilizar una cubierta curva de aluminio y zinc.

Mampostería reforzada

La mampostería es un sistema de construcción muy usado, que aprovecha la fuerza de gravedad para garantizar la estabilidad de las paredes, arcos, muros de contención y otros elementos estructurales.

Su alta resistencia a la tensión y a la compresión acomoda formas estructurales únicas, aumentando la capacidad de amortiguamiento y ductilidad. Por su resistencia al corte es efectiva para resistir esfuerzos laterales incluyendo sismos, viento, cargas pesadas y empuje de tierras.

64

Los elementos de la mampostería reforzada son: block y ladrillo, fabricados de diferentes dimensiones, formas y tipo de material, acero de refuerzo y mortero para el levantado.

Suposición básica

La mampostería reforzada ha utilizado los principios generales del concreto reforzado. Los supuestos para el diseño de tensión elástica de trabajo del concreto reforzado se aplican a la mampostería reforzada, ya que ambos materiales utilizan acero para resistir las fuerzas tensionales y concreto o mampostería para resistir las fuerzas de compresión.

Los supuestos clásicos para el diseño de un material heterogéneo como la mampostería o concreto reforzado son:

- Las secciones planas permanecen planas.
- El refuerzo es proporcional a la deformación, el cual es proporcional a la distancia desde el eje neutral.
- El módulo de elasticidad es constante a través del miembro.
- La mampostería no resiste las fuerzas de tensión.
- Las unidades de mampostería, el mortero y la lechada de concreto se combinan para formar un material homogéneo e isotrópico.
- El largo del elemento es grande comparado con su profundidad.
- El elemento estructural es recto y de sección transversal uniforme.
- La tensión en el acero es homogénea alrededor del centro de gravedad de las varillas.
- Los elementos y las fuerzas, externas e internas, están en equilibrio.

La pared está sujeta a un momento de flexión, es decir, un muro de contención en voladizo, pondrá a la mampostería en compresión y al acero en tensión.

En el diseño por flexión para mampostería reforzada es necesaria su verificación para asegurarse que estos supuestos están dentro de límites satisfactorios.La estructura que se analiza es de un nivel, de mampostería de block, con cubierta curva de aluminio-zinc.

Para el diseño de los muros se utilizará el método simplificado de diseño en muros de mampostería. Este asume que solo los muros paralelos a la dirección del sismo contribuyen a la resistencia, despreciando a la contribución de los muros transversales a la dirección de la fuerza aplicada.

- Para este método es necesario calcular lo siguiente
	- o La rigidez de cada muro en la dirección del sismo
	- o El centro decorte de muros
	- o Centro de masa
	- o La carga lateral y su distribución
	- o La distribución del momento de volteo

### Rigideces

Para el cálculo de rigideces hay que tomar en cuenta el tipo de techo, ya que existen diferentes fórmulas para hacerlo.

Para calcular las rigideces en un techo de losa se consideran las paredes doblemente empotradas y para techo de lámina se consideran en voladizo.

Centro de corte de los muros

Teniendo el valor de la rigidez de cada uno de los muros se procede a calcular el centro de corte de muros, tomando como referencia un eje de coordenadas cartesianas previamente establecido. Las fórmulas para calcularlo son las siguientes:

$$
Xcc = \frac{\sum Xi * R}{R * E} Ycc = \frac{\sum Yi * R}{R * E}
$$

Nota: Las sumatorias se efectúan tomando en cuenta los muros correspondientes a cada sentido.

Centro de masa

Este se calcula para todos los muros y sirve para calcular la excentricidad de las fuerzas que actúan en la estructura.

## Carga lateral y su distribución

Las cargas laterales son las que corren en el sentido paralelo a la superficie terrestre y pueden ser de dos tipos:

- Por sismo
- Por viento

Las cargas por sismo son las que se integran para edificios de concreto y/o mampostería reforzada. La integración y su distribución pueden hacerse por el método de Stanford para Guatemala, por el SEAOC o cualquier otro método conocido.

Momento de volteo

Con el valor de la carga total de la estructura y su altura (o una altura promedio) se calcula el momento de volteo total  $(M_v)$ , luego se distribuye éste momento en cada muro.

## **2.2.4. Análisis estructural**

Llamamos análisis estructural a la determinación de las fuerzas y deformaciones que se producen en una estructura debido a la aplicación de cargas.

68

## **2.2.4.1. Predimensionamiento estructural**

Esta acción, consiste en estimar secciones preliminares, para lo cual el proyectista puede basarse en la experiencia, en ayudas de diseño, a través de tablas, gráficas, etc.

En este caso nos basaremos a lo indicado en AGIES.

- Los muros deberán tener un espesor nominal mínimo de 14 centímetros
- La relación entre la distancia sin apoyos, ya sea horizontal o vertical, y el espesor del muro, deberá ser tal que atienda adecuadamente el pandeo tanto horizontal como vertical.
- El ancho mínimo de las soleras y columnas de los muros estructurales deberá ser el espesor del muro y el área de su sección no deberá ser menor que 200 centímetros cuadrados
- Las soleras y las columnas tendrán el mismo espesor y la altura no será menor de 15 centímetros.

# **2.2.4.2. Cargas horizontales y verticales aplicadas a mampostería**

## Cargas verticales

Conocidas también como cargas por gravedad, se divide en carga viva y carga muerta.

#### Cargas vivas (CV)

Son cargas que pueden cambiar en magnitud y posición, entre estas se tienen las que se mueven con su propia fuente de energía que son las móviles y las que pueden ser movidas que son las movibles, otras cargas vivas pueden ser causadas por las operaciones de la construcción, el viento, la lluvia, los sismos, las explosiones y los cambios de temperatura. La determinación de la carga viva apropiada, para un sistema estructural es complicada, debido a la incertidumbre de la magnitud en sí misma y el lugar sobre el que actúa la carga en cualquier instante dado.

Cargas de impacto

Son causadas por las vibraciones de las cargas móviles y por lo general se presentan súbitamente.

Cargas por temperatura

Se presenta cuando varía la temperatura de una estructura o de alguno de sus miembros, el material tendera a expandirse en una forma ocasionando esfuerzos a la estructura.

Carga por viento

El viento puede actuar en cualquier dirección y debe investigarse cual es la dirección que produce efectos desfavorables en la estructura; estas cargas laterales varían en magnitud según la localidad geográfica, la altura sobre el terreno, el tipo de terreno que rodea al edificio, etc. Las presiones de viento se suponen en general uniformemente aplicadas a la superficie de barlovento de

los edificios, en Guatemala las velocidades mínimas de diseño para cargas de viento son de 90km/h.

Cargas por sismo

Un sismo ocasiona aceleración en la superficie del terreno y puede provocar daños a las estructuras, de acuerdo a la magnitud con que actúa en un momento dado.

Otras cargas

Entre otras cargas vivas que pueden en algún momento afectar a la estructura están las ocasionadas por la presión de la tierra y las ocasionadas por la presencia de agua. Para anticipar las diferentes clases de cargas y fuerzas que puedan llegar a actuar en la estructura que se está diseñando, el ingeniero cuenta con la ayuda de los códigos de diseño en donde se especifican, en general, las cargas más usuales para las estructuras, sin embargo, en ocasiones se tiene que acudir al criterio u otros métodos para la determinación de los valores.

Tabla IX. **Cargas vivas mínimas distribuidas uniformemente**

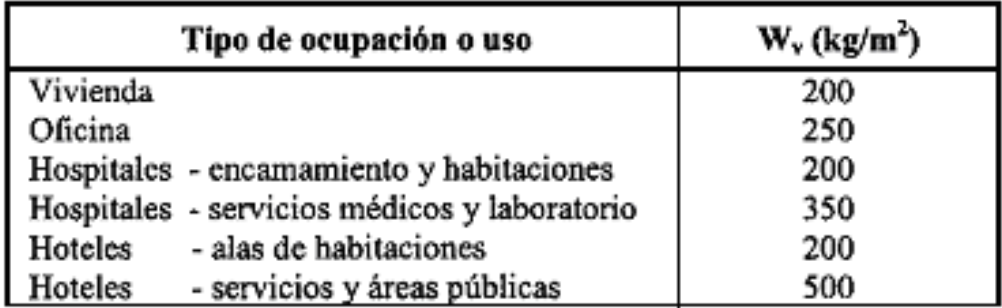

Continuación de la tabla IX.

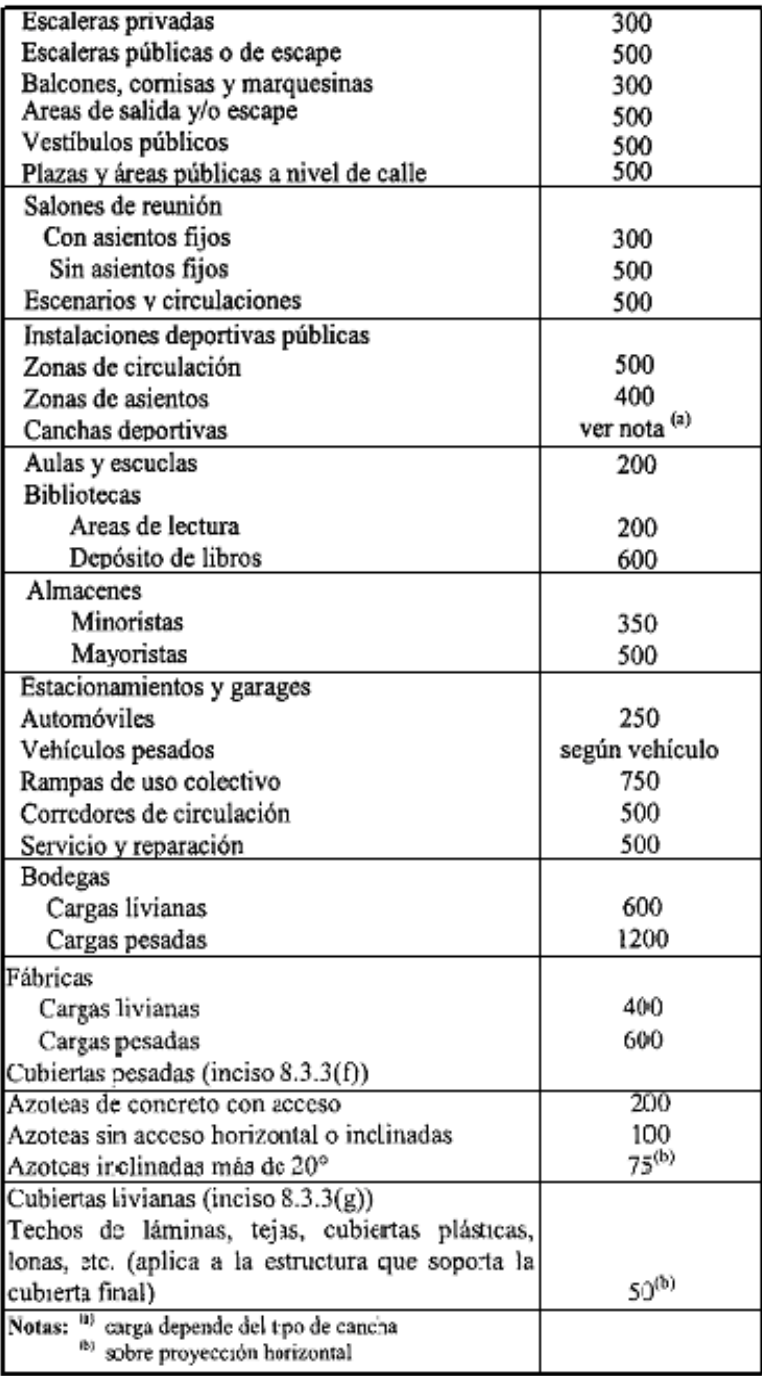

Fuente: Normas AGIES NR – 2:200. p. 28.

Cargas muertas (CM)

La carga muerta, es aquella que permanece constante, inamovible y permanente dentro de una estructura, generalmente está constituida por el peso propio de los elementos que integra la estructura, tales como vigas, columnas, techos, instalaciones (hidráulicas, eléctricas, otras), etc.

Aplicar las cargas de diseño a una estructura, es considerar los efectos críticos en sus diferentes combinaciones de las cargas, que pueden afectar a esta, las cargas aplicadas según recomendación del fabricante del techo, deben considerarse de acuerdo al uso y efectos posibles en la estructura y son la carga muerta, la carga viva y la velocidad del viento, aplicándose valores a cada una de ellas.

Para efectos de este proyecto se tomaran las siguientes cargas:

Carga viva (CV)

Cubierta auto soportable  $=$  39,12 kg/m<sup>2</sup>

Carga muerta (CM)

- Cubierta auto soportable =  $12,96 \text{ kg/m}^2$
- Mampostería reforzada 14 cm =  $250 \text{ kg/m}^2$
- Acabados (repello + cernido) =30 kg/m<sup>2</sup>

Cargas debidas al techo

Figura 9. **Detalle de relación flecha luz y cargas de diseño**

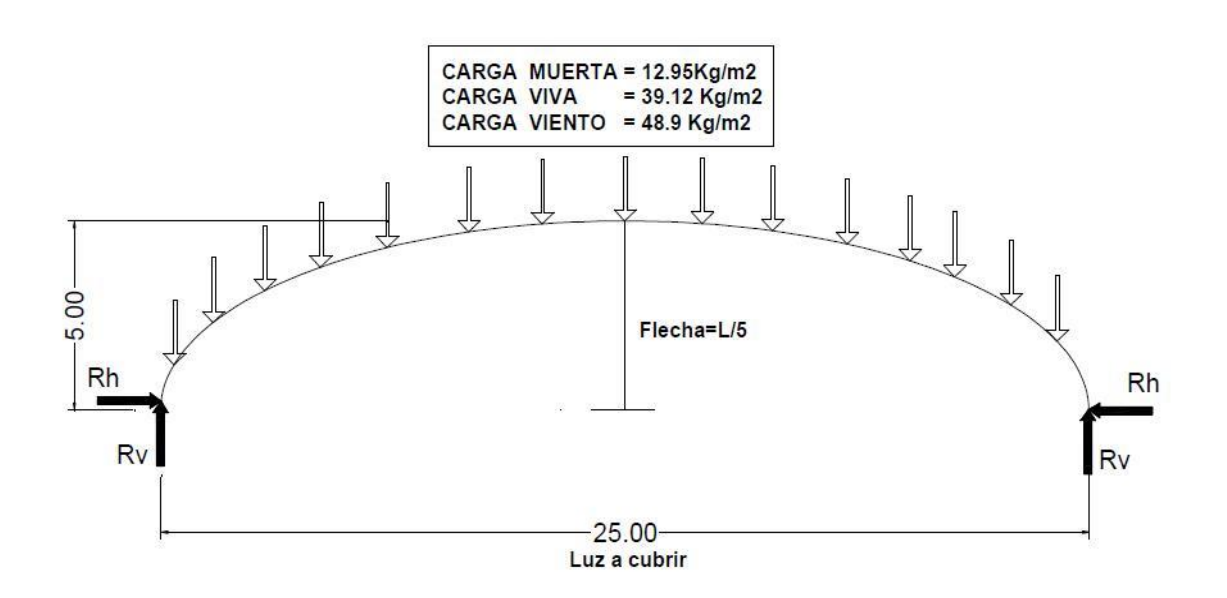

Fuente: Fuente: CURVOTEK S. A. Guatemala.

A continuación se muestran en la tabla, los valores de las reacciones en Lb/pie y kilogramos por metro respectivamente, producidas por las cargas consideradas por el fabricante.

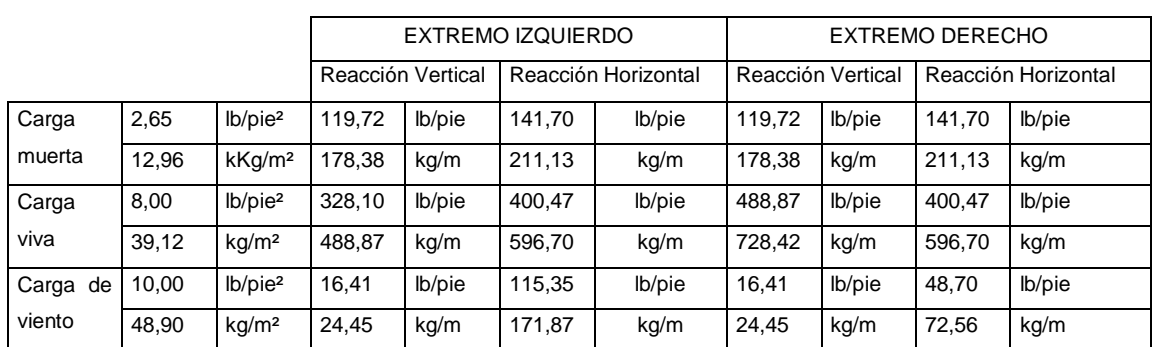

## Tabla X. **Reacciones correspondiente a la acción de cargas, debidas a techo curvo de aluminio-zinc**

Fuente: CURVOTEK S. A.

## **2.2.4.3. Método simplificado de diseño en muros de mampostería**

El método simplificado se basa en suponer que la fuerza que se genera por efecto del sismo, en cada entrepiso y en cada dirección, se distribuye entre los muros alineados en dicha dirección, en forma proporcional al área de cada muro, despreciado a la contribución de los muros transversales a la dirección de la fuerza aplicada.

Para este método es necesario calcular:

- La rigidez de cada muro en la dirección del sismo
- El centro de corte de muros
- Centro de masa
- La carga lateral y su distribución
- La distribución del momento de volteo
Integración de cargas:

Carga muerta

Wcm=Pesotecho+Pesomuromampostería(15cm)+Pesoacabadosenmuros Wcm=(178,38\*70)+(250\*3\*149,30)+(30\*3\*120\*2 lados)  $Wcm = 146061,60$  kg

Carga viva

Wcv=Cargaviva entecho  $Wcv = 48887$  kg/m\*70 m  $Wcv = 34 220,90 kg$ 

Peso total

 $Wt = Wcm + 25%Wcv$  $Wt = 146061,60 kg+(0,25*34220,90 kg)$  $Wt = 154616,83$  kg

El porcentaje (%) de carga viva adoptado se debe a la probabilidad de ocupación del edificio al momento de un sismo, por lo que al referirse a una estructura de carácter social y cultural, solo estará ocupado cuando existan actividades de este tipo.

Cálculo de rigideces en muros

Debido a que la cubierta es curva de aluminio-zinc y simplemente apoyada, los muros se consideran en voladizo, calculándose las rigideces de la siguiente manera.

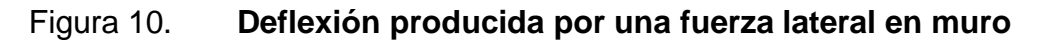

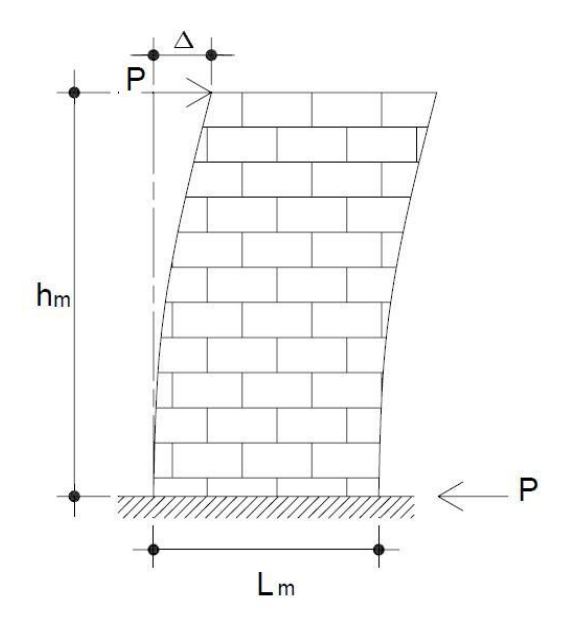

Fuente: elaboración propia.

Fórmulas:

$$
\Delta = \frac{\left[ P \times (4a^3 + 3a) \right]}{E \times tm}
$$
  
R = 
$$
\frac{tm}{(4a^3 + 3a)}
$$
  
a = 
$$
\frac{hm}{Lm}
$$

- ∆= Deflexión permisible entre soportes adyacentes de muros.
- $P = Carga$  lateral
- R= Rigidez
- a= Relación altura / longitud
- $t_m$ = Espesor del muro
- $h_m$ = Altura de las paredes entre soportes horizontales
- $L_m$ = Largo de las paredes entre soportes verticales
- Em =Módulo de elasticidad de la mampostería (0,10x10<sup>5</sup>≈ 0,622x10<sup>5</sup> kg/m²)

Ev=Módulo de elasticidad en corte  $(0.40 \text{ E}_m)$ 

Fb = Esfuerzo permisible de la mampostería por flexión, donde  $0.33f<sub>m</sub>$ .

1 =momento de inercia (
$$
I = \frac{1}{12}tL^3
$$
)

Dimensiones de muros de carga

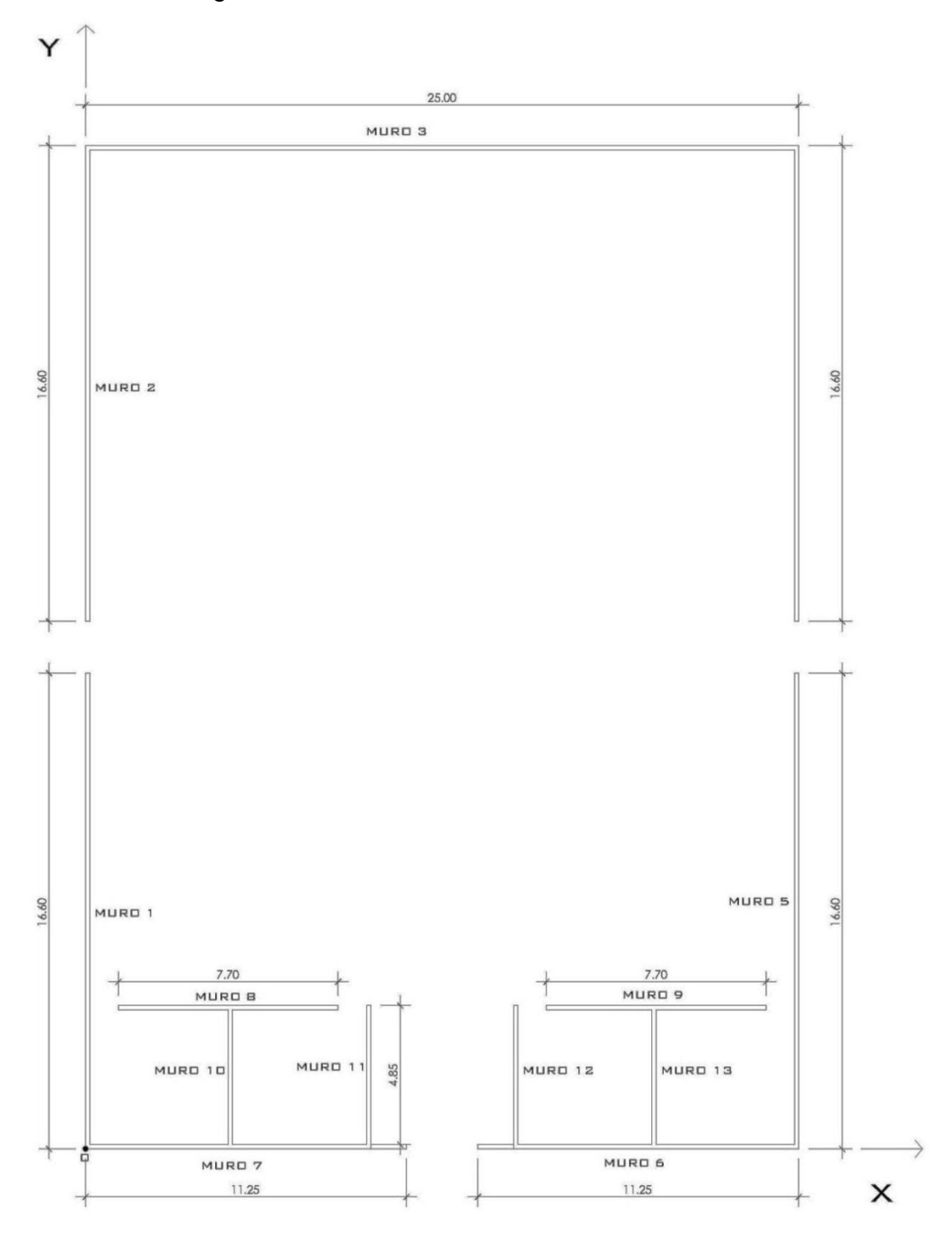

# Figura 11. **Dimensiones de salón comunal**

Fuente: elaboración propia.

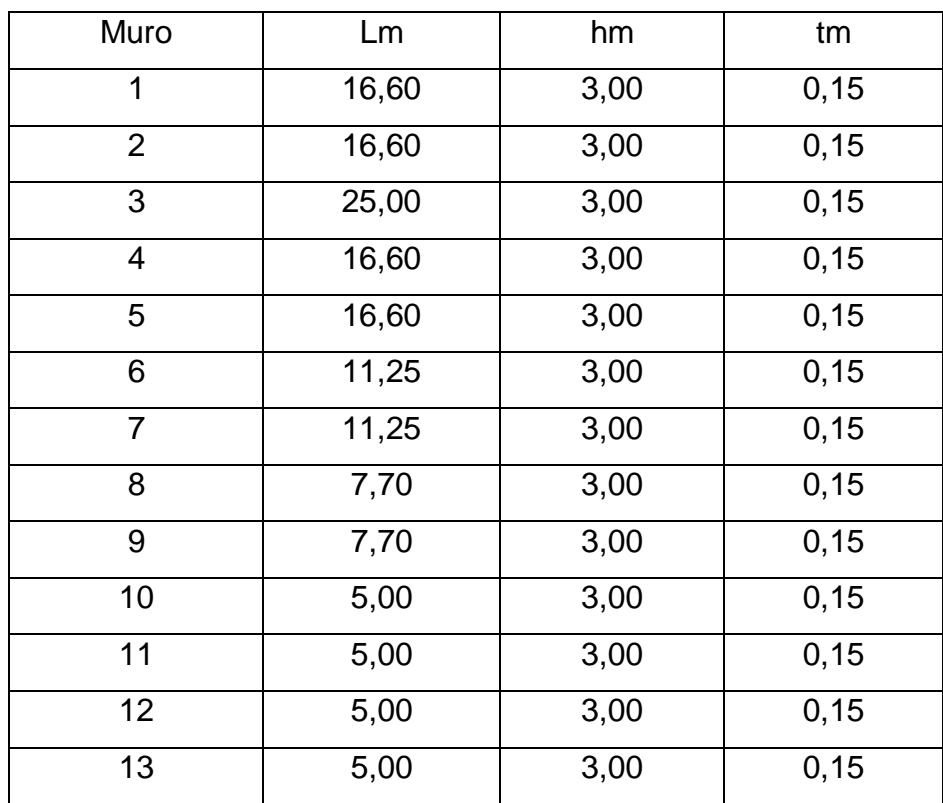

# Tabla XI. **Distancias de muros de carga de salón comunal**

Fuente: elaboración propia.

Todas las distancias están dadas en metros.

• Rigideces en muros:

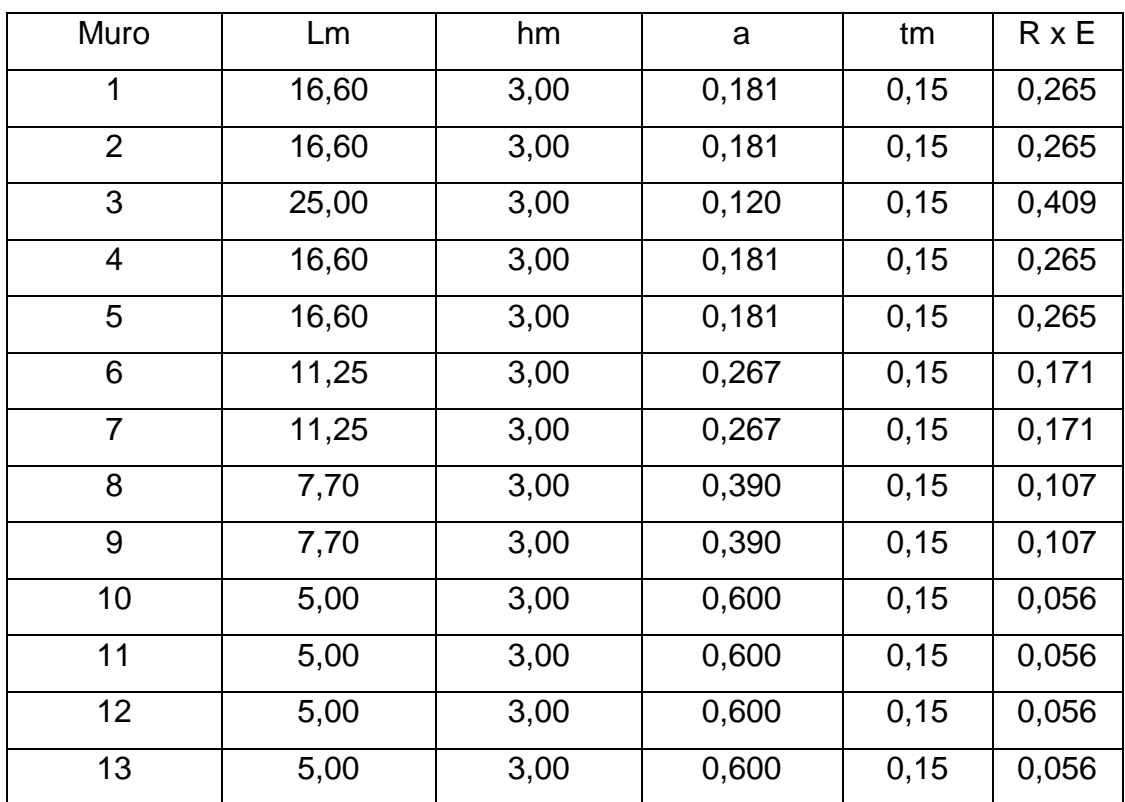

# Tabla XII. **Rigideces en muros de carga**

Fuente: elaboración propia.

La rigidez se deja en función de E para trabajar con valores pequeños para simplificar el cálculo, ya que no afecta el análisis.

Cálculo de centro de torsión de muros:

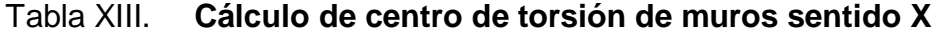

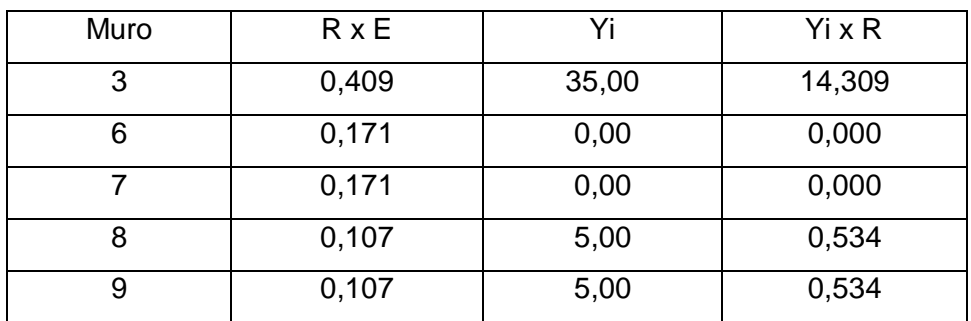

 $\Sigma$ = 0,965  $\Sigma$ = 15,376

Fuente: elaboración propia.

$$
Y_T = \frac{\sum Y_i * R}{\sum R^* E} = \frac{15,376}{0,965} = 15,93 \text{ m}
$$

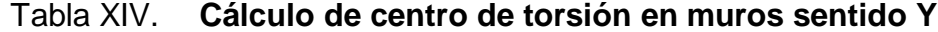

| Muro           | $R \times E$ | Xi    | $Xi \times R$ |
|----------------|--------------|-------|---------------|
| 1              | 0,265        | 0,00  | 0,000         |
| $\overline{2}$ | 0,265        | 0,00  | 0,000         |
| 4              | 0,265        | 25,00 | 6,628         |
| 5              | 0,265        | 25,00 | 6,628         |
| 10             | 0,056        | 5,00  | 0,282         |
| 11             | 0,056        | 10,00 | 0,563         |
| 12             | 0,056        | 15,00 | 0,845         |
| 13             | 0,056        | 20,00 | 1,126         |

```
\Sigma= 1,286 \Sigma= 16,071
```

$$
X_{T} = \frac{\sum Xi * R}{\sum R * E} = \frac{16.071}{1.286} = 12,496 \text{ m}
$$

Cálculo de centro de masa de muros

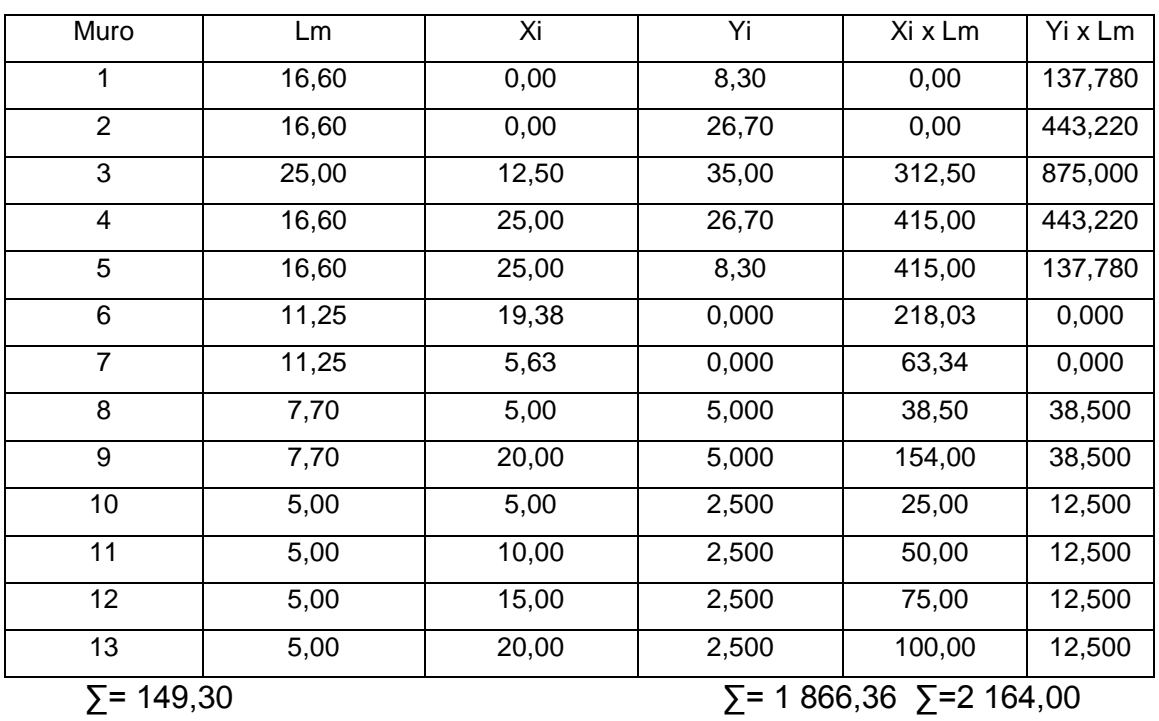

# Tabla XV. **Cálculo de centro de masas en muros de carga**

$$
Ycm = \frac{(\sum Yi \cdot Lm)}{\sum Lm} = \frac{2164,00}{149,30} = 14,49 \text{ m}
$$

$$
Xcm = \frac{(\sum Xi * Lm)}{\sum Lm} = \frac{1.866,36}{14930} = 12,50 \text{ m}
$$

Cálculo de pesos de los muros

Utilizando las mismas longitudes (Lm), tomadas en el cálculo de rigideces con módulos de mampostería para block = 250 kilogramos por metro cuadrado se procederá a calcular el peso de los muros con la siguiente fórmula:

Pm=(250Kg/m<sup>2</sup>)\*(hm)\*(Lm)

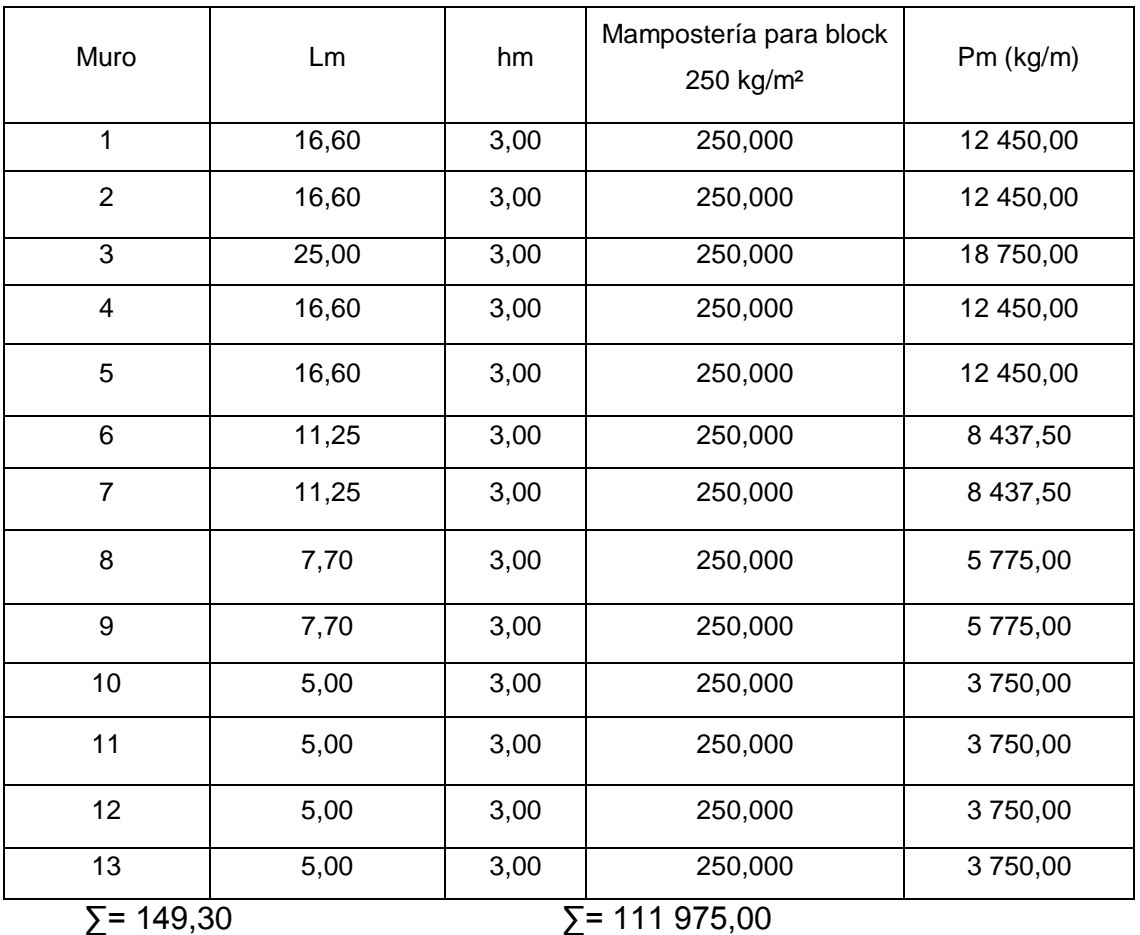

# Tabla XVI. **Cálculo de pesos de muros de carga**

Carga lateral

Sismo:

Todo edificio debe ser diseñado y construido para resistir un mínimo de fuerza sísmica lateral, que pueda ser resistida por marcos estructurales o por muros. Para este caso se diseñara para que esta fuerza sea resistida por muros de mampostería de block pómez.

Para evaluar la fuerza sísmica mínima de corte en la base se determinará por SEAOC, el cual utiliza la fórmula:

V=ZIKCSW

Donde:

- $Z$  = Factor que depende de zona sísmica donde se construye el edificio
- $I = Factor$  que depende de la importancia del edificio
- $K = Factor$  que depende del tipo de estructura
- $C =$  Factor que depende del período de vibración del edificio (t)
- S =Factor que depende del tipo de suelo en donde se cimienta el edificio, si no se conoce el tipo de suelo, tomar S=1,5, donde C x S  $\leq$  0,14
- W =Peso total de la carga muerta del edificio + 25% de la carga viva

# Tabla XVII. **Coeficiente de riesgo sísmico de la región analizada**

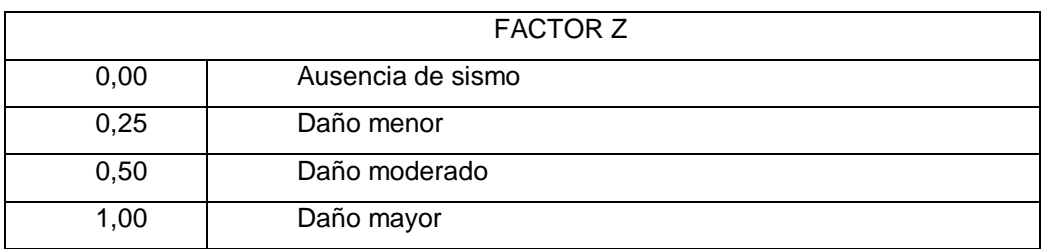

Fuente: elaboración propia.

# Tabla XVIII. **Factores sísmicos en edificios**

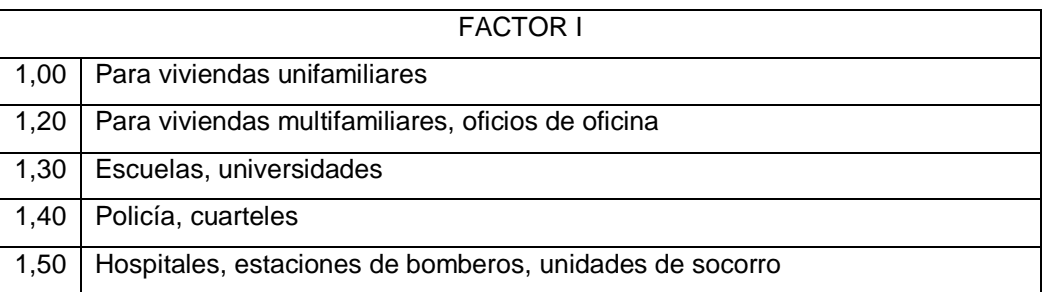

Fuente: elaboración propia.

# Tabla XIX. **Factores sísmicos en estructuras**

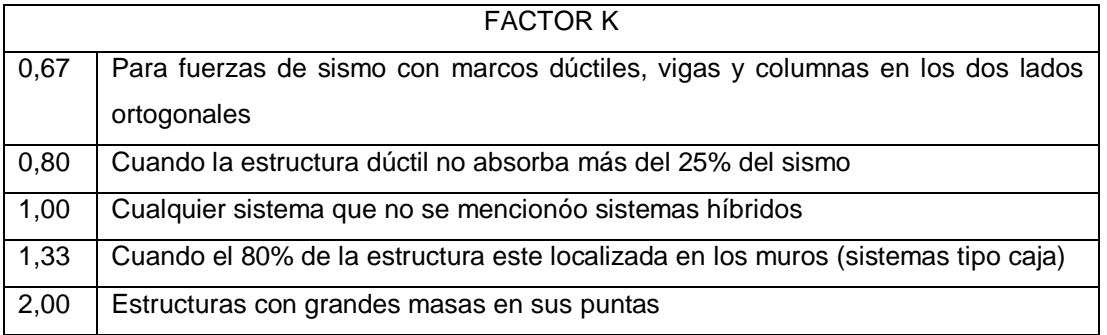

## FACTOR C

$$
t = \frac{0.05 \times h}{\sqrt{L}}
$$
, en segundos, donde h y L están en pies

$$
t = \frac{0.0906 \times h}{\sqrt{L}}
$$
, en segundos, donde h y L están en metros

$$
C = \frac{1}{15\sqrt{t}} \le 0,12
$$
 Donde C x S  $\le 0,14$ 

Determinación de la fuerza de sismo:

Por SEAOC para estructuras de un nivel, se calcula el corte basal.

 $Vb = 0,10 \times Wt$  $Wt = Wcm + 0,25 CV$ 

Donde:

 $W_t$  = Peso total W<sub>cm</sub>=Peso total carga muerta  $CV = Carga$  viva

Según lo calculado en integración de cargas, tenemos que:  $W_t$  = 154 616,83 kg

Entonces corte basal

 $Vb = 0,10$  \* Wt  $Vb = 0,10*154616,83$  kg  $Vb = 15 461,68$  kg  $V_x = V_y = V = 15461,68$  kg

Fuerza acumulada en la parte superior de la estructura:

Esta fuerza es ejercida por la vibración de la base, es tomada en cuenta solamente si el período natural de vibración es > 0,25 de lo contrario no se toma en cuenta.

 $Ft=0.07*t*Vb$ 

Donde:

t =Períodos naturales de vibración de la base analizada en segundos  $Vb =$ Corte basal

Periodo de la base

L  $t=\frac{0.05 \times h}{\sqrt{2}}$  (Sistema inglés)

Donde:

t =Períodos naturales de vibración de la base analizada en segundos

- $h =$  Altura critica del muro en pies
- $L =$  Longitud de la base del eje analizado en pies

$$
tx = \frac{0.05 \times 9.84}{\sqrt{82}} = 0.05 \text{ s} < 0.25 \implies F_t = 0
$$
\n
$$
ty = \frac{0.05 \times 9.84}{\sqrt{114.80}} = 0.04 \text{ s} < 0.25 \implies F_t = 0
$$

Cálculo de momento de volteo

 $V_x = V_y = V = 15461,68$  kg

Momento de volteo  $(M_v)$ 

$$
M = V^* h m
$$

Donde:

 $h_m$ = altura critica del muro Mv =Momento de volteo

Mv 15 461,68 kg\*3,00 <sup>m</sup> Mv 46385,05 kg/m

Cálculo de excentricidades de la carga lateral

Con sismo en X:  $e_y = Y_{CM} - Y_T$ Con sismo en Y:  $e_x = X_{CM} - X_T$ 

ex, ey= Excentricidad en el eje X o Y  $X_{CM}$ , Y<sub>CM</sub>=Eje del centro de masa en el sentido X o Y  $X_T$ , Y<sub>T</sub> = Eje del centro de torsión en el sentido X o Y

Cálculo de excentricidades:

 $e_y = Y_{CM} - Y_T = 14,49 - 15,93 = 1,44$  m  $e_x = X_{CM} - X_T = 12{,}50 - 12{,}50 = 0{,}00$  m

Cálculo de momento torsionante:

 $M_{TX} = V_x \times e_y = 15\,461,68\,kg \times 1,44 \,m = 22\,264,82\,kg/m$  $M_{TY} = V_y \times e_x = 13264,18 \text{ kg} \times 0,00 \text{ m} = 0,00 \text{ kg/m}$ 

Distribución de carga lateral

Fórmula a utilizar

 $V_s = V_D + V_T$ 

Donde:

V<sub>s</sub>=Corte total distribuido en cada muro (kg)  $V_T$ = Cortante por torsión producido por la excentricidad  $V_D$ = Cortante directo que depende de las rigideces de los muros

$$
V_{Tx} = Y_{iT} * \left(\frac{Rx}{J}\right) * M_{Tx}
$$

$$
V_{Ty} = X_{iT} * \left(\frac{Ry}{J}\right) * M_{Ty}
$$

$$
J = \sum (Rx^*Yit^2) + \sum (Ry^*Xit^2)
$$

 $Y_{iT}$ ,  $X_{iT}$ = Distancia desde el centro del muro hacia el centro de torsión Rx, Ry=Rigidez de cada muro según el sentido en que se esté calculando el corte  $J =$  Rigidez rotacional

 $M<sub>Tx</sub>$ ,  $M<sub>ty</sub>$ =Momento torsionante (calculado anteriormente)

$$
X_{iT} = X_i - X_T \qquad \qquad Y_{iT} = Y_i - Y_T
$$

Donde:

- $Y_i$ ,  $X_i$ = Distancia desde el punto de referencia (o), hacia el centro de los muros, respectivamente
- $Y_T$ ,  $X_T$  = Eje del centro de torsión en el sentido X o Y. (Calculadas anteriormente)

$$
V_{Dx} = \left(\frac{Rx}{\sum Rx}\right)x \ V_x
$$

$$
V_{Dy} = \left(\frac{Ry}{\sum Ry}\right) \times V_y
$$

- V<sub>D</sub>=Cortante directo (distancia desde el centro del muro hacia el centro de torsión)
- $R_x$ ,  $R_y$  = Rigidez de cada muro según el sentido en que se estécalculando el corte
	- J =Rigidez rotacional

 $M_{Tx}$ ,  $M_{ty}$  = Momento torsionante (calculado anteriormente)

 $V_x$ ,  $V_y$  = Cortante por sismo (calculado anteriormente)

Distribución de carga lateral:

## Tabla XX. **Distribución de carga lateral sentido Y**

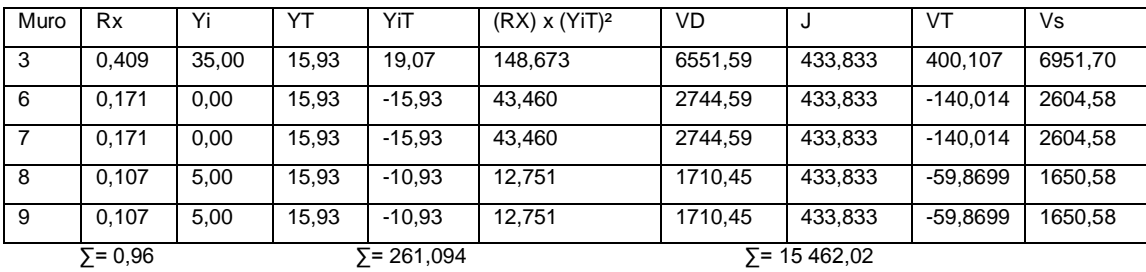

| Muro                          | Ry    | Xi    | ХT    | XiT      | $(Ry)$ x $(XiT)^2$ | VD      | J         | VT   | Vs.     |
|-------------------------------|-------|-------|-------|----------|--------------------|---------|-----------|------|---------|
| 1                             | 0.265 | 0,00  | 12,50 | $-12,50$ | 41,425             | 3188,29 | 433,833   | 0,00 | 3188,29 |
| 2                             | 0,265 | 0,00  | 12,50 | $-12,50$ | 41,425             | 3188,29 | 433,833   | 0,00 | 3188,29 |
| 4                             | 0,265 | 25,00 | 12,50 | 12,50    | 41,425             | 3188,29 | 433,833   | 0,00 | 3188,29 |
| 5                             | 0,265 | 25,00 | 12,50 | 12,50    | 41,425             | 3188,29 | 433,833   | 0,00 | 3188,29 |
| 10                            | 0,056 | 5,00  | 12,50 | $-7,50$  | 3,167              | 677,13  | 433,833   | 0,00 | 677,13  |
| 11                            | 0.056 | 10,00 | 12,50 | $-2,50$  | 0,352              | 677,13  | 433,833   | 0,00 | 677,13  |
| 12                            | 0,056 | 15,00 | 12,50 | 2,50     | 0,352              | 677,13  | 433,833   | 0,00 | 677.13  |
| 13                            | 0.056 | 20,00 | 12,50 | 7,50     | 3,167              | 677,13  | 433,833   | 0,00 | 677.13  |
| $\Sigma = 1.29$<br>∑= 172,739 |       |       |       |          |                    | ∑=      | 15 461.68 |      |         |

Tabla XXI. **Distribución de carga lateral sentido X**

Fuente: elaboración porpia.

Distribución del momento de volteo

Fórmula a utilizar

$$
M\dot{M} = \left(\frac{R}{\Sigma R}\right)^{*} M\dot{V}
$$

Donde:

Mvi =Momento de volteo distribuido en cada muro (kg -m)

R =Rigideces en muros

Mv = Momento de volteo (calculado anteriormente)

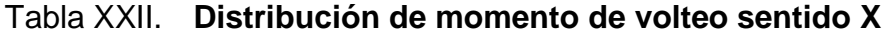

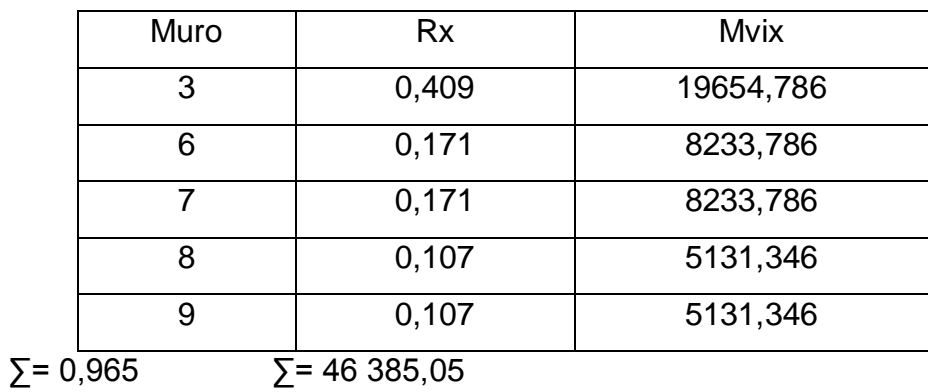

Fuente: elaboración propia.

# Tabla XXIII. **Distribución de momento de volteo sentido Y**

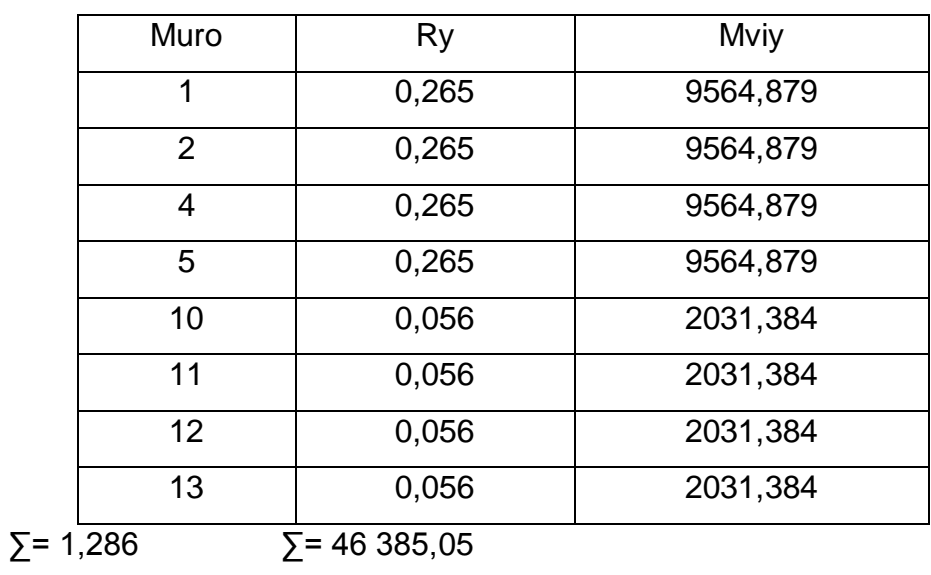

## **2.2.5. Diseño estructural**

En esta parte se cuenta ya con todos los resultados del análisis estructural, por lo que se tiene la libertad de acción y las soluciones pueden variar según el criterio o los reglamentos que se usen. Es así como procedemos a realizar los cálculos necesarios para armados de soleras, columnas, cimientos y zapatas de la estructura, el diseño de elementos de concreto armado se ha hecho en base al Código ACI 318-99.

# **2.2.5.1. Tipo de techo diseño de la cubierta con techo curvo (Curvotek)**

Las fuerzas en un arco se deben a las siguientes consideraciones:

- Las cargas en un arco inducen esfuerzos de flexión y de compresión directa.
- Las reacciones en un arco tienen componentes horizontales aunque todas las cargas sean verticales.
- Las deflexiones tienen componentes tanto verticales como horizontales.

Cuando un arco tiene articulaciones solo en los soportes, es estáticamente indeterminado; se tiene una componente de reacción desconocida más que pueden determinarse con las 3 ecuaciones de equilibrio.

Otra ecuación puede escribirse en función del comportamiento elástico del arco. Un procedimiento consiste en suponer que uno de los soportes es deslizable (figura 12b).

95

El arco es entonces estáticamente determinado y la reacción y movimiento horizontal del soporte pueden calcularse para esta condición (figura 12c).

A continuación, puede calcularse la fuerza horizontal requerida para regresar el soporte móvil a su posición original (figura 12d).

Finalmente, se obtiene las reacciones para el arco biarticulado, sobreponiendo el primer conjunto de reacciones sobre el segundo.

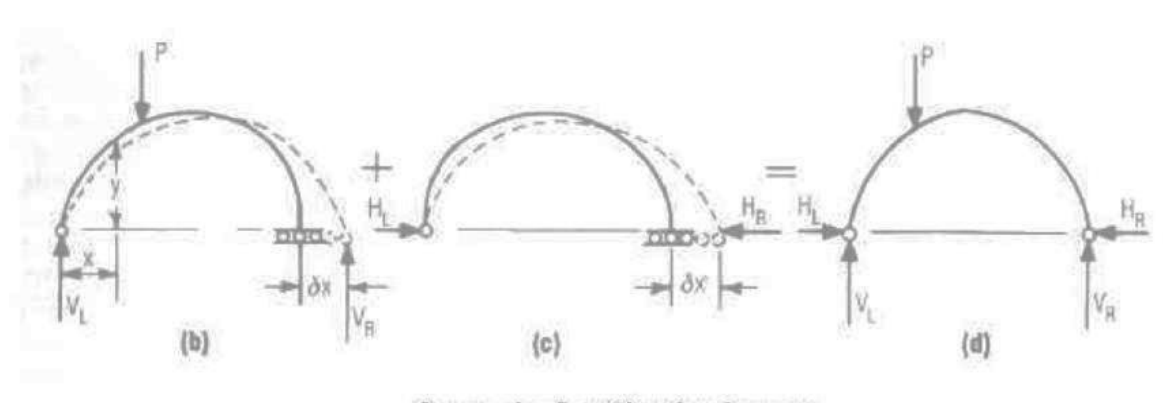

Figura 12. **Fuerzas en un arco**

Arco de 2 articulaciones

Fuente: Orozco,Juan. Diseño de drenaje sanitario de aldea San Pedro Petz, municipio de San Pedro Sacatepéquez, departamento de San Marcos p. 58.

# Tabla XXIV. **Reacciones correspondiente a la acción de cargas debidas a techo curvo de aluminio-zinc**

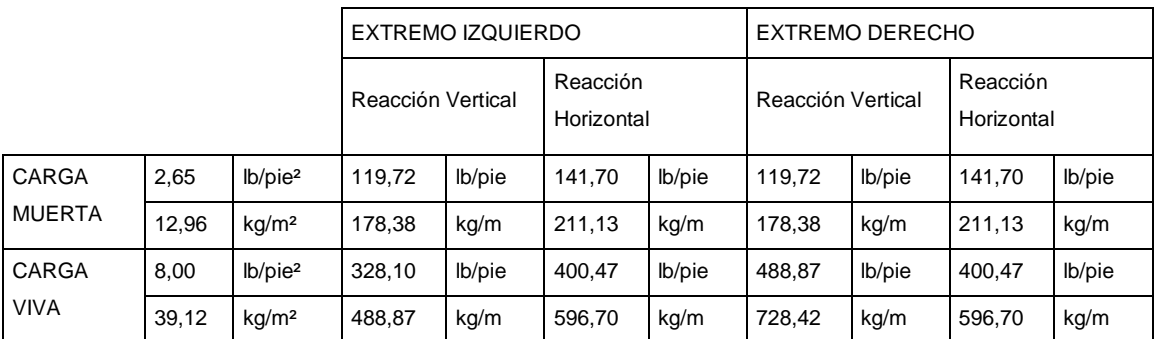

#### Fuente: CURVOTEK S. A.

## Material y accesorios de la cubierta

La materia prima consiste en rollos de lámina de acero, de calidad estructural, recubierta con aluzinc (una aleación de aluminio y zinc; en su mayoría aluminio), que es extremadamente resistente a la corrosión, lo que da como resultado un techo de mayor duración.

El ancho a cubrir y las cargas a las que esta será sometida definen los espesores de la lámina que se utilizará en cada caso, los cuales equivalen aproximadamente a lo que comercialmente se conoce como calibres 22, 24 y 26. Las cubiertas en ningún calibre exceden 2,8 libras por pie cuadrado de peso propio.

Los accesorios son totalmente opcionales y están destinados básicamente a optimizar la ventilación e iluminación, la separación recomendada es de 6 metros, los tipos de paneles se ven en la figura 14.

97

## Figura 13. **Detalle de la cubierta del techo**

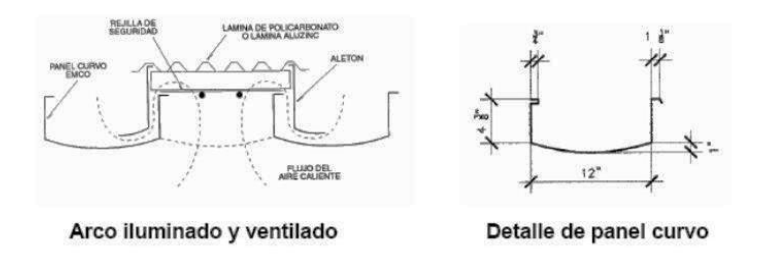

Fuente:Orozco, Juan.Diseño de drenaje sanitario de aldea San Pedro Petz, municipio de San Pedro Sacatepéquez, departamento de San Marcos p. 63.

Detalle de apoyos

El apoyo consiste en una viga de tipo canal de concreto reforzado, y los paneles rolados estarán sujetados mediante anclajes metálicos como se observa en la figura 15.

## Figura 14. **Detalle de viga-canal y anclaje de techo**

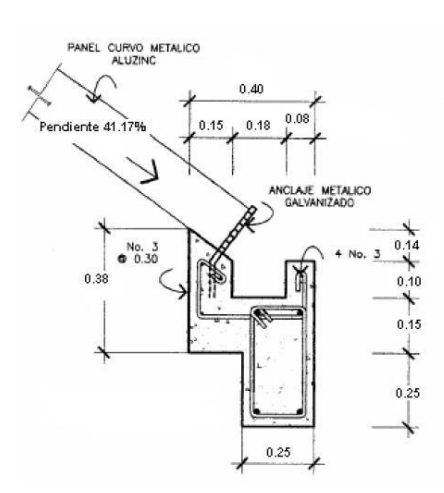

Fuente: Orozco,Juan.Diseño de drenaje sanitario de aldea San Pedro Petz, municipio de San Pedro Sacatepéquez, departamento de San Marcos p. 75.

## **2.2.5.2. Muros de mampostería**

Los muros se construirán de block pómez de 0,40 x 0,20 x 0,15 m, ligados con mortero 1:3, el espesor de las juntas será de 1 cm, los muros están reforzados por elementos horizontales (soleras) y elementos verticales (columnas), de concreto reforzado.

Características necesarias de los materiales que serán empleados en la construcción de este proyecto:

- Esfuerzo de ruptura del block  $f_m = 20 \text{ kg/cm}^2$
- Módulo de elasticidad del block  $E_m = 0,10 \times 10^5$  kg/cm<sup>2</sup>
- Esfuerzo del acero en tensión  $f_s = 0.50$  f'y kg/cm<sup>2</sup>
- Esfuerzo de fluencia del acero  $F_v = 2810 \text{ kg/cm}^2$
- Block pómez de 0,40 x 0,20 x 0,15 m
- Mortero de cemento arena, proporción 1:3

Especificaciones y recomendaciones para construcciones de mampostería:

- El espesor mínimo para muros será de 14 centímetros (AGIES 6.2).
- El ancho mínimo de soleras y columnas será igual al espesor del muro (AGIES 6.5.1.2).
- Las soleras y las columnas tendrán el mismo espesor y la altura no será menor de 15 centímetros (AGIES 6.5.1.2).
- La separación máxima entre soleras será de 2,50 metros y la separación máxima entre columnas será de 3,00 metros (AGIES 6.3).
- La resistencia mínima del concreto debe ser al menos de 140 kilogramos por centímetro cuadrado (AGIES 6.5.1.1).
- El diámetro mínimo de acero de refuerzo será de No. 3 (3/8 pulgadas), debido a que es el acero de menor diámetro corrugado (AGIES 6.5.1.3)
- Para estribos se utilizará No. 2 (1/4 pulgadas), como mínimo y en elementos estructurales No. 3
- El esfuerzo de acero generalmente usado en mampostería reforzada es grado 40, con un esfuerzo permisible de trabajo de 20 000 libras por pulgada cuadrada
- Diseño a flexión

Para el diseño a flexión se debe calcular lo siguiente:

Fm =Esfuerzo permisible de la mampostería a flexión  $f_m$ = Esfuerzo producido por las cargas

$$
f_m = \frac{M}{Sm}
$$

Donde:

 $f'm = 20$  kg/cm<sup>2</sup> fy =  $2,810 \text{ kg/cm}^2$  Sm= (1/6)  $x t_m x L_m^2$  $Fm = 0,33$  f'm = 6,60 kg/cm<sup>2</sup> M = Momento en cada muro

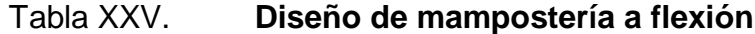

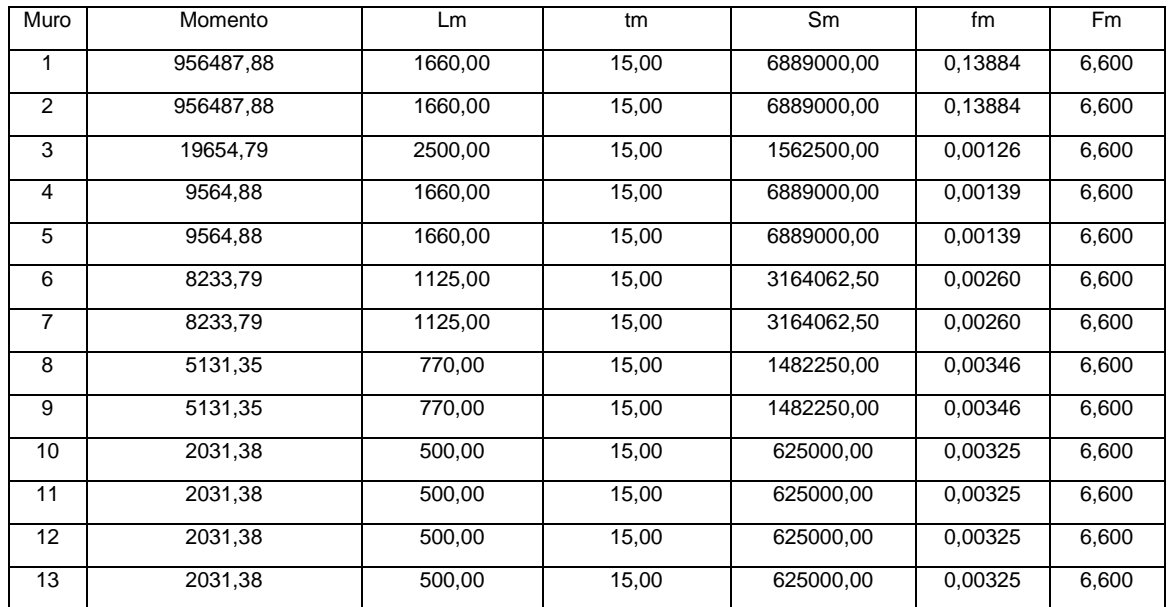

\*Largo y ancho en cm, Momento en Kg-cm

Fuente: elaboración propia.

Dado que todos los f<sub>m</sub> son menores que F<sub>m</sub>, se diseñara con el refuerzo mínimo.

Diseño a corte

El refuerzo a corte lo constituyen las soleras o refuerzo horizontal, cumpliendo con las siguientes condiciones:

Si  $f_V$ <  $F_V \Rightarrow$  Se utilizará refuerzo mínimo f<sub>V</sub>> F<sub>V</sub> $\Rightarrow$  Se calculara el refuerzo

$$
f_V = \frac{Vd}{(100 \times Lm \times tm)}
$$

$$
F_V = K \times \sqrt{f\,}
$$

Donde:

 $V_d$  = Corte de diseño = 1,5  $V_s$ f'm= 20 kg/cm² (para este diseño) K =Constante que depende del material

Valores de K:

 $K = 0,30$  (para block)  $K = 0,40$  (para ladrillo)  $K = 0,10$  (para adobes)

Para este diseño K=0,30

A continuación se muestra el procedimiento para el cálculo del refuerzo para el muro 1.

Datos:

fy= 2 810 Kg/cm² d =1,50 (igual en todos los muros)  $t_m$ = 15 cm (igual en todos los muros)  $L_m = 1,660$  cm Vs= 3 188,29 Kg

Calculando

$$
F_v = 0,30 \times \sqrt{20} = 1,34 \text{ Kg/cm}^2
$$

$$
f_V = \frac{(1.5 \times 3188,29)}{(100 \times 1660,00 \times 15,00)} = 0,00192 \text{ Kg/cm²}
$$

Cumple con la condición de  $f_v < F_v$ , entonces se procede a diseñar con refuerzo mínimo.

Si no cumpliera con tal condición puesto que  $f_v$ >  $F_v$ , entonces se calcula el refuerzo de la siguiente manera.

Diseño del refuerzo

Fórmula a utilizar:

$$
A_V = \frac{(\text{As } x \text{ S})}{(\text{fs } x \text{ d})}
$$

$$
V = V_S = \frac{(\text{Av} \times \text{fs} \times \text{d})}{S}
$$

AV=Área de acero en la solera

- S =Separación entre soleras
- d =Peralte efectivo

 $f_s = 0,5$  fy

En la siguiente tabla se muestran, los resultados obtenidos para el resto de muros.

# Tabla XXVI. **Diseño de mampostería a corte**

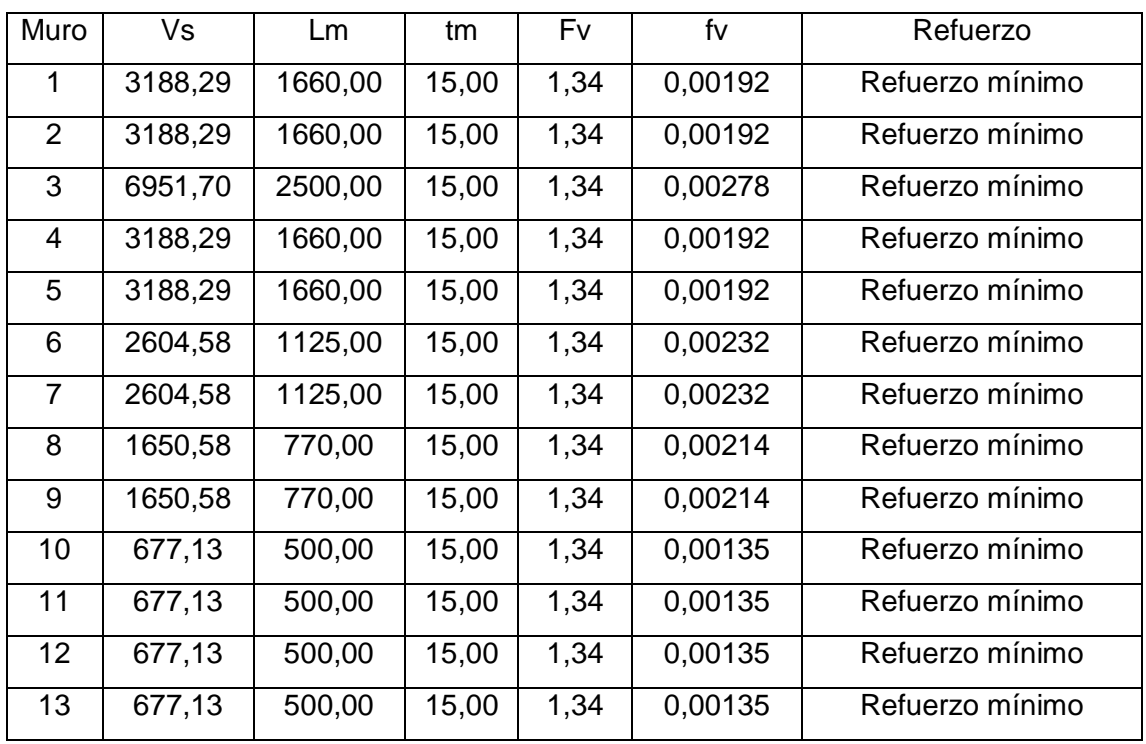

\*Todos los valores cumplen con la condición fv <Fv , por lo tanto los muros serán diseñados con el refuerzo mínimo.

Refuerzos mínimos vertical y horizontal por muro

Según ACI  $As<sub>minv</sub> = 0,0007t<sub>m</sub> x L<sub>m</sub>$  $As<sub>min</sub> = 0,0013t<sub>m</sub> x h<sub>m</sub>$ 

Según FHA  $As<sub>minv</sub> = 0,0008t<sub>m</sub> x L<sub>m</sub>$  $As_{minh} = 0,0015t_m \times h_m$ 

Para este diseño se utilizará el criterio de ACI, con t = 15 centímetros (para todos los muros).

En la siguiente tabla se muestran los resultados de los refuerzos mínimos calculados horizontal y verticalmente.

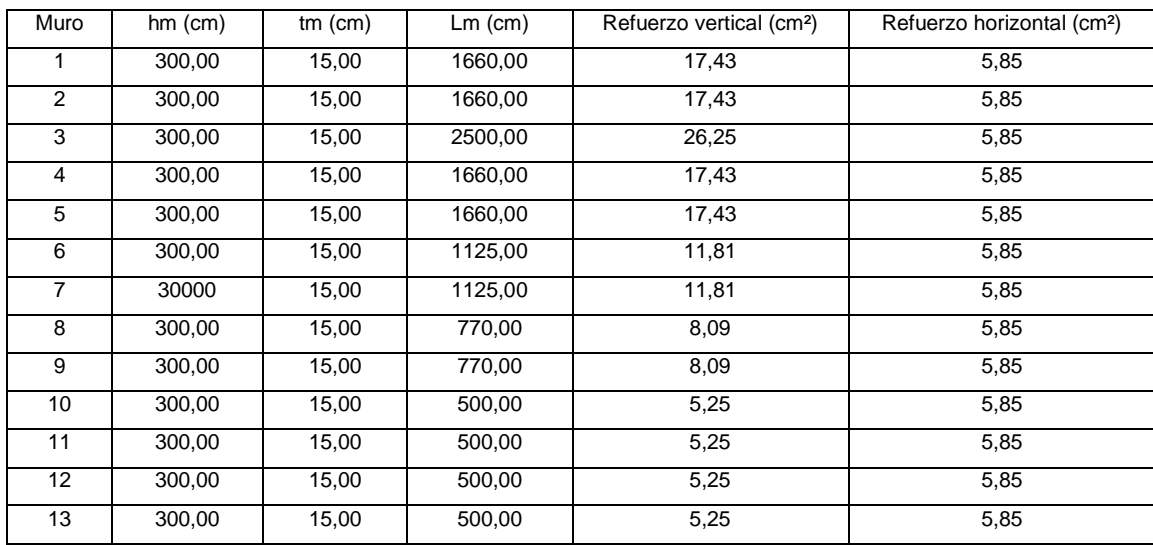

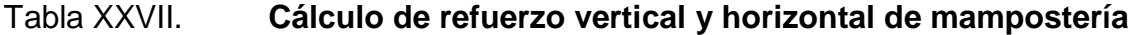

Al obtener el dato de As en cm (horizontal y vertical), se distribuye el acero en la cantidad de columnas y soleras definidas respectivamente, tomando en cuenta las especificaciones de separaciones mínimas y refuerzos mínimos que establecen las normas reconocidas de construcción.

## **2.2.5.3. Columnas y soleras**

## Columnas

Son elementos estructurales que están sometidas a carga axial y momentos flexionantes. El refuerzo principal es longitudinal, paralelo a la dirección de la carga axial.

Las columnas suelen dividirse en dos grupos: largas e intermedias. A veces, los elementos cortos a compresión se consideran como un tercer grupo de columnas. Las diferencias entre los tres grupos vienen determinadas por su comportamiento. Las columnas largas re rompen por pandeo o flexión lateral; las intermedias, por combinación de esfuerzos, aplastamiento y pandeo, y los postes cortos, por aplastamiento.

Distribución de acero en columnas

Muros 1, 2, 4 y 5:

Estos muros tienen la misma longitud la cual es de 16,60 metros. los cuales constan de 7 columnas cada uno, en la que el área de acero quedara de la siguiente manera:

As =  $17,43$  cm<sup>2</sup> / 7 col =  $2,49$  cm<sup>2</sup> para cada columna

Asumiendo varilla No. 3 (0,71 cm), se tiene:

X=3,51≈4var No.3 G 40 2,49 cm²——————————X 0,71cm² 1var ⊱  $\mathcal{L}$ \_\_\_\_\_\_\_\_\_\_\_\_ \_\_\_\_\_\_\_\_\_\_\_\_\_

Muro 3:

Este es el muro de 25,00 metros el cual consta de 10 columnas, en la que el área de acero quedara de la siguiente manera:

As =  $26,25$  cm<sup>2</sup> / 10 col =  $2,63$  cm<sup>2</sup> para cada columna

Asumiendo varilla No. 3 (0,71 cm), se tiene:

X=3,70≈4var No.3 G 40 2,63 cm<sup>²</sup> X 0,71cm² 1var ⊱  $\mathcal{L}$  

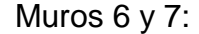

Estos muros también tienen la misma longitud la cual es de 11,25 metros, los cuales constan de 5 columnas cada uno, en la que el área de acero quedara de la siguiente manera:

As =  $11,81$  cm<sup>2</sup> / 5 col = 2,36 cm<sup>2</sup> para cada columna

Asumiendo varilla No. 3 (0,71 cm), se tiene:

X=3,33≈4var No.3 G 40 2,36 cm²——————————X 0,71cm² 1var ⊱  $\mathcal{L}$ \_\_\_\_\_\_\_\_\_\_\_\_\_\_\_

Muros 8 y 9:

Estos muros tienen una longitud de 10,00 metros los cuales constan de 4 columnas cada uno, en la que el área de acero quedara de la siguiente manera:

As =  $8,09$  cm<sup>2</sup> / 4 col =  $2,02$  cm<sup>2</sup> para cada columna

Asumiendo varilla No. 3 (0,71 cm), se tiene:

 $X = 2,85 \approx 4$ var No.3 G 40 2,02 cm² X 0,71cm<sup>2</sup>—————————1var  $=$  2,85 $\approx$ J  $\left\{ \right\}$  $\mathbf{I}$ |<br>|-------------|<br>|-------------

Muros 10, 11, 12 y 13:

Estos muros también tienen la misma longitud la cual es de 5,00 metros los cuales constan de 2 columnas cada uno, en la que el área de acero quedara de la siguiente manera:

As =  $5,25$  cm<sup>2</sup> / 2 col =  $2,63$  cm<sup>2</sup> para cada columna.

Asumiendo varilla No. 3 (0,71 cm), se tiene:

 $X = 3,70 \approx 4$ var No.3 G 40 2,63cm² X 0,71cm<sup>2</sup>—————————1var  $=3,70$  $\approx$ J  $\left\{ \right\}$  $\mathbf{I}$  |<br>|-------------

Soleras

Lassoleras(vigas) son elementos estructurales que están sometidas a cargas cortantes que ayudan a repartir mejor dicha fuerza evitando su concentración en los extremos y evita que al presentarse las grietas en los muros éstas se abran ya que soporta parte de esta fuerza.

Las soleras son como barras horizontales de concreto con estructura interna d[eacero de refuerzo,](http://es.wikipedia.org/wiki/Acero_de_refuerzo) se encuentran por la parte inferior, intermedia y superior de los muros a lo largo de su extensión donde distribuye hacia la[scolumnas.](http://es.wikipedia.org/wiki/Castillo_(construcci%C3%B3n))

Distribución de acero en soleras

Muro 1:

Este muro tiene una longitud de 16,60 metrosy una altura de 3,00 metros el cual consta de 3 soleras, en la que el área de acero quedara de la siguiente manera:

As =  $5,85$  cm<sup>2</sup> /  $3$  sol =  $1,95$  cm<sup>2</sup> para cada solera

Asumiendo varilla No. 3 (0,71 cm), se tiene:

X=2,74≈4var No.3 G 40 1,95 cm<sup>²</sup> X 0,71cm² 1var ⊱  $\mathcal{L}$ \_\_\_\_\_\_\_\_\_\_\_\_ \_\_\_\_\_\_\_\_\_\_\_\_\_\_\_\_\_\_

Debido a que todos los muros tienen la misma altura, la distribución de acero será la misma en las soleras de todos los muros.

Además se consideran estribos No. 2 @ 15,00 centímetros tanto para columnas como para soleras.

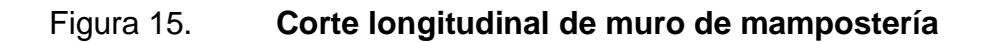

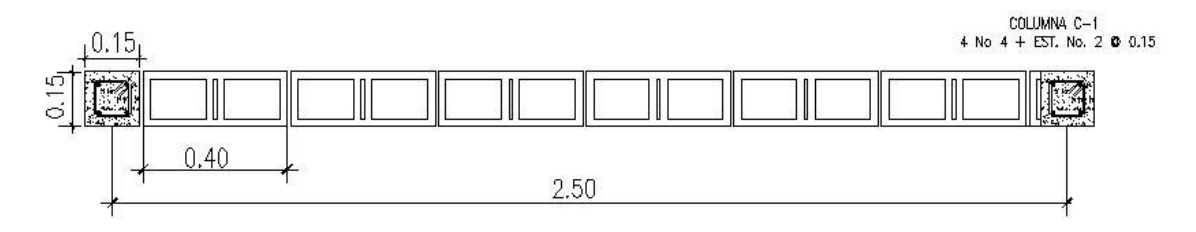

Fuente: ARREAGA, Elfego. Diseño de: salón comunal para aldea San Antonio. p. 65.

# Figura 16. **Corte transversal de muro de mampostería**

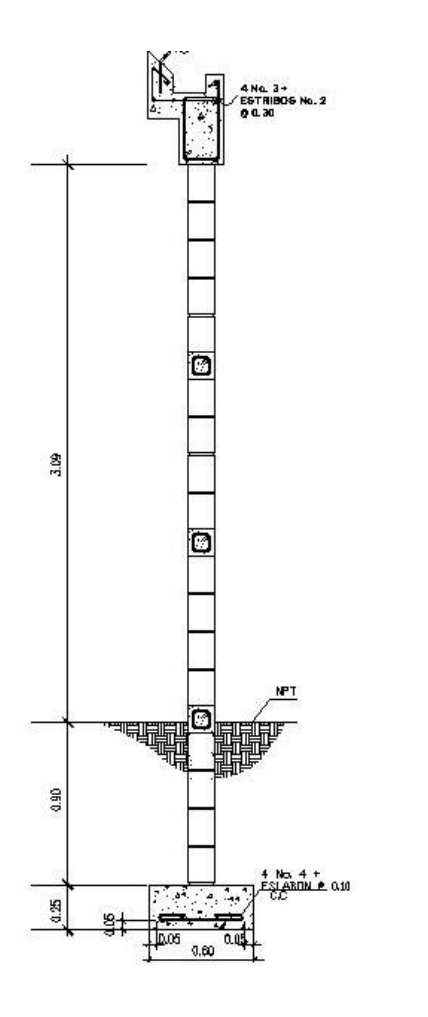

Fuente: ARREAGA, Elfego. Diseño de: salón comunal para aldea San Antonio. p. 67.

#### **Cimientos**

Los cimientos son elementos estructurales destinados a recibir las cargas propias y las aplicaciones exteriores a la misma; estos a su vez transmiten la acción de las cargas sobre el suelo. Para elegir el tipo de cimentación a utilizar se deben considerar, principalmente, el tipo de estructura, la naturaleza de las cargas que se aplicarán, las condiciones del suelo y el costo de la misma.

Para el presente proyecto se utilizará cimiento corrido bajo los muros de mampostería ya que las cargas se distribuyen uniformemente en este tipo de cimentación.

Integración de cargas distribuidas en muros

Carga muerta

Se calculara la carga muerta distribuida de cada muro para el diseño respectivo de la cimentación, con las siguientes fórmulas.

 $\mathsf{W}_{\mathsf{techo}}$ = 1 000 Cargade techo kg/m x Lm W<sub>columna</sub>=No.columnas\*Vol.columna\*Pesoespecficoconcreto

W<sub>solera</sub>= No.soleras\*Vol.solera\*Pesoespecficoconcreto

 $W_{block} = \frac{Area \text{ block } x}{1}$ Area Block x 120kg/cm²  $\mathsf{W}_{\mathsf{muro}}$ = Longituddemuro Wtecho + Wcol + Wsol + Wblock
Calculando carga distribuida en muro 1, el cual tiene una longitud de 35,00 metros.

Datos:

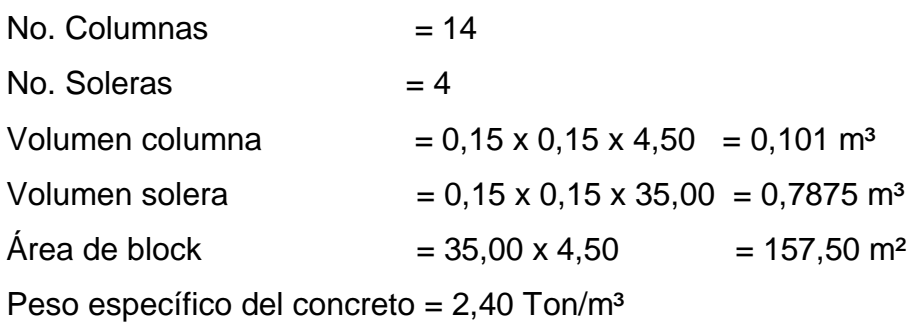

 $W_{\text{techo}} = \frac{176,36 \text{ kg/mx}}{1,000} = 6,243 \text{ ton}$  $\frac{178,38 \text{ kg/m} \times 35,00 \text{ m}}{178.38 \text{ kg/m} \times 35,00 \text{ m}} =$ 

 $W_{\text{column}}$ =14\*0,101 m<sup>3\*</sup>2,40 ton/m<sup>3</sup>=3,40 ton

 $W_{\text{solera}} = 4*0,7875 \text{ m}*2,40 \text{ ton/m}^3 = 7,56 \text{ ton}$ 

 $W_{block} = \frac{137,3011 \times 280 \text{ kg/m}^2}{1,000} = 44,10$ ton 157,50m x 280kg/m²

 $W_{\text{muro}} = \frac{0.243 + 0.40 + 7,00 + 44,10}{0.588} = 1.75$  ton/m 35,00  $\frac{6,243 + 3,40 + 7,56 + 44,10}{25,28}$ 

Calculando carga distribuida en muro 2, el cual tiene una longitud de 25,00 metros.

Datos:

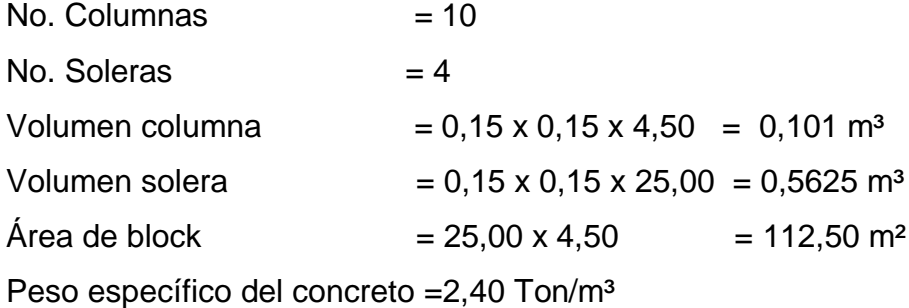

 $w_{\text{techo}}$ = 0  $\frac{\text{kg}}{\text{m}}$ x 35,00 m  $\frac{1}{1000}$  =0,00 ton

Debido a que el peso del techo es soportado solamente por las paredes con mayor longitud:

 $W_{\text{column}} = 10*0,101 \,\text{m}^{3*}2,40 \,\text{ton/m}^3 = 2424 \,\text{ton}$ 

 $\rm W_{\rm solera}$ = 4\*0,5625 m3\*2,40 ton/m3=5,40 ton

 $W_{\text{block}} = \frac{112,30 \text{ m}^2 \times 280 \text{ kg/m}^2}{1,000} = 31,50 \text{ ton}$  $\frac{112,50 \text{ m}^2 \times 280 \text{kg/m}^2}{2}$ 

$$
W_{\text{muro}} = \frac{0 + 2,424 + 5,40 + 31,50}{25,00} = 1,57 \text{ ton/m}
$$

Para el diseño del cimiento se utilizará una carga muerta de 2,40 toneladas por metro, ya que es la carga máscrítica.

Carga viva

Para la carga viva, se tomara la obtenida en la tabla de distribución de carga del techo curvo, proporcionada por Curvotek S. A., la cual es la siguiente.

Para muro 1:

Wviva = 488,87 kg/m+24,45 kg/m=0,51 ton/m

Para muro 3:

Wviva =  $728,42$  kg/m +  $24,45$  kg/m =  $0,75$  ton/m

Para el diseño del cimiento se utilizará una carga viva de 0,75 tonelada por metro, ya que es la carga máscrítica.

**Integración de Cargas** 

Wu=1,4 Wmuro $+1$ ,70 Wviva  $Wu=(1,40*2,40)+(1,70*0,75)$  $Wu=4,64$  ton/m

Factor de carga última

Wmuro +Wviva  $FCU = \frac{1,40 \text{ Wmuro } + 1,70 \text{ Wvia}}{W}$  $\ddot{}$  $=\frac{1,40 \text{ million } + 1,10 \text{ volume}}{111}$  =  $2,40 + 0,75$ 1,40 (2,40) + 1,70 (0,75)  $^{+}$  $= 1.47$  Diseño del cimiento corrido para muros de mampostería

Para el proyecto del salón comunal se realizara el siguiente chequeo para el cimiento corrido del muro de mampostería.

Datos:

Wu =  $3,70$  Ton/m f'c=210 Kg/cm² Fy  $=2810$  Kg/cm<sup>2</sup> qs  $=34,50$  Ton/m<sup>2</sup>  $\gamma_{\text{suelo}}$ = 1,36 Ton/m<sup>2</sup> (Peso específico del suelo)  $\gamma_c$ =2,40 Ton/m<sup>2</sup> (Peso específico del concreto) FCU = 1,49 (Factor de carga última)

Datos iniciales del cimiento:

Ancho de columna  $b = 15$  centímetros Longitud  $L = 1,00$  metro

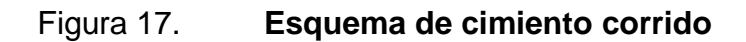

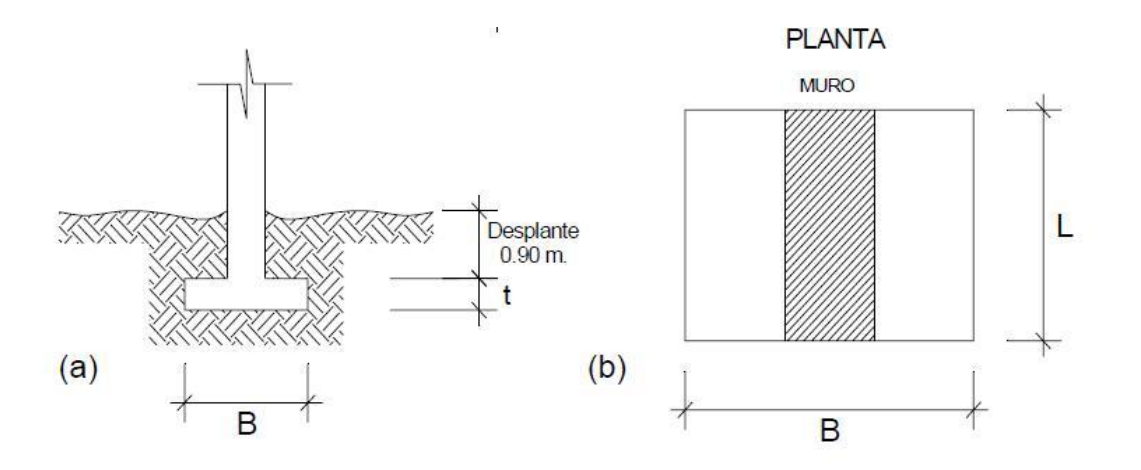

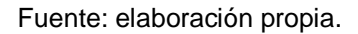

Cálculo del área del cimiento

Carga de trabajo

$$
W' = \frac{Wu}{FCU} = \frac{4,64 \text{ ton/m}}{1,47} = 3,16 \text{ ton/m}
$$

Área de cimiento corrido

$$
Acc = \frac{1,50 \text{ W}}{\text{Vs}} = \frac{1,50 \times 3,16}{34,50} = 0,14 \text{ m}^2
$$

Base del cimiento

$$
Acc = B \times L \implies B = \frac{Acc}{L}B = \frac{0.14 \text{ m}^2}{1.00 \text{ m}} = 0.14 \text{ m}
$$

Tomando en cuenta que  $B_{\text{mínimo}} = 2t$ , para este proyecto tomamos  $B=0,60$ 

Figura 18. **Dimensiones iniciales del cimiento corrido**

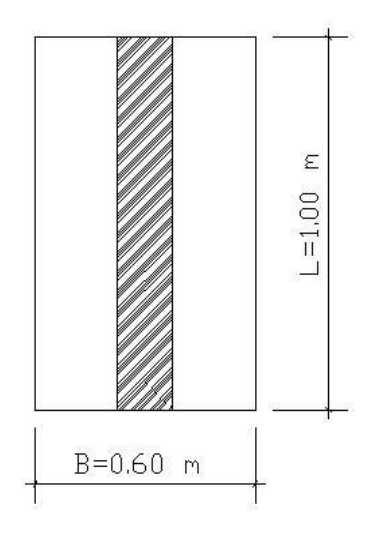

Fuente: ARREAGA, Elfego. Diseño de: salón comunal para aldea San Antonio. p. 70.

Cálculo del espesor

 $t_{min} = (15 + \emptyset + Recubrimiento)$ Se asume varilla No. 4 ( $\alpha$  = 1,27 cm)  $t_{min} = (15 + 1.27 + 5) = 21.27$  cm  $\approx 25.00$  centímetros

Chequeo de la presión sobre el suelo

Integración de cargas:

 $P_{\text{tot}} = P_{\text{muro}} + P_{\text{suelo}} + P_{\text{cimiento}} + W$ "

Nota: calculada para una longitud unitaria Lu = 1.00 m

 $P_{\text{muro}} = h_{\text{muro}} \times Lu \times \gamma_{\text{block}}$ 

 $P_{\text{muro}} = 4,5$ m x 1,00m x 0,28 Ton/m<sup>2</sup> = 1,26 ton  $P_{\text{suelo}} = \text{Desplante} \times \text{Acc} \times \gamma_{\text{suelo}}$  $P_{\text{suelo}} = 1,50 \text{ m} \times 0,60 \text{ m} \times 1,36 \text{ Ton/m}^2 = 1,224 \text{ Ton}$ 

$$
P_{\text{cimiento}} = Acc \times t \times \gamma_c
$$
  

$$
P_{\text{cimiento}} = 0,60 \text{ m}^2 \times 0,25 \text{ m} \times 2,40 \text{ Ton/m}^3 = 0,36 \text{ Ton}
$$

 $W'' = W'$  x Lu = 3,16 Ton/m x 1,00m = 3,16 Ton

 $P_{\text{tot}} = 1,26 + 1,224 + 0,36 + 3,16 = 6,24$  Ton

La presión sobre el suelo será:

 $q_{max} = Az$ Ptot = 0,60 m²  $\frac{6,24 \text{ ton}}{200}$  = 10,40 Ton/m<sup>2</sup>

qmax< q<sup>s</sup> , no excede el valor soporte del suelo, por lo que el ancho del cimiento es adecuado.

Siendo la distribución de presión uniforme, no existen presiones de tensión en el suelo. Debido a que la presión es constante se hace que:

 $q_{dis} = q_{max}$  x FCU

Entonces:  $q_{dis} = 10,40$  Ton/m<sup>2</sup> x 1,47

 $q_{dis} = 15,29$  Ton/m<sup>2</sup>

Chequeo por corte simple

Datos:

 $t = 25,00 \text{ cm}$ Recubrimiento =  $5,00$  cm Varillas =de ½"

Peralte efectivo

 $d = t - Recubrimiento -  $\varnothing$ /2$  $d = 25 - 5 - (1,27/2) = 19,37$  cm

Calculando corte actuante (V<sub>act</sub>)

Área de presión

$$
A_{p} = [a-d]^{\ast}Lu = \frac{(B - tmuro)}{2}
$$
\n
$$
A_{p} = \left[ \left( \frac{(B - tmuro)}{2} \right) - d \right] \ast Lu
$$
\n
$$
A_{p} = \left[ \left( \frac{(0.60 - 0.15)}{2} \right) - 0.1937 \right] \ast 1.00 = 0.0313 m^{2}
$$

Corte actuante

 $V_{\text{act}} = A_{p} \times q_{\text{dis}}$  $V_{\text{act}} = 0.0313 \text{m}^2$  \* 15,29 Ton/m<sup>2</sup> = 0,48 Ton Calculando corte resistente  $(V_{rs})$  $\rm V_{res}$  = 0,85 x0,53 x  $\sqrt{f}$ c x b x d

$$
V_{res} = 0.85 \times 0.53 \times \sqrt{281} \times 100 \times 19.37
$$
  
\n $V_{res} = 14\,627.75\,\text{Kg} = 14.63\,\text{ton}$ 

 $V<sub>act</sub> < V<sub>res</sub>$ , por lo que el espesor del cimiento asumido de 0,25 metros si soporta el corte simple.

Chequeo por flexión

Calculando el momento actuante (Mact)

$$
M_{\text{act}} = \frac{\text{qdis x a2 x Lu}}{2}
$$
  

$$
M_{\text{act}} = \frac{15,29 \times 0,23^{2} \times 1,00}{2}
$$
  

$$
M_{\text{act}} = 0,40 \text{ Ton-m} = 400,00 \text{ kg-m}
$$

Cálculo del acero de refuerzo

As = 
$$
\left[ (b^*d) - \sqrt{(b^*d)^2 - \frac{Mact^*b}{0.003825^*fc} } \right] \left[ \frac{0.85^*fc}{fy} \right]
$$
  
As<sub>min</sub> = 
$$
\left( \frac{14.10}{Fy} \right)^* b^*d
$$
  
As<sub>max</sub> =  $\rho_{max}$ <sup>\*</sup> b<sup>\*</sup> d

Calculando acero de refuerzo transversal

Datos: Mact=40 000,00 kg-cm b  $= 100$  cm

 $d = 19.37 \text{ cm}$ 

Fy =  $2810 \text{ kg/cm}^2$ 

 $fc = 281 \text{ kg/cm}^2$ 

$$
As_{req} = \left[ (100*19,37) - \sqrt{(100*19,37)^{2} - \frac{400,00*100}{0,003825*281}} \right] \cdot \left[ \frac{0,85*281}{2810} \right]
$$
  
\n
$$
As_{req} = 0,82 \text{ cm}^{2}
$$

$$
As_{min} = \left(\frac{14,10}{2810}\right) * 100 * 19,37
$$
  
\n
$$
As_{min} = 9,72 \text{ cm}^2
$$
  
\n
$$
As_{max} = (0,50 * 0,05) * 100 * 19,37
$$
  
\n
$$
As_{max} = 48,43 \text{ cm}^2
$$

Se utilizará el  $As_{min} = 9.72$  cm<sup>2</sup>, para el refuerzo transversal

Distribución del acero transversal en el cimiento

Asumiendo varilla No. 4 (1,27 cm²), se tiene:

X=0,13 9,72 cm<sup>²</sup> 1m 1,27 cm<sup>²</sup> X ⊱  $\mathcal{L}$  

⇒Var. No. 4 G40 @ 10 cm

Calculando acero de refuerzo longitudinal

Debido a que en este sentido no existe flexión se coloca Astemp.  $As_{temp} = 0,002 \times b \times t$  $As_{temp} = 0,002 \times 100,00 \times 25,00$  $As_{temp} = 5,00$  cm<sup>2</sup>

Distribución del acero transversal en el cimiento Asumiendo varilla No. 4 (1,27 cm²), se tiene:

 $X = 0,152$ 5,00 cm² 0,60m 1,27 cm² X  $=$  $\int$  $\left\{ \right\}$  $\mathbf{I}$  

⇒4 Var. No. 4 G40 @ 15 cm

Armado final del cimiento corrido

Figura 19. **Planta de cimiento corrido**

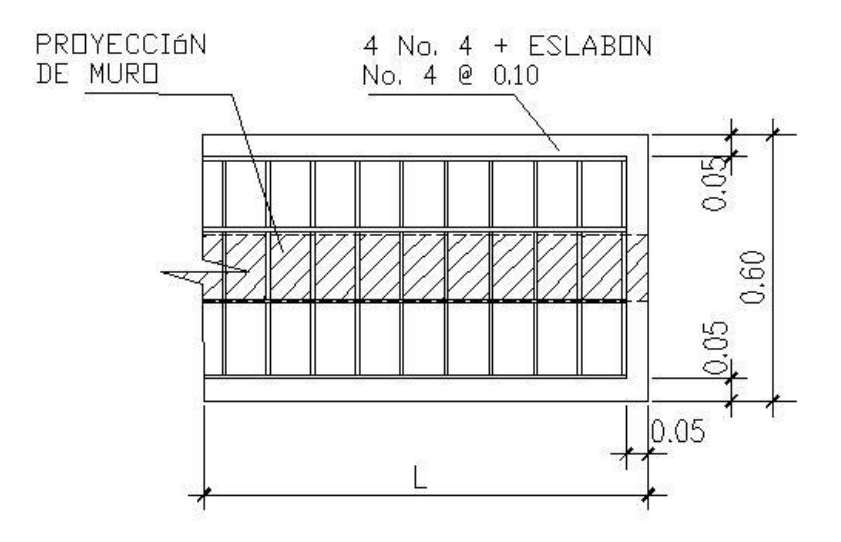

Fuente: ARREAGA, Elfego. Diseño de: salón comunal para aldea San Antonio. p. 75.

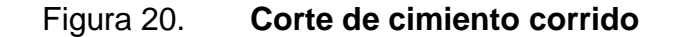

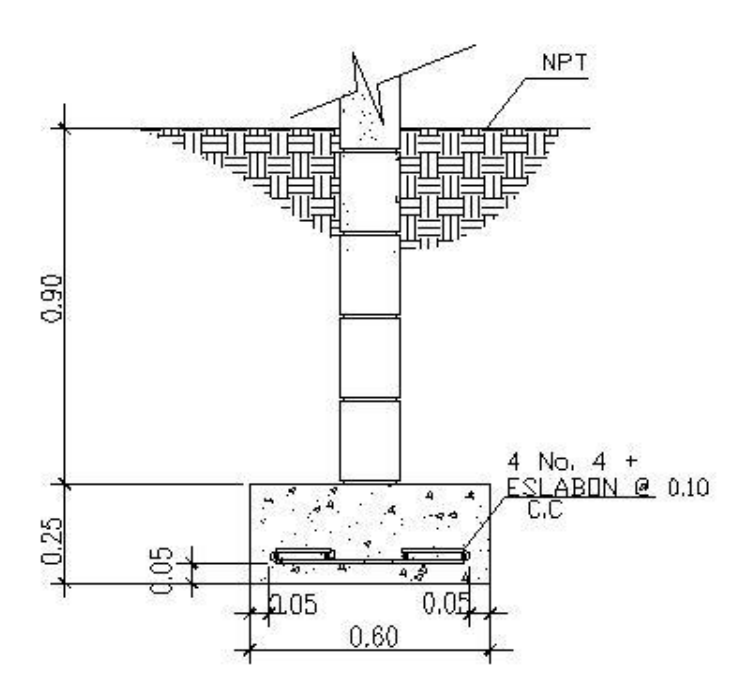

Fuente: ARREAGA, Elfego. Diseño de: salón comunal para aldea San Antonio. p. 79.

### **2.2.6. Normas a utilizar**

El diseño del salón comunal se elabora de acuerdo a las Normas AGIES y Normas ACI, así como también las Normas ASTM para materiales de construcción.

### **2.2.7. Instalaciones eléctricas**

Todo el edificio se dotará de instalaciones eléctricas que cubran las necesidades en cuanto a iluminación artificial y otros usos de la corriente. Las instalaciones deberán llevarse a cabo en base al Reglamento de la Empresa Eléctrica de Guatemala.

123

Localización de salidas para iluminación

En las áreas interiores se ubicarán en cualquier lugar considerado, con el fin de producir el efecto de iluminación que se desee.

### Localización de interruptores

Serán colocados dentro del ambiente útil, del lado opuesto al que se abran las puertas y lo más cercano posible a ellas, a una altura recomendable de 1,20 metros. Los interruptores de luces exteriores se ubicarán en puntos funcionales dentro del edificio.

### **Circuitos**

Para las salidas de iluminación y tomacorrientes de uso general, excluyendo los correspondientes a estufas, calentadores, etc., deberá proveerse un circuito de 15 ó 20 amperios por cada 12 unidades como máximo, debiendo estar distribuido el total de salidas en forma equitativa entre los circuitos que se instalen.

El calibre de los conductores está de acuerdo al cálculo respectivo, pero en ningún caso será menor que el No. 12 AWG, aceptándose el No. 14 únicamente para regreso de interruptores.

### Localización de tomacorrientes

En la siguiente tabla se específica el número mínimo aceptable de tomacorrientes y las alturas recomendables de colocación.

124

### Tabla XXVIII. **Colocación de tomacorrientes**

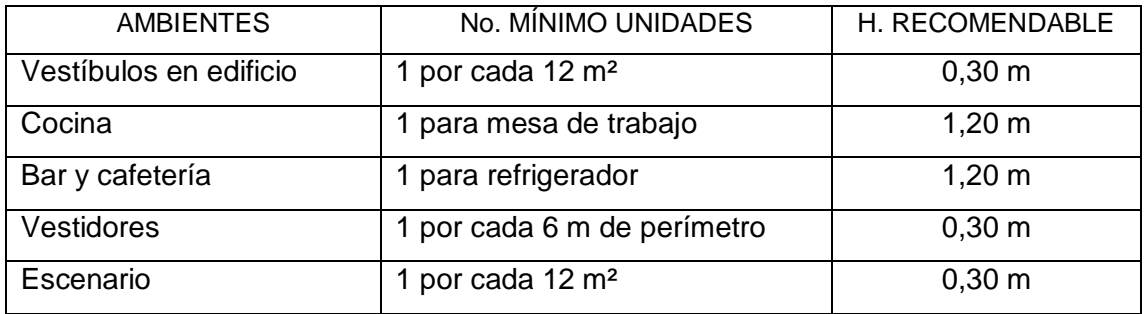

Fuente: elaboración propia.

### **2.2.8. Instalaciones hidráulicas**

Todo el sistema de agua potable será por medio de circuito cerrado para que la presión sea la misma en cada punto, con tubería pvc Ø ¾", y los abastos por medio de tubería pvc Ø ½".

Las instalaciones de aguas negras y aguas pluviales se trabajaron en sistemas separativos, será por medio de tubería pvc de Ø 4", 3" y 2". En la descarga del drenaje a la red municipal se utilizará tubería pvc de Ø 6".

### **2.2.9. Planos constructivos**

 Para este proyecto se elaboró un juego de planos divididos en tres fases: Arquitectura, Estructuras e Instalaciones

Los siguientes planos son:

- Planta topográfica
- Planta amueblada
- Planta acotada
- Secciones y elevaciones
- Planta de cimentación + columnas
- Planta de techos
- Planta de acabados puertas y ventanas
- Planta de instalación hidráulica
- Planta de drenajes.
- Planta de fuerza e iluminación

### **2.2.10. Presupuesto**

Se le llama presupuesto al cálculo anticipado de los ingresos y gastos de una actividad económica (personal, familiar, un negocio, una empresa, una oficina, un gobierno) durante un período, por lo general en forma anual. Es un plan de acción dirigido a cumplir una meta prevista, expresada en valores y términos financieros que, debe cumplirse en determinado tiempo y bajo ciertas condiciones previstas, este concepto se aplica a cada centro de responsabilidad de la organización. El presupuesto es el instrumento de desarrollo anual de las empresas o instituciones cuyos planes y programas se formulan por término de un año.

Elaborar un presupuesto permite a las empresas, los gobiernos, las organizaciones privadas o las familias establecer prioridades y evaluar la consecución de sus objetivos. Para alcanzar estos fines, puede ser necesario incurrir en déficit (que los gastos superen a los ingresos) o, por el contrario, puede ser posible ahorrar, en cuyo caso el presupuesto presentará un superávit (los ingresos superan a los gastos).

### Tabla XXIX. **Presupuesto salón comunal**

### UNIVERSIDAD DE SAN CARLOS DE GUATEMALA **FACULTAD DE INGENIERÍA**

# E.P.S.<br>E.P.S.<br>EPESISTA: ABNER IZAÍ MONZÓN PÉREZ<br>PROYECTO: SALON COMUNAL PARA LA ALDEA LA CARBONERA LOCALIZACIÓN: ALDEA LA CARBONERA, SANTA CATARINA MITA, JUTIAPA

Fecha: Marzoł2,012

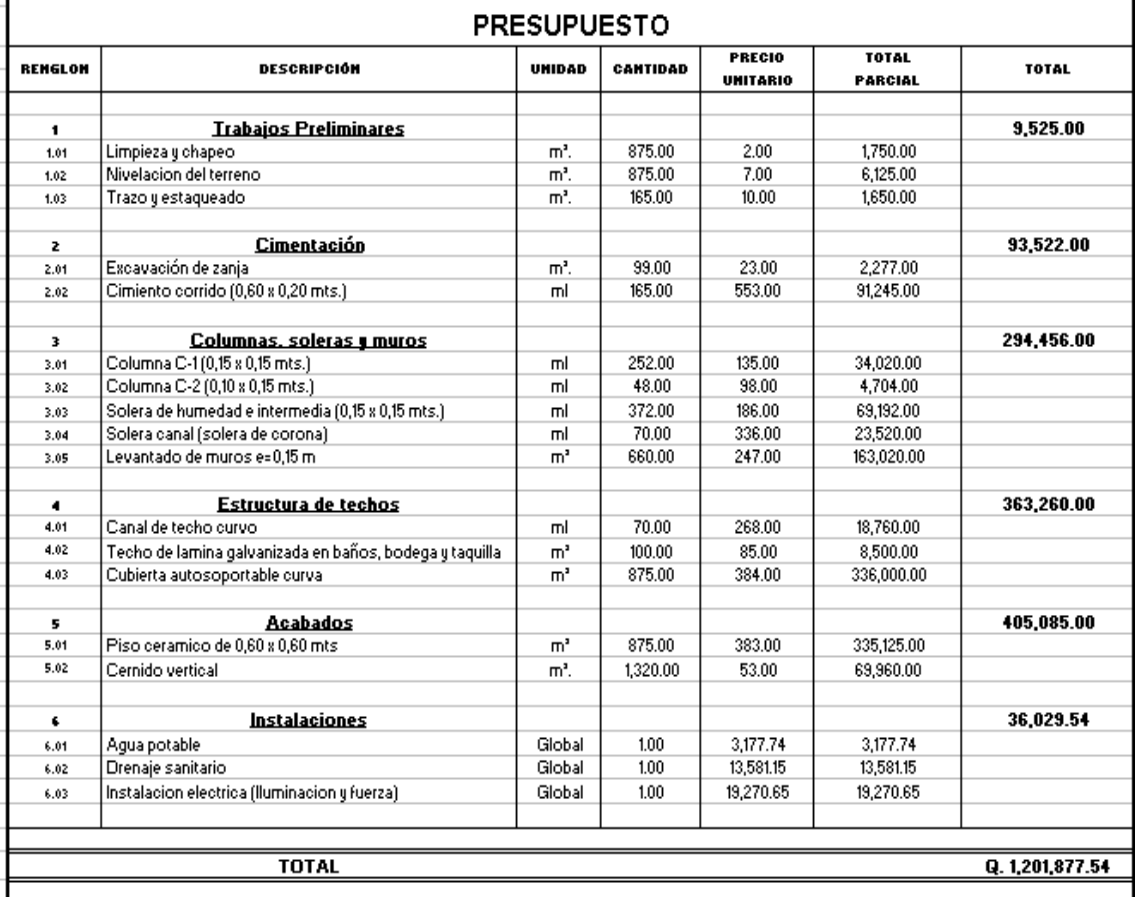

Fuente: elaboración propia.

### **2.2.11. Cronograma de actividades**

Un cronograma es, en gestión de proyectos, en una lista de todos los elementos terminales de un proyecto con sus fechas previstas de comienzo y final. Un diagrama de Gantt que puede proporcionar una representación es el software Primavera. Hay también herramientas libres y de código abierto para la generación de cronogramas de proyecto disponibles para la mayoría de plataformas, ofreciendo oportunidades para la creación de listas de tareas, la asignación de recursos, precedencias y diagramas de Gantt. y nos ayuda a ver desde un punto diferente.

El diagrama de Gantt, gráfica de Gantt o carta Gantt es una popular herramienta gráfica cuyo objetivo es mostrar el tiempo de dedicación previsto para diferentes tareas o actividades a lo largo de un tiempo total determinado. A pesar de que, en principio, el diagrama de Gantt no indica las relaciones existentes entre actividades.

Desde su introducción los diagramas de Gantt se han convertido en una herramienta básica en la gestión de proyectos de todo tipo, con la finalidad de representar las diferentes fases, tareas y actividades programadas como parte de un proyecto o para mostrar una línea de tiempo en las diferentes actividades haciendo el método más eficiente.

Básicamente el diagrama está compuesto por un eje vertical donde se establecen las actividades que constituyen el trabajo que se va a ejecutar, y un eje horizontal que muestra en un calendario la duración de cada una de ellas.

128

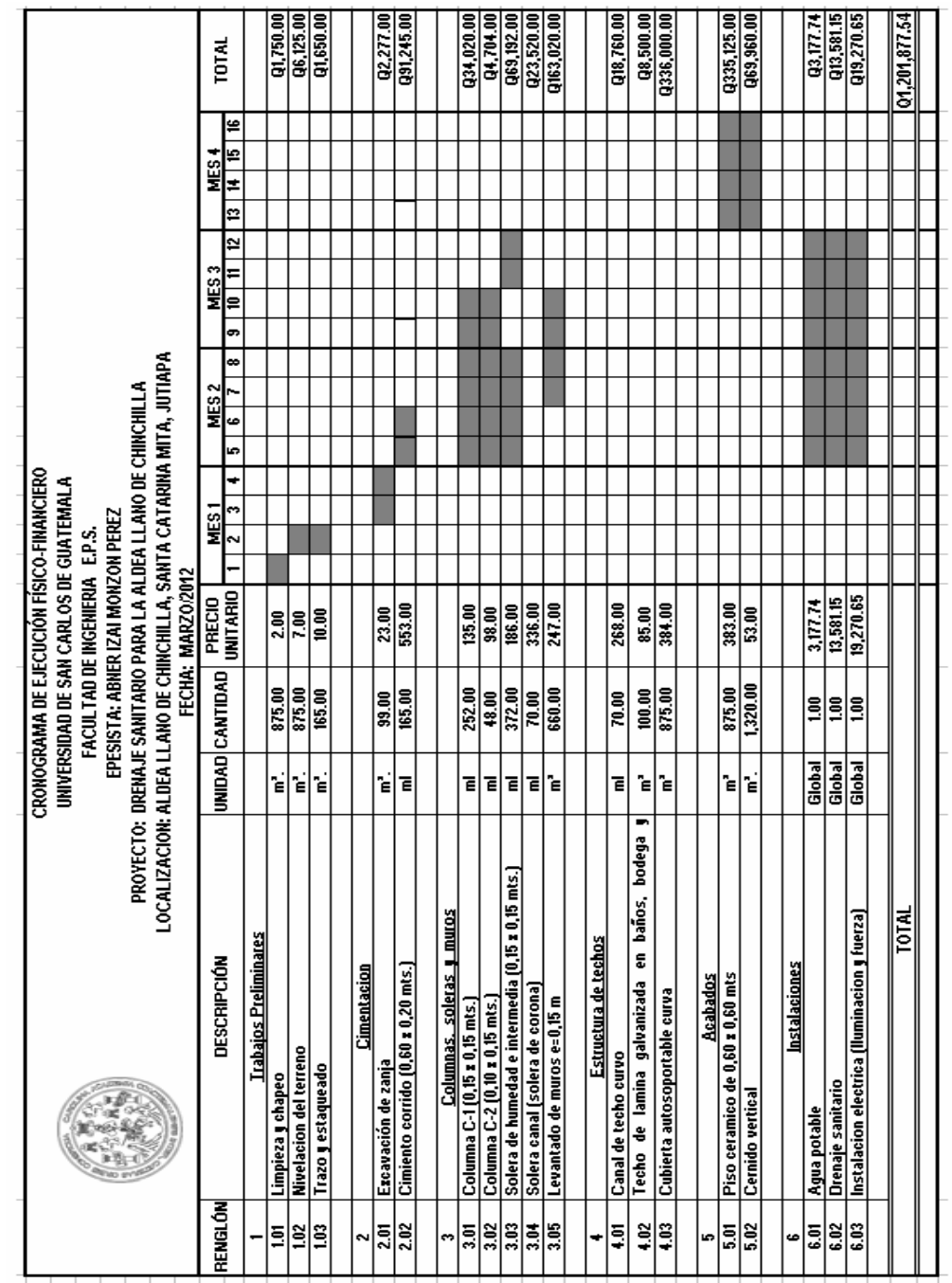

Tabla XXX. **Cronograma de ejecución físico-financiero, salón comunal**

Fuente: elaboración propia.

# **CONCLUSIONES**

- 1. En la aldea Llano de Chinchilla, como en muchas aldeas, la forma de evacuación de las aguas residuales, no es la más apropiada, en cuanto a la salud humana y condiciones sanitarias se refiere, ya que éstas corren a flor de tierra, generando contaminación al medio ambiente y provocando enfermedades de tipo gastrointestinal, entre otros efectos negativos, esta situación mejorará con la implementación del proyecto de drenaje sanitario, por lo que es urgente que las autoridades municipales gestionen el financiamiento para su construcción.
- 2. En los diseños del drenaje sanitario y la edificación del salón comunal, se aplicaron diferentes criterios, tanto técnicos como económicos, en lo particular se le dio más importancia a los criterios que establece el reglamento del INFOM y los códigos ACI, AGIES, SEAOC y otros, con el propósito de garantizar resultados satisfactorios para el usuario.
- 3. El costo total del drenaje sanitario asciende a la cantidad de novecientos sesenta y siete mil doscientos seis quetzales con ochenta centavos(Q. 967 206,80). Para una longitud de 970 metros lineales, el costo promedio por metro lineal es de novecientos noventa y siete quetzales con doce centavos. (Q. 997,12/metro), este costo está un poco arriba del promedio que se maneja en la comunidad el cual está comprendido entre (Q. 800,00/metro), debido a que se tuvo que diseñar en contra pendiente en algunos tramos, esto causa un sobre costo en la excavación y altura de pozos de visita.
- 4. El método utilizado para el diseño del salón comunal es el método simplificado de diseño de muros de mampostería, para el diseño del muro de un nivel.
- 5. La estructura del salón comunal fue calculada para una zona de alto riesgo sísmico, por lo que puede usarse como albergue en cualquier emergencia que se presente.
- 6. El costo total del salón comunal asciende a la cantidad de un millón doscientos un mil ochocientos setenta y siete quetzales con cincuenta y cuatro centavos. (Q. 1 201 877,54). Para un área de construcción de 875 m<sup>2</sup>, el costo promedio por metro cuadrado de construcción es de: un mil trescientos setenta y tres quetzales con cincuenta y siete centavos. (Q. 1 373,57 / m<sup>2</sup>), este costo está relativamente barato debido a que se consideró en el diseño techo curvo el cual es más barato que la losa.
- 7. El implemento de tubería fabricada con cloruro de polivinilo (PVC) fabricado bajo control de la Norma ASTM D3034, se propuso por las siguientes razones: alta impermeabilidad en las juntas, lo cual previene la infiltración del agua subterránea; fácil manipuleo y trato, debido a su peso ligero, lo que reduce el costo de mano de obra; no se necesita maquinaria especial para la colocación de la tubería.
- 8. Para garantizar la durabilidad y el buen funcionamiento de los proyectos, se deberá respetar las dimensiones, materiales, especificaciones y recomendaciones de cada diseño.

## **RECOMENDACIONES**

### A la Municipalidad de Santa Catarina Mita

- 1. Garantizar una supervisión técnica en la construcción de los proyectos de infraestructura, respetando las dimensiones de los elementos, combinaciones de carga, espesores mínimos de recubrimiento, y resistencia del concreto a elaborar, para que se cumplan con las especificaciones y recomendaciones contenidas en este proyecto.
- 2. Utilizar mano de obra local para la ejecución del proyecto, ya que esto crea fuentes de trabajo en el municipio, así como también la compra de materiales de construcción a los distribuidores locales, beneficiando así a distintos sectores del mismo.
- 3. Tomar en cuenta la actualización de precios de materiales y mano de obra al momento de ejecutar el proyecto, con las respectivas cantidades de trabajo, haciendo énfasis a la fluctuación de precios que se da en el mercado, esto para estimar correctamente los fondos necesarios para la ejecución del proyecto.
- 4. Realizar mantenimiento necesario al sistema de drenaje sanitario, tales como: limpieza completa de la fosa séptica, inspección en pozos de visita, etc. considerando un período de limpieza de 5 años como máximo, de esta manera la vida útil permanecerá y trabajará en buenas condiciones.
- 5. Realizar mantenimiento periódicamente a la estructura del salón comunal, tales como: revisión del sistema de agua potable (accesorios), drenaje sanitario (accesorios), instalaciones eléctricas (accesorios), pintura, etc., considerando un período de 1 año como máximo, esto para garantizar el buen funcionamiento y la vida útil de la estructura.
- 6. En lo referente al impacto ambiental generado por la construcción de ambos proyectos, debido a que se dan factores positivos y negativos se deben tomar en cuenta medidas de mitigación para causar el menor daño a nuestro medio ambiente.

# **BIBLIOGRAFÍA**

- 1. American Concrete Institute*. Código de diseño de hormigón armado y comentarios*: Código ACI – 318-99.Chile, ACI, 2000. 400 p.
- 2. Asociación Guatemalteca de Ingeniería Estructural y Sísmica *Normas estructurales de diseño y construcción recomendadas para la República de Guatemala***.** Guatemala: AGIES 2002. 300 p.
- 3. CABRERA MÉNDEZ, Walter José. *Diseño de un salón municipal para la aldea el Rodeo y diseño de puente vehicular para la cabecera municipal de Santa Catarina Mita, Jutiapa.* Trabajo de graduación de Ing. Civil. Universidad de San Carlos de Guatemala, Facultad de Ingeniería 2007. 125 p.
- 4. CARRILLO AMAYA, Mario Alejandro. *Diseño de la edificación de dos niveles para mercado municipal y sistema de alcantarillado sanitario para la aldea El Puente, municipio de Santa Catarina Mita, Jutiapa*. Trabajo de graduación de Ing. Civil. Universidad de San Carlos de Guatemala, Facultad de Ingeniería. 2009. 130 p.
- 5. Instituto de Fomento Municipal. *Normas para el diseño de alcantarillados sanitarios y pluviales del instituto de Fomento Municipal.*  Guatemala: INFOM, 1992 300 p.
- 6. MONZÓN SAMAYOA, Carlos Alberto. *Planificación y diseño del drenaje sanitario de la aldea Loma Larga, Amatitlán, departamento de Guatemala.* Trabajo de graduación de Ing. Civil*.* Universidad de San Carlos de Guatemala, Facultad de Ingeniería. 2009. 130 p.
- 7. OROZCO VILLATORO, Juan Roberto. *Diseño y planificación de salón de usos múltiples del municipio de El Progreso, departamento de Jutiapa*. Trabajo de graduación de Ing. Civil. Universidad de San Carlos de Guatemala, Facultad de Ingeniería. 2009. 125 p.

**APÉNDICES**

# Apéndice 1. **Diseño hidráulico del drenaje sanitario en la aldea Llano de Chinchilla**

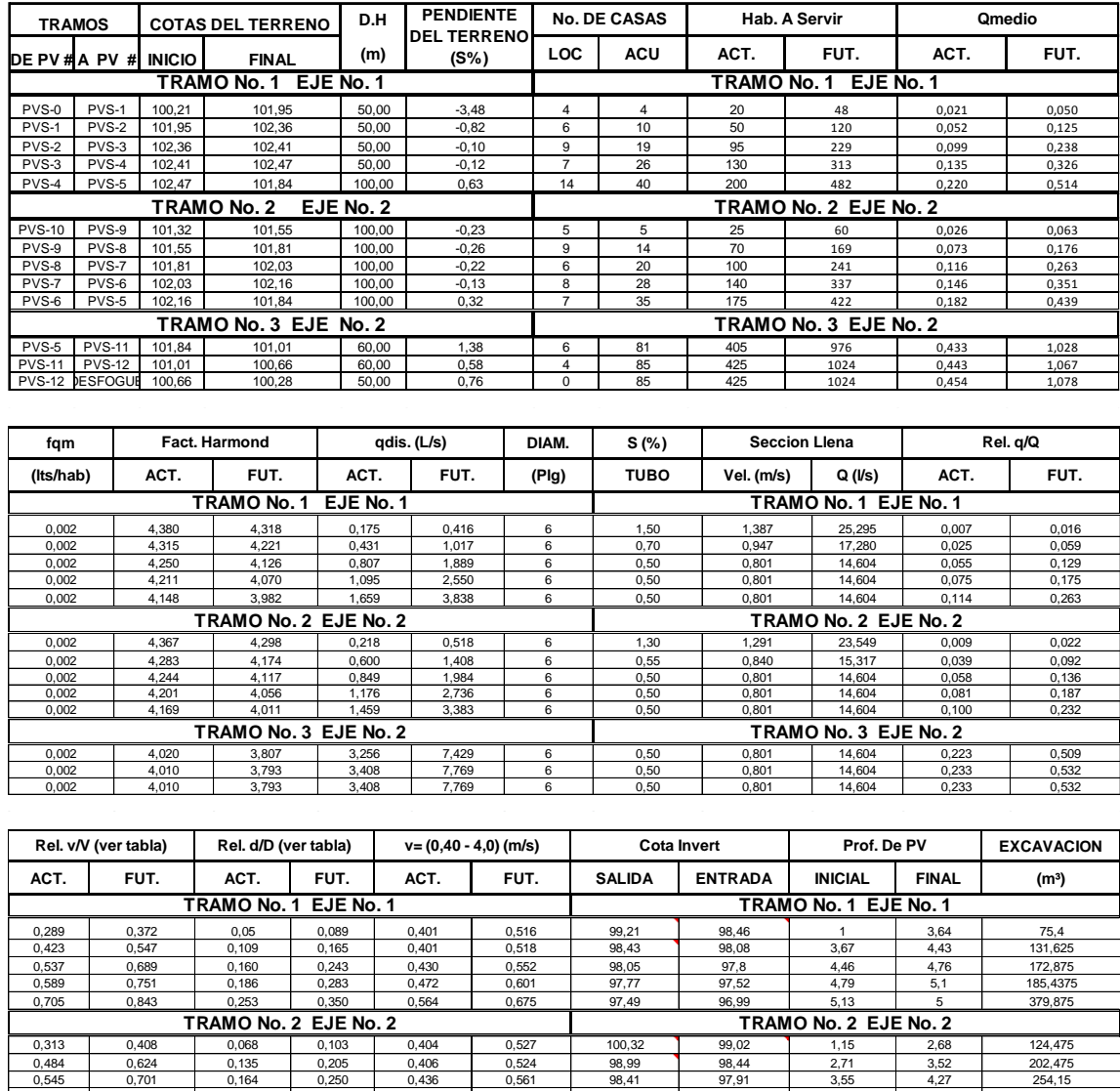

0,602 | 0,764 | 0,193 | 0,293 | 0,482 | 0,612 | 97,88 | 97,38 | 4,3 | 4,93 | 346,125 0,64 | 0,814 | 0,214 | 0,328 | 0,512 | 0,652 | 97,35 | 96,85 | 4,96 | 5,14 | 378,75 0,805 1 0,321 0,505 0,644 0,801 96,82 96,52 5,17 4,64 220,725 0,815 | 1,015 | 0,329 | 0,519 | 0,652 | 0,813 | 96,49 | 96,19 | 4,67 | 4,62 | 209,025 0,815 | 1,015 | 0,329 | 0,519 | 0,652 | 0,813 | 96,16 | 95,91 | 4,65 | 0 | 87,1875

**TRAMO No. 3 EJE No. 2**

 $\begin{tabular}{|c|c|c|c|c|} \hline 5,17 & $4,64$ & $220,725$ \\ 4,67 & $4,62$ & $209,025$ \\ 4,65 & 0 & $87,1875$ \\ 50,21 & $2768,125$ \\ \hline \end{tabular}$ 

**TRAMO No. 3 EJE No. 2**

### Apéndice 2. **Planos constructivos**

"DISEÑO DEL DRENAJE SANITARIO PARA LA ALDEA LLANO DE CHINCHILLA Y SALÓN COMUNAL PARA LA ALDEA LA CARBONERA, municipio de Santa Catarina Mita, DEPARTAMENTO DE Jutiapa"

Nota: La escala indicada en los planos son originales para un formato A-1, por lo que los dibujos dentro de los planos, no corresponden a la escala indicada. Se han tenido que reducir para poder incorporarlos en el presente trabajo de graduación.

**ANEXOS**

### Anexo 1. Ensayo de límites de Atterberg

**CENTRO DE INVESTIGACIONES DE INGENIERIA FACULTAD DE INGENIERIA** UNIVERSIDAD DE SAN CARLOS DE GUATEMALA N<sub>9</sub> 12823 ¥ INFORME No. 126 S.S. O.T.: 26,835 Interesado: Abner Izaí Monzón Pérez<br>Proyecto: EPS-Salón Comunal de Aldea La Carbonera. Asunto: ENSAYO DE LIMITES DE ATTERBERG<br>Norma: AASHTO T-89 Y T-90 Ubicación: Santa Catarina Mita, Jutiapa. FECHA: 19 de marzo de 2010 **RESULTADOS: ENSAYO MUESTRA**  $LL$  $\overline{L}P$ **DESCRIPCION DEL SUELO**  $C.S.U.$ No. No.  $(%)$  $(%)$ SM  $28.41$ Limo arenoso color café. (\*) C.S.U. = CLASIFICACION SISTEMA UNIFICADO Observaciones: Muestra tomada por el interesado. VESTIGACI SECCION **MECANICA DE** Atentamente. **SUELOS** E INGENIT Drecay & Mysleu<br>Ing. Offiar Enrique Medrano Méndez<br>Jefe Sección Mecánica de Suelos gdians h Vo. Bo. **Contain Altonso Garcia Gue<br>DIRACTOR a.i. QI/USAC** Ing **DIRECCION** g

FACULTAD DE INGENIERIA -USAC Edificio T-S, Ciudad Universitaria zona 12<br>Teléfono directo 2476-3992. Planta 2443-9500 Ext. 1502. FAX: 2476-3993<br>Página web: http://eii.usac.edu.gt

### Anexo 2. Ensayo de compresión triaxial no consolidado y no drenado

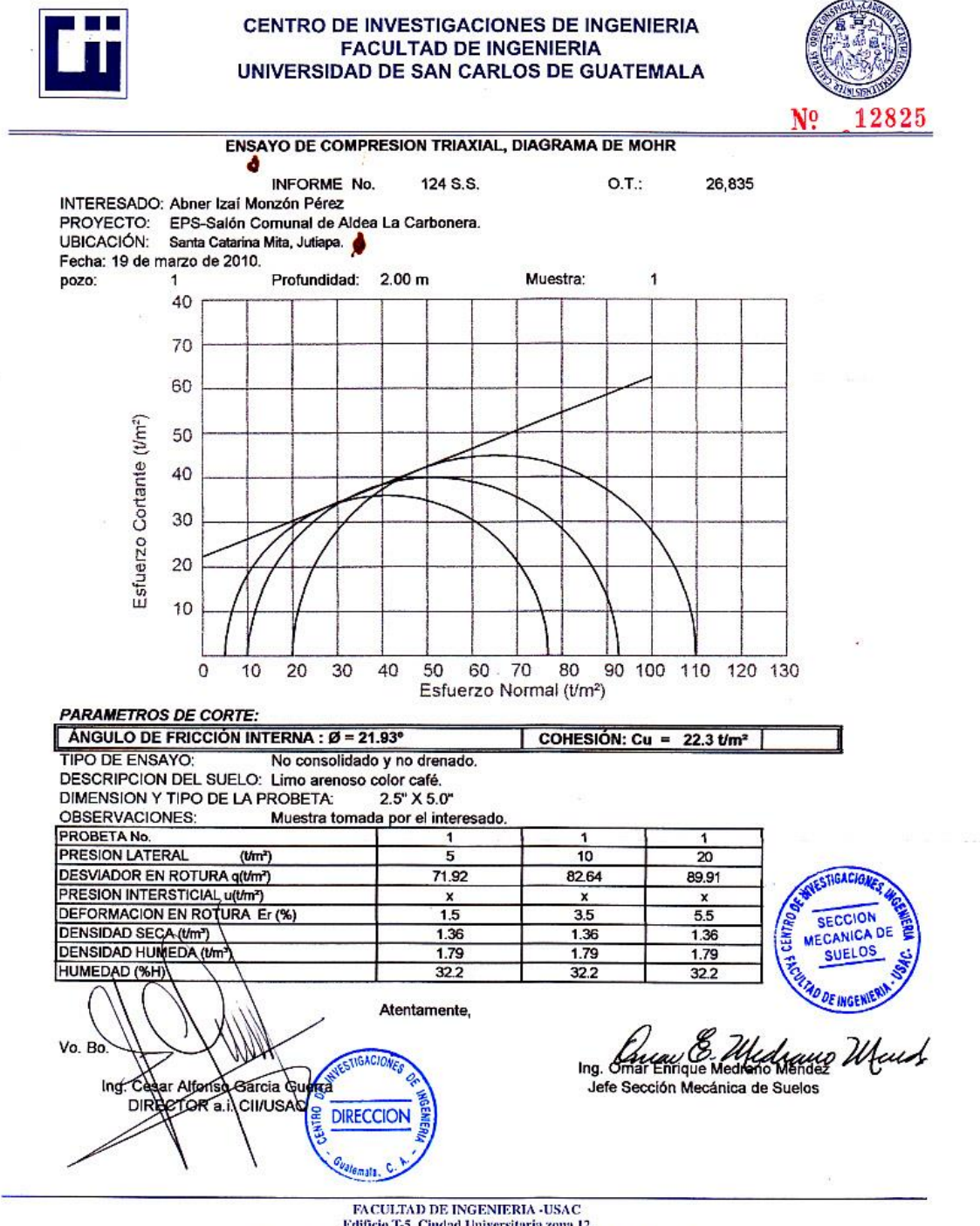

Edificio T-5, Ciudad Universitaria zona 12<br>Teléfono directo 2476-3992. Planta 2443-9500 Ext. 1502. FAX: 2476-3993. Página web: http://cii.usac.edu.gt

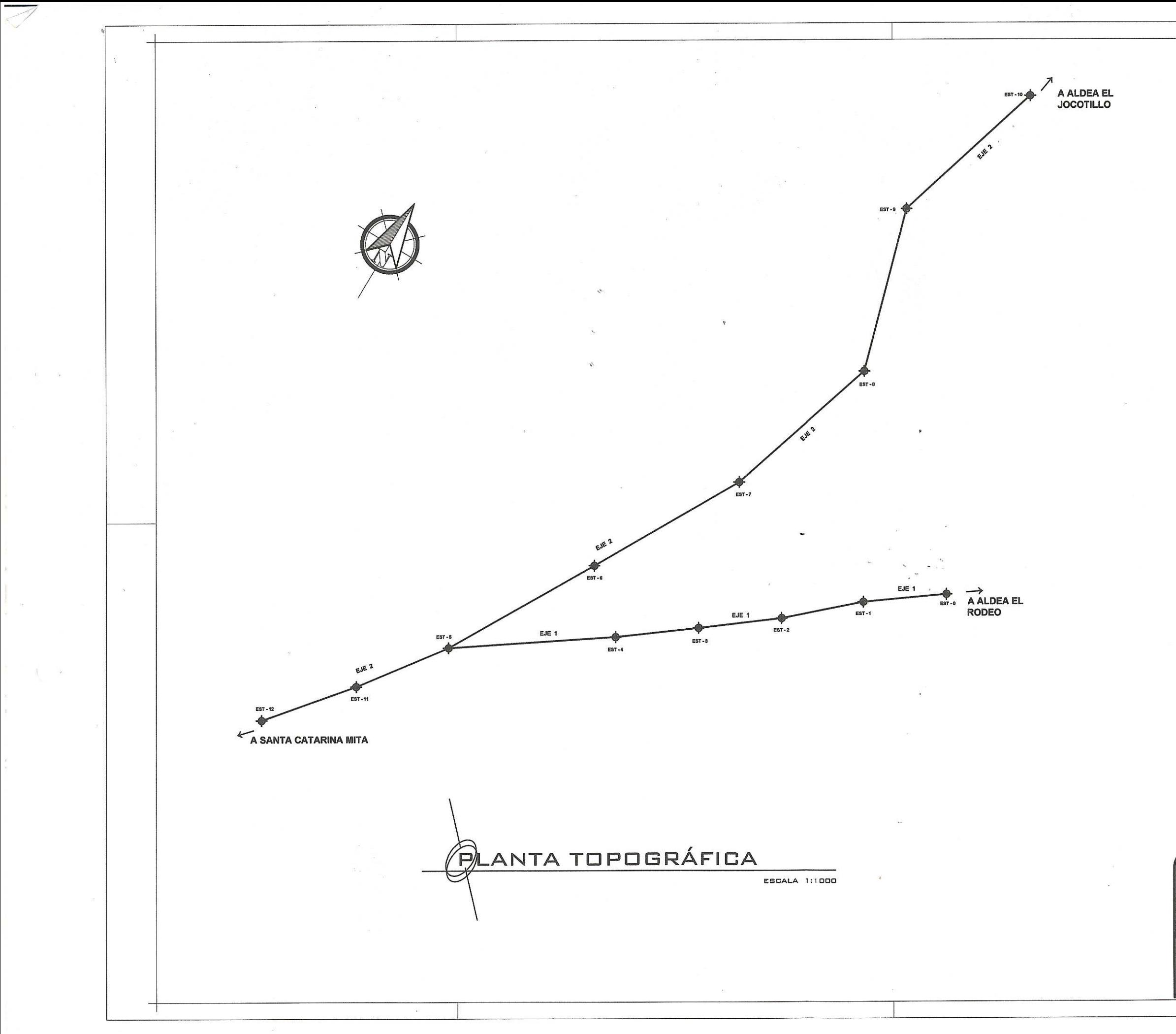

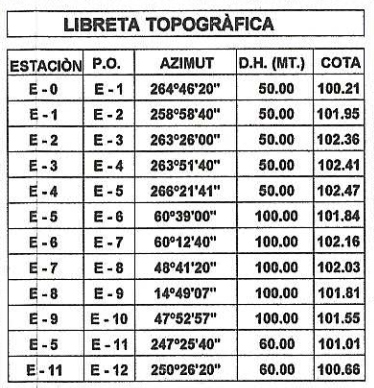

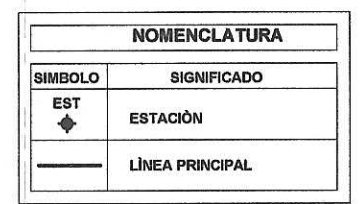

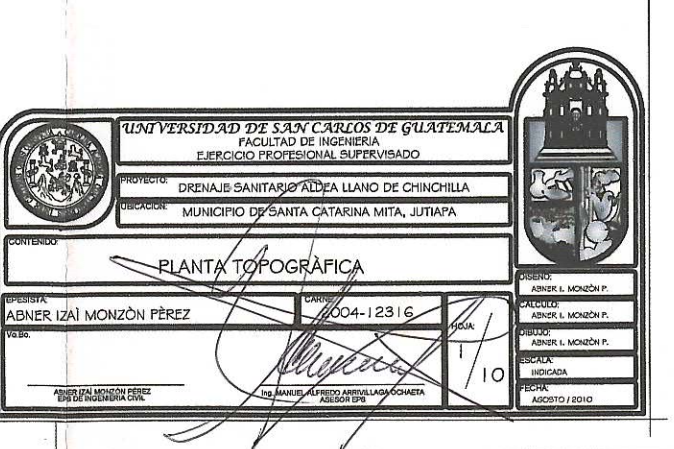
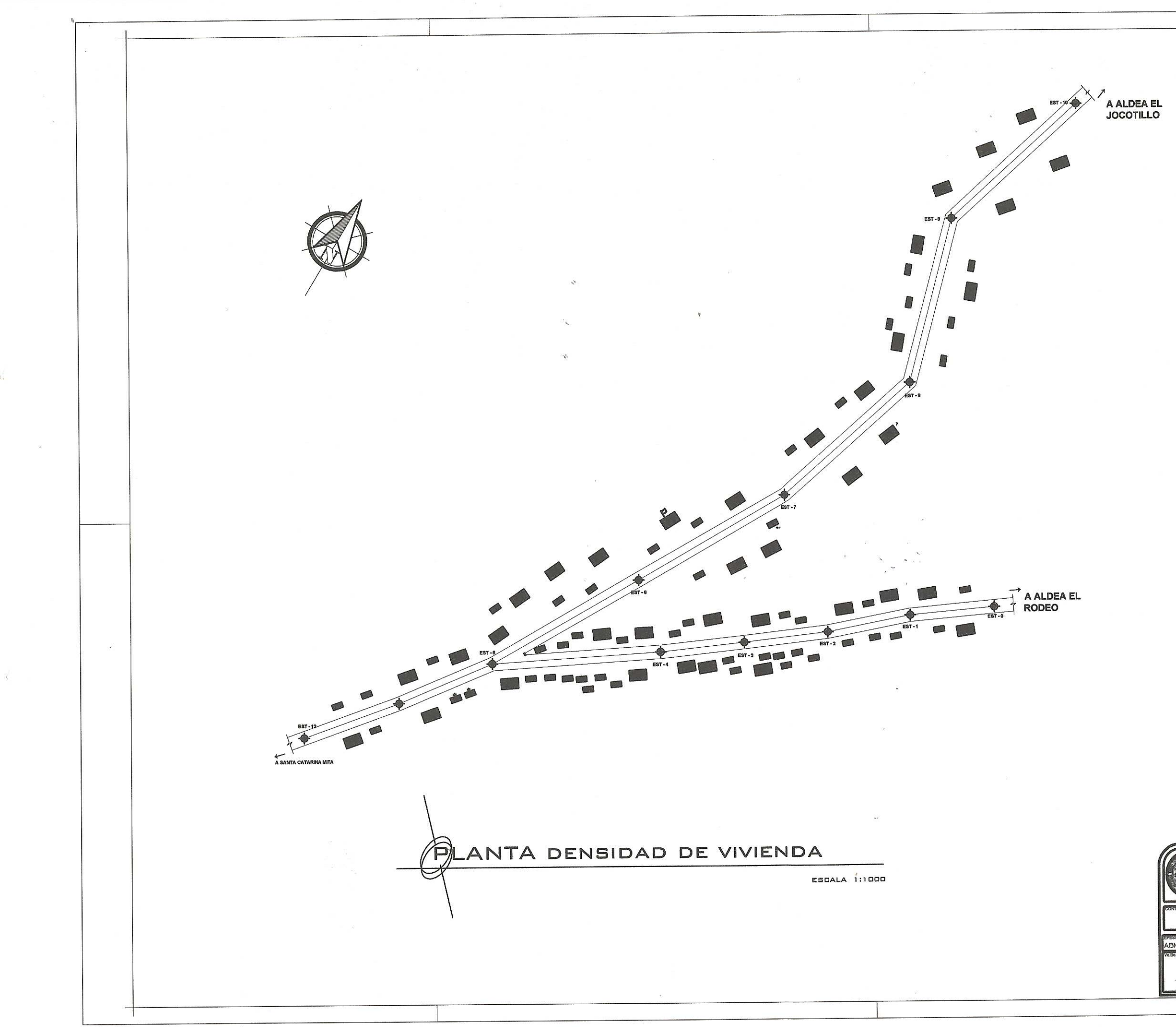

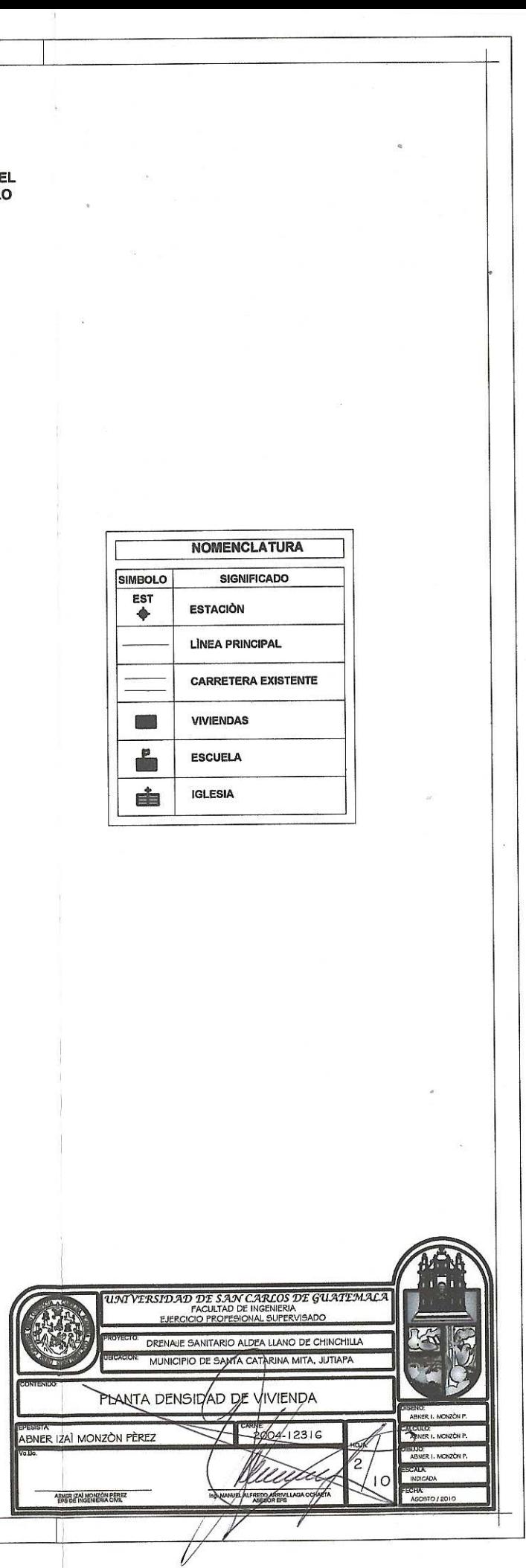

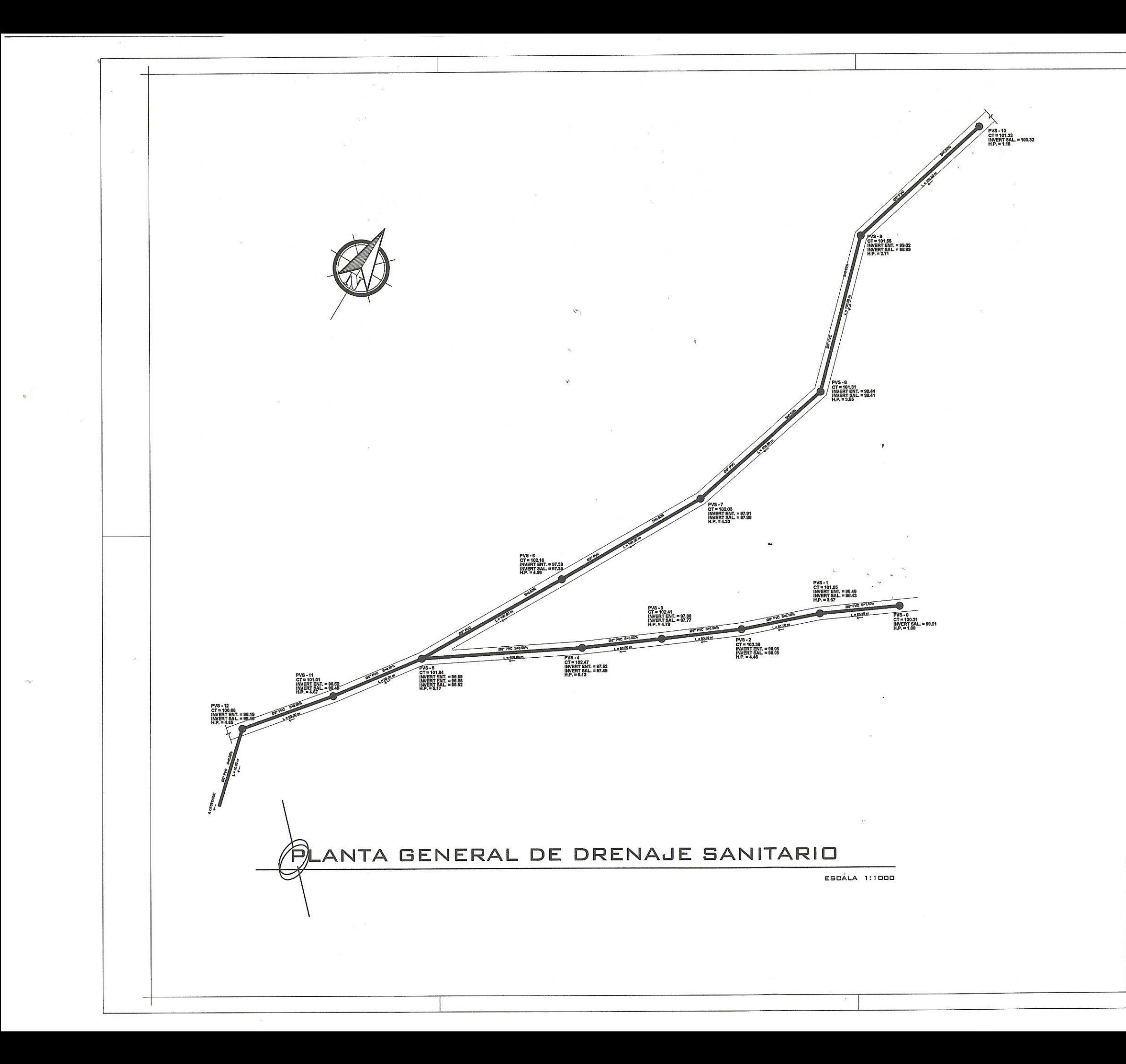

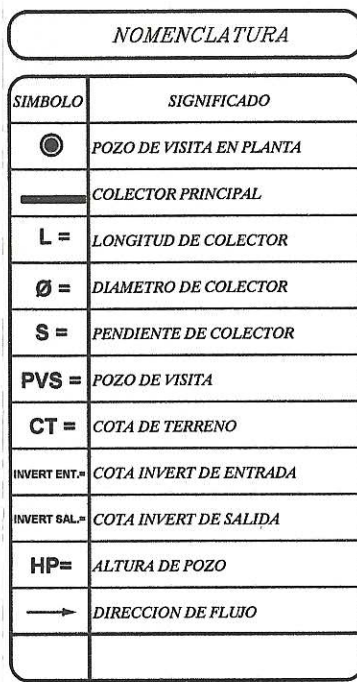

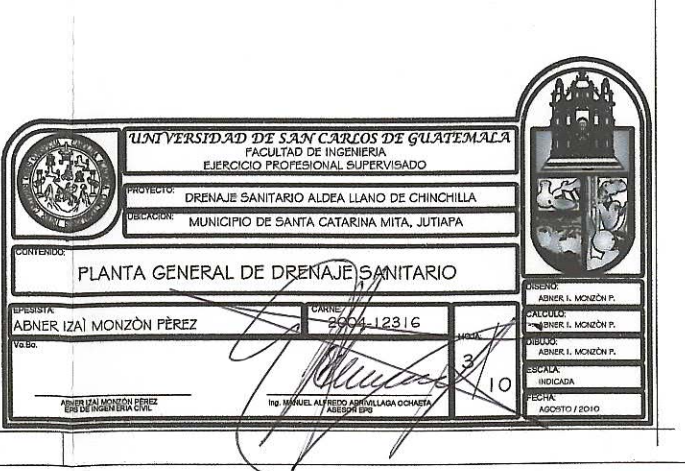

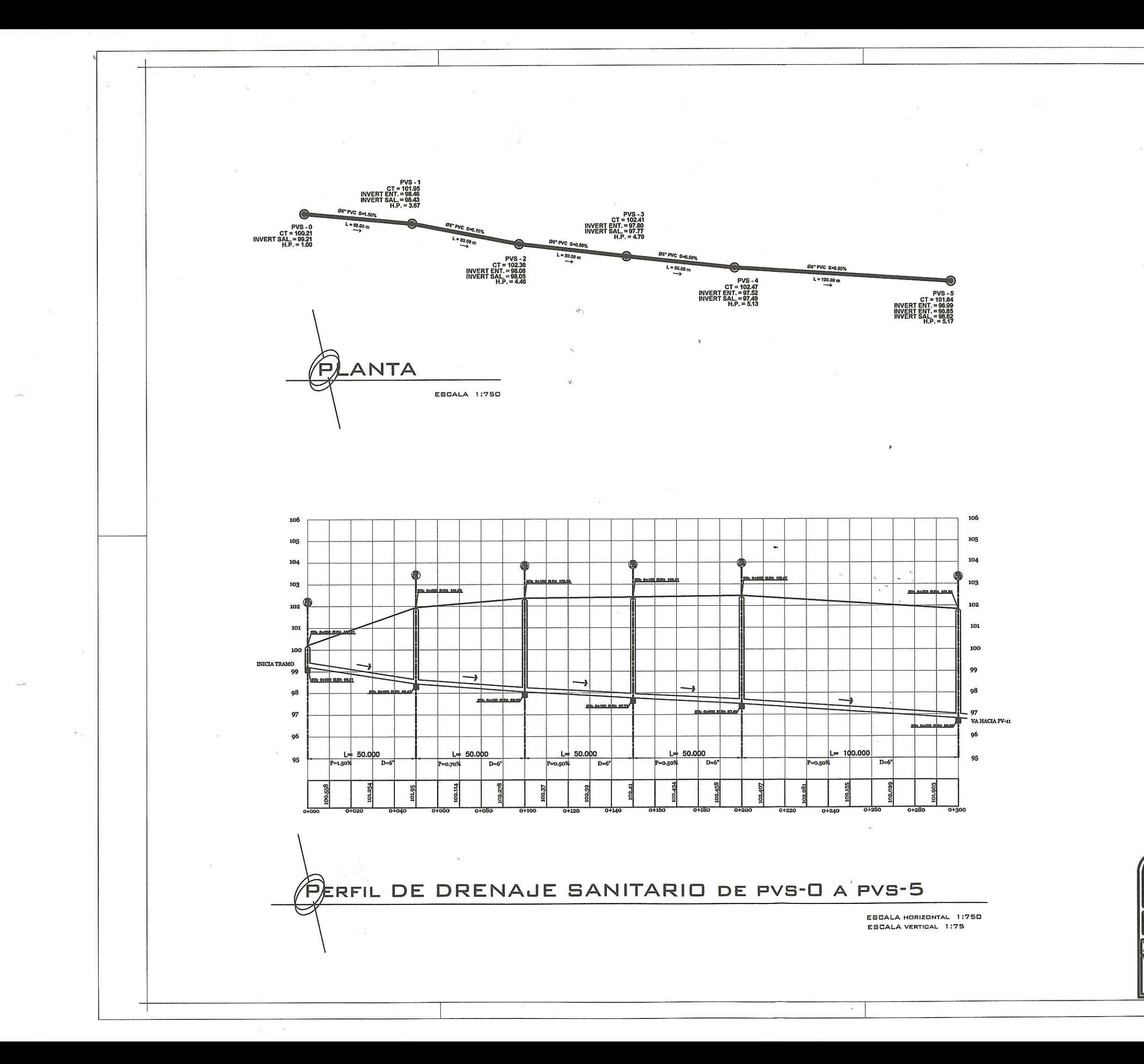

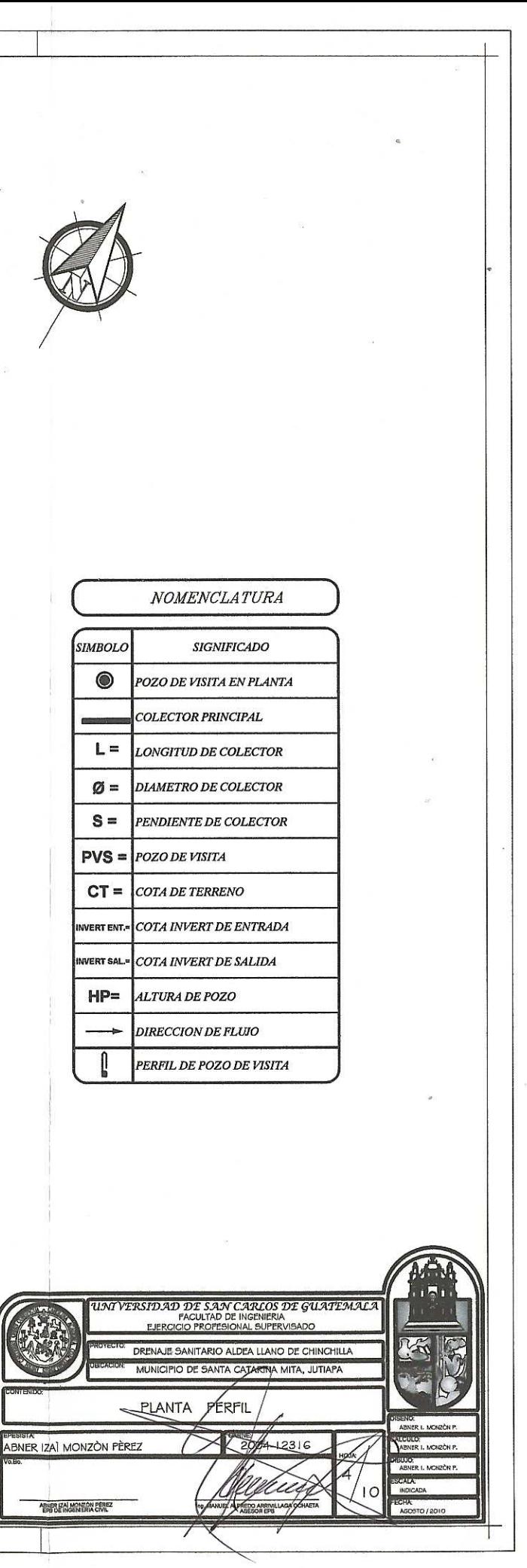

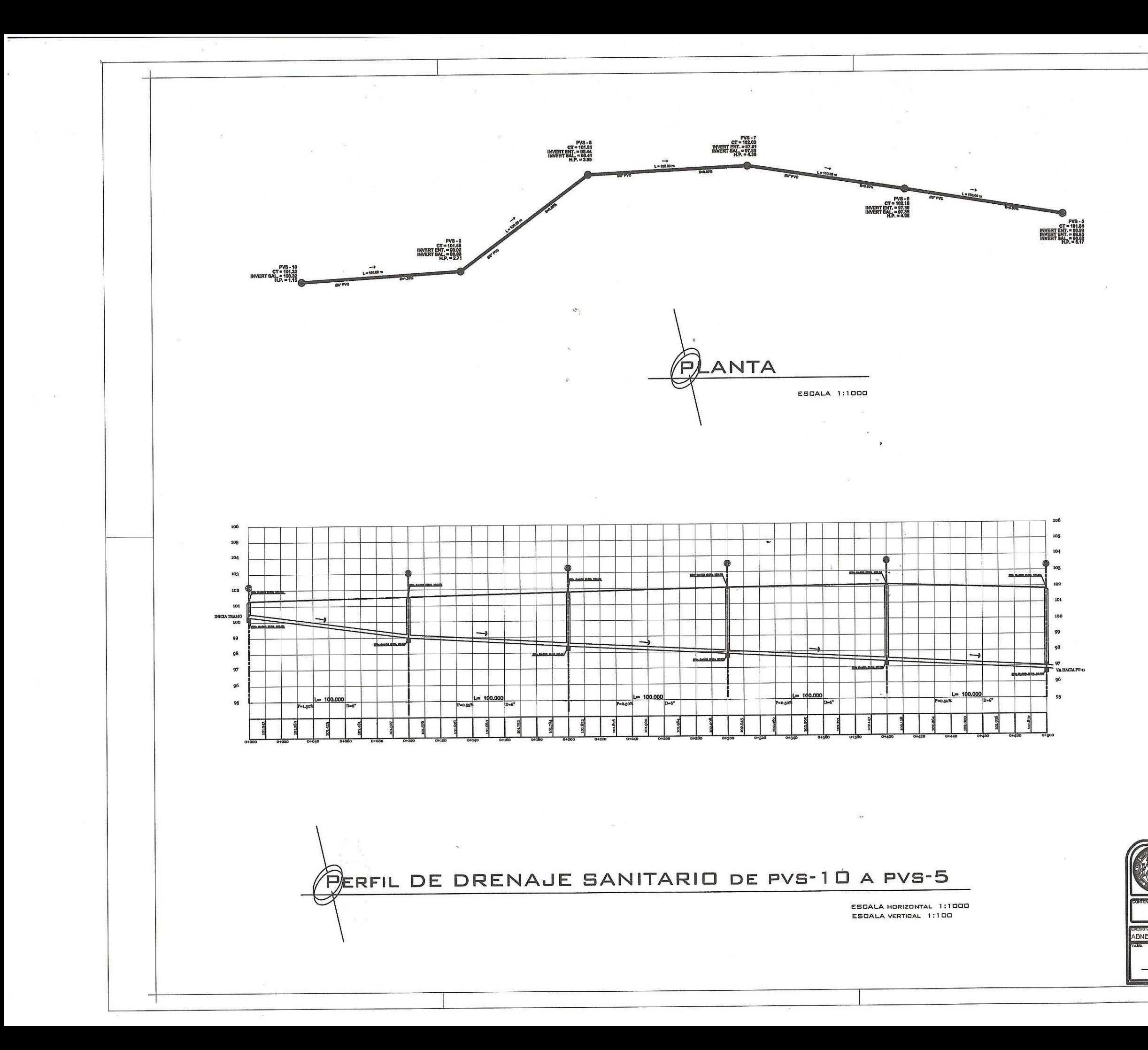

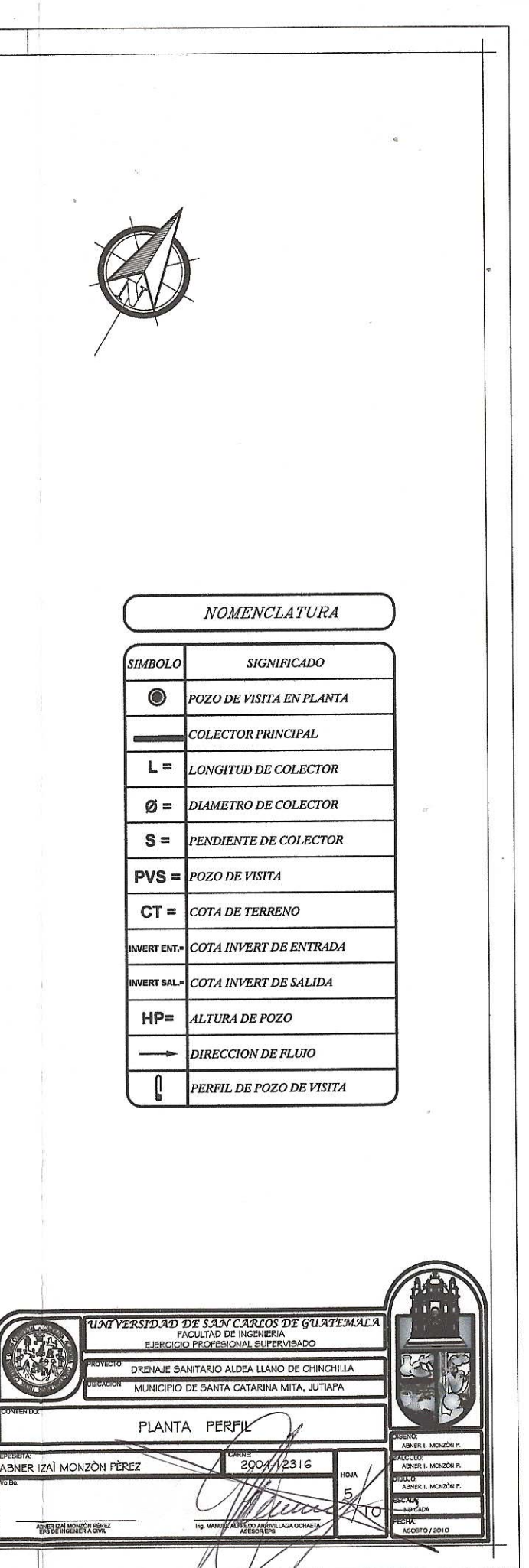

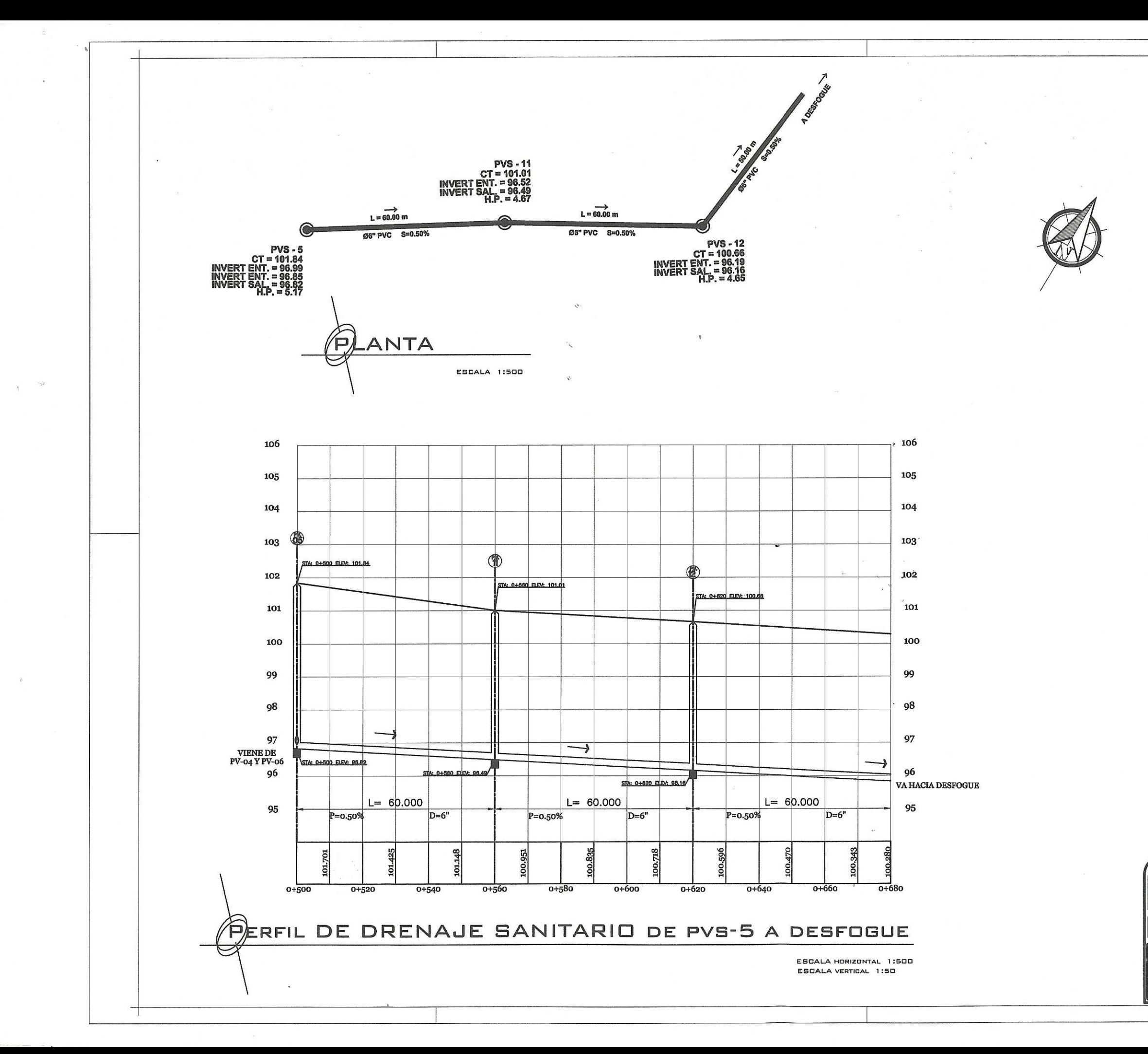

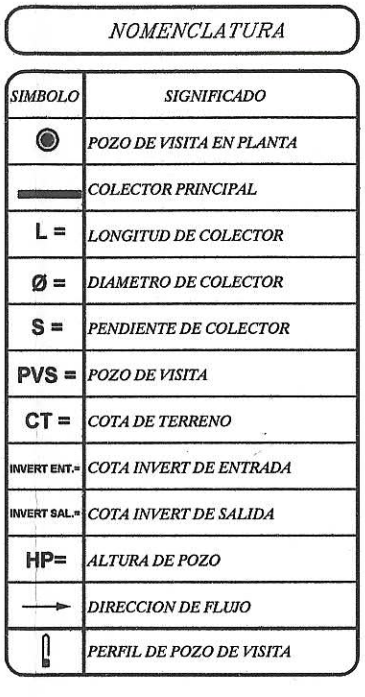

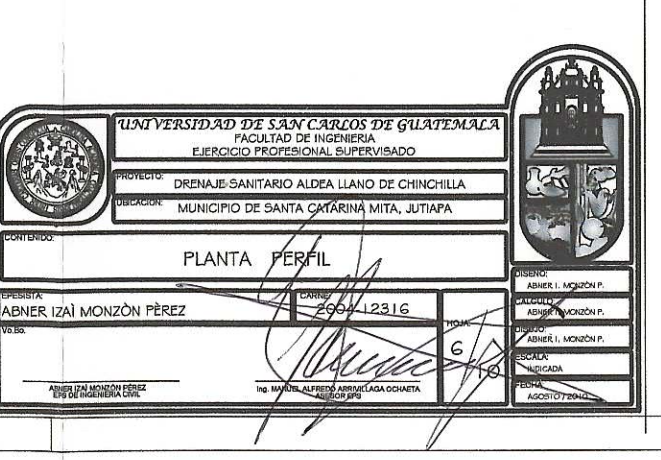

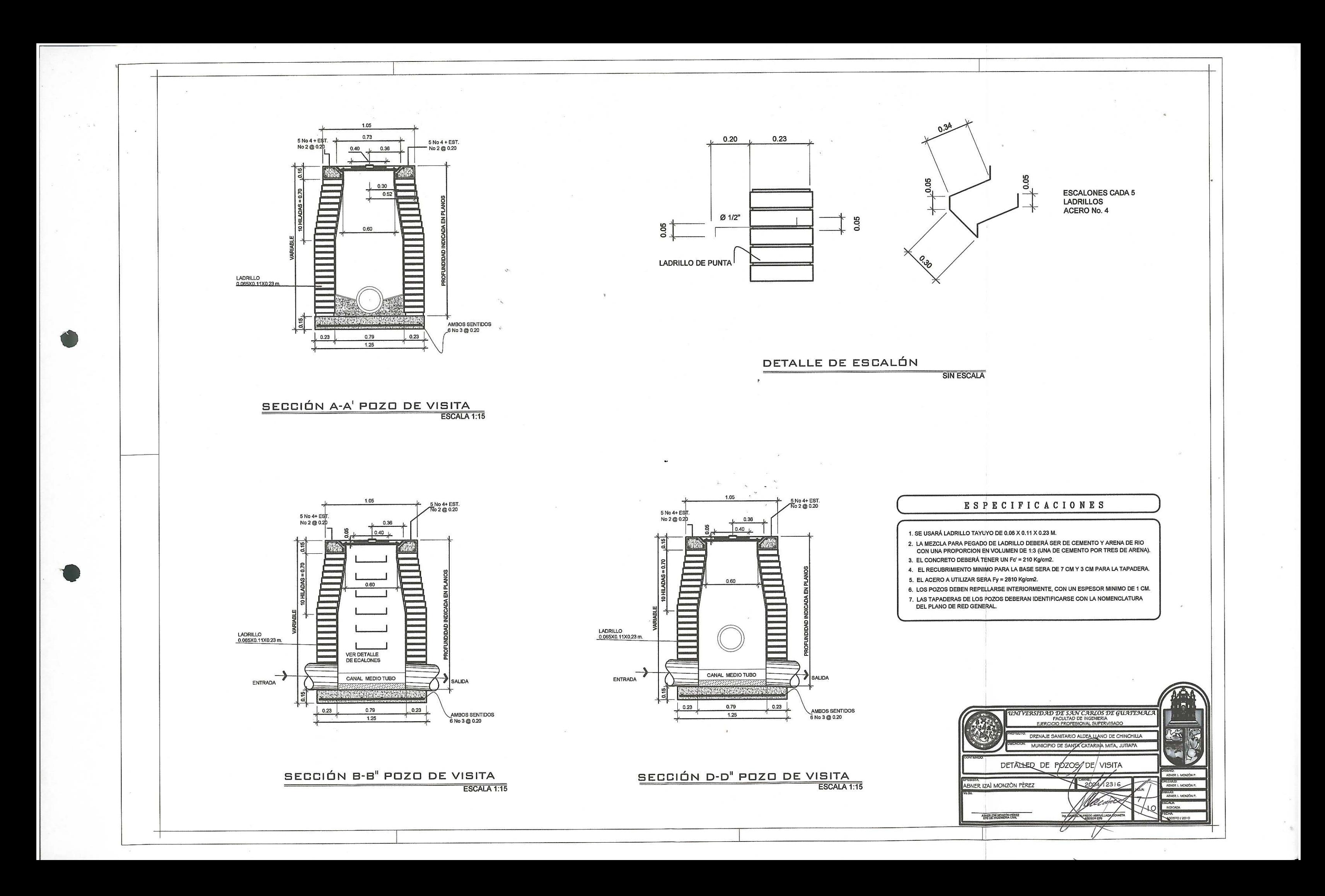

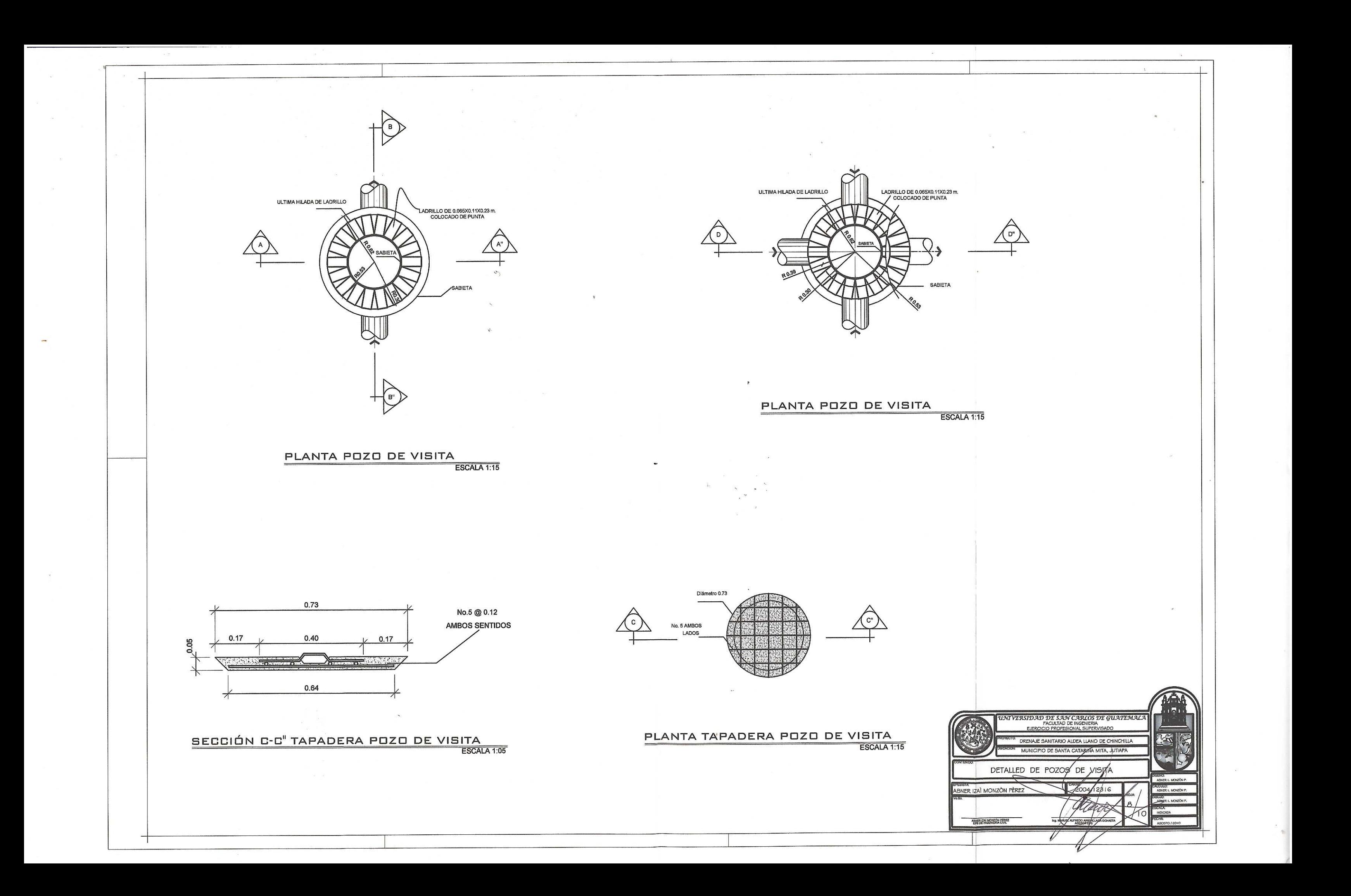

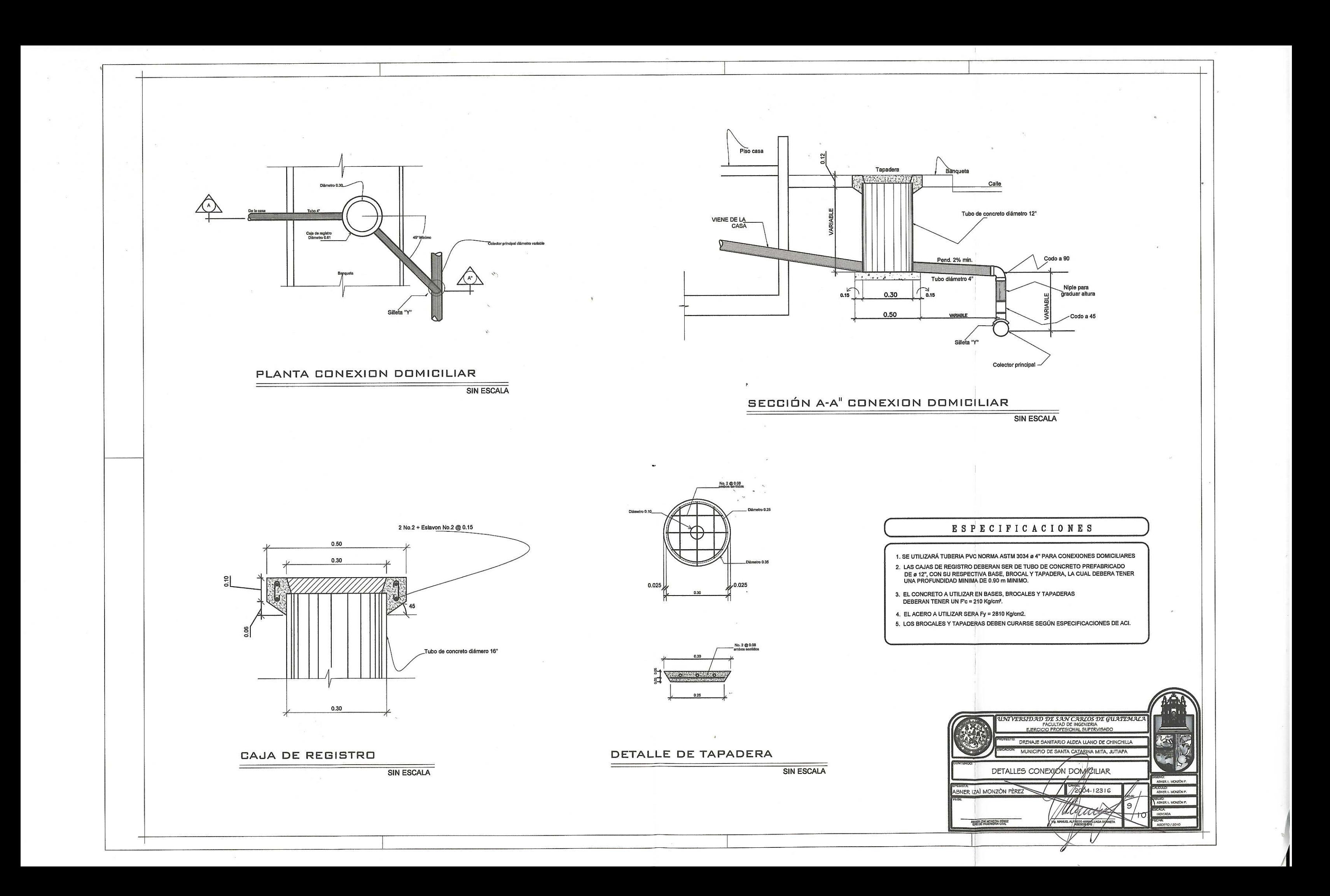

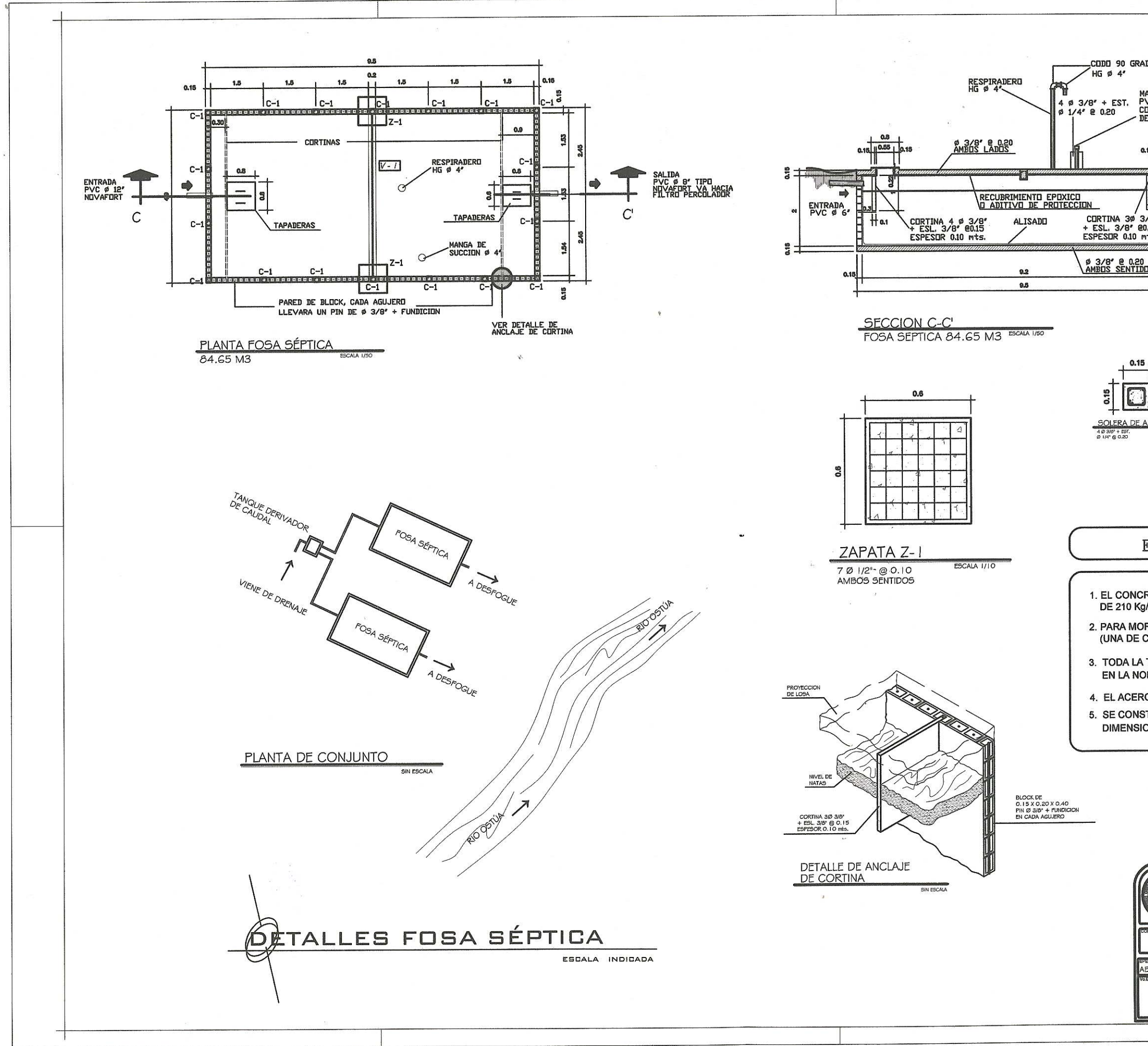

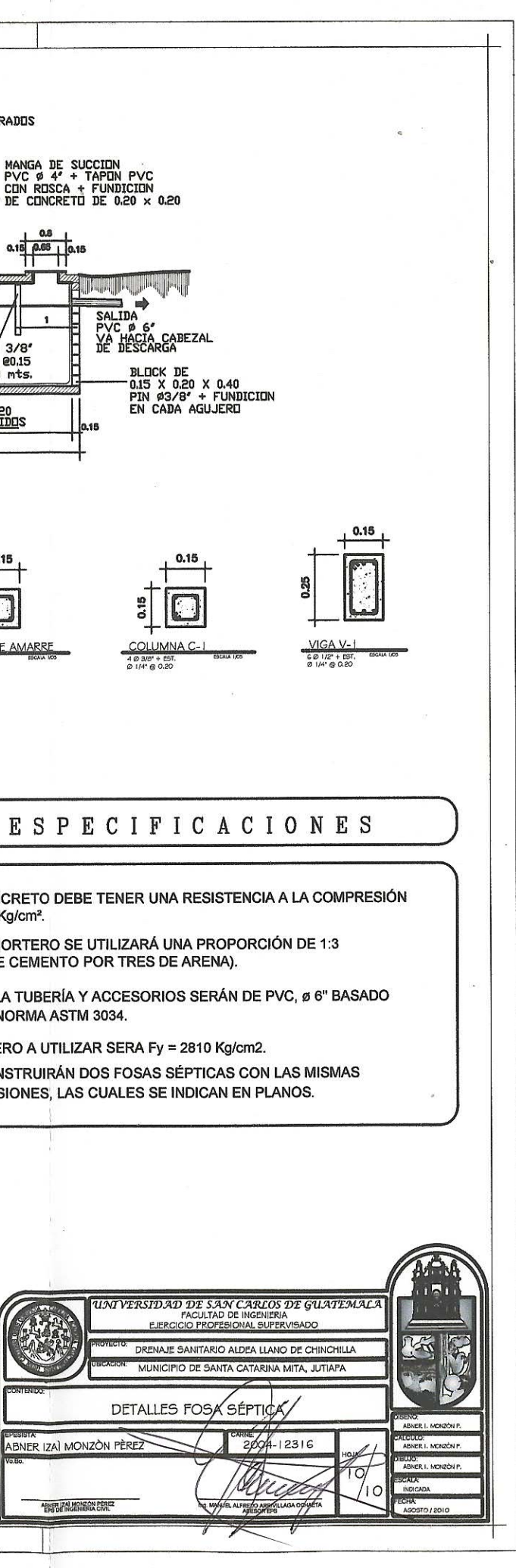

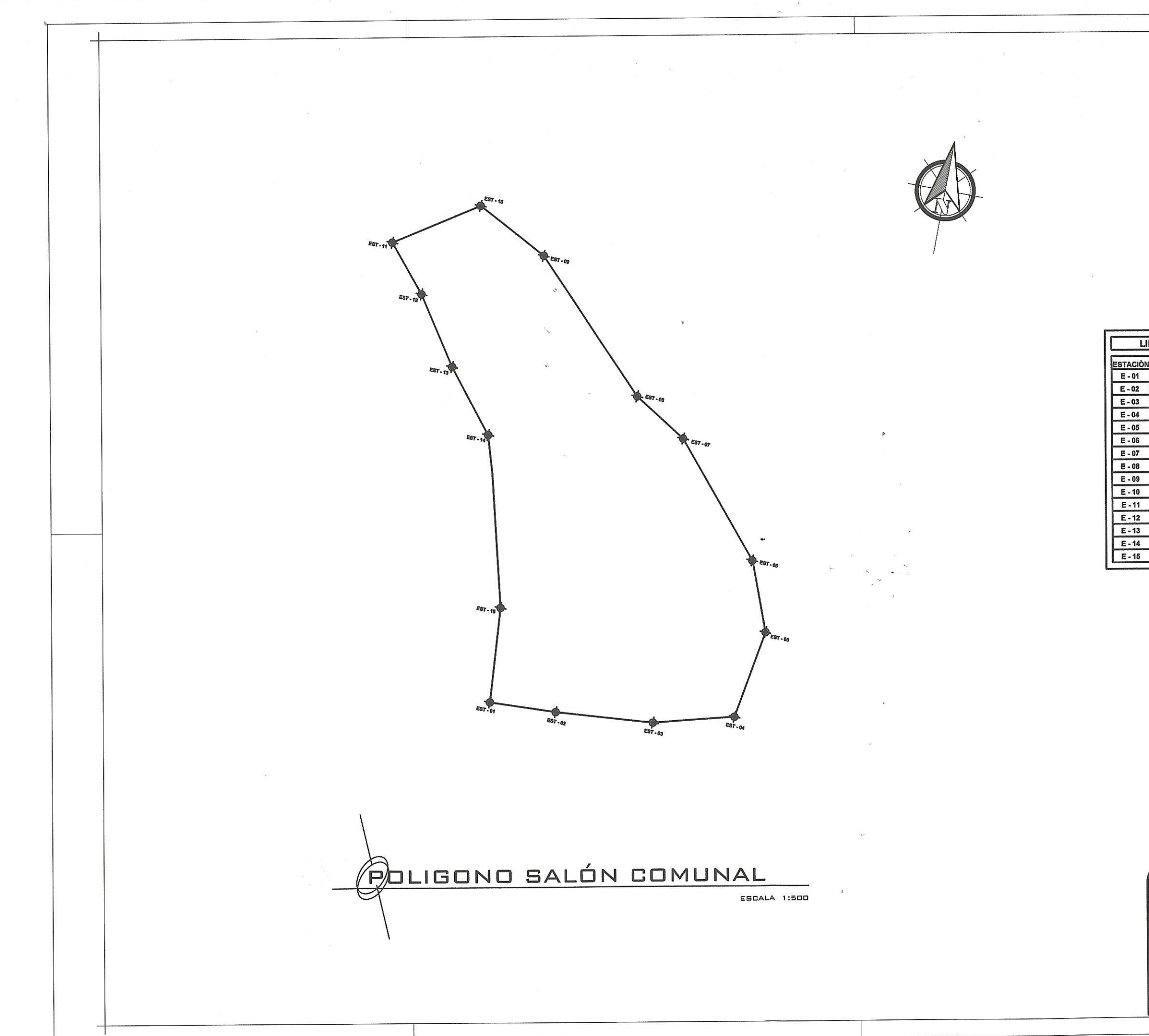

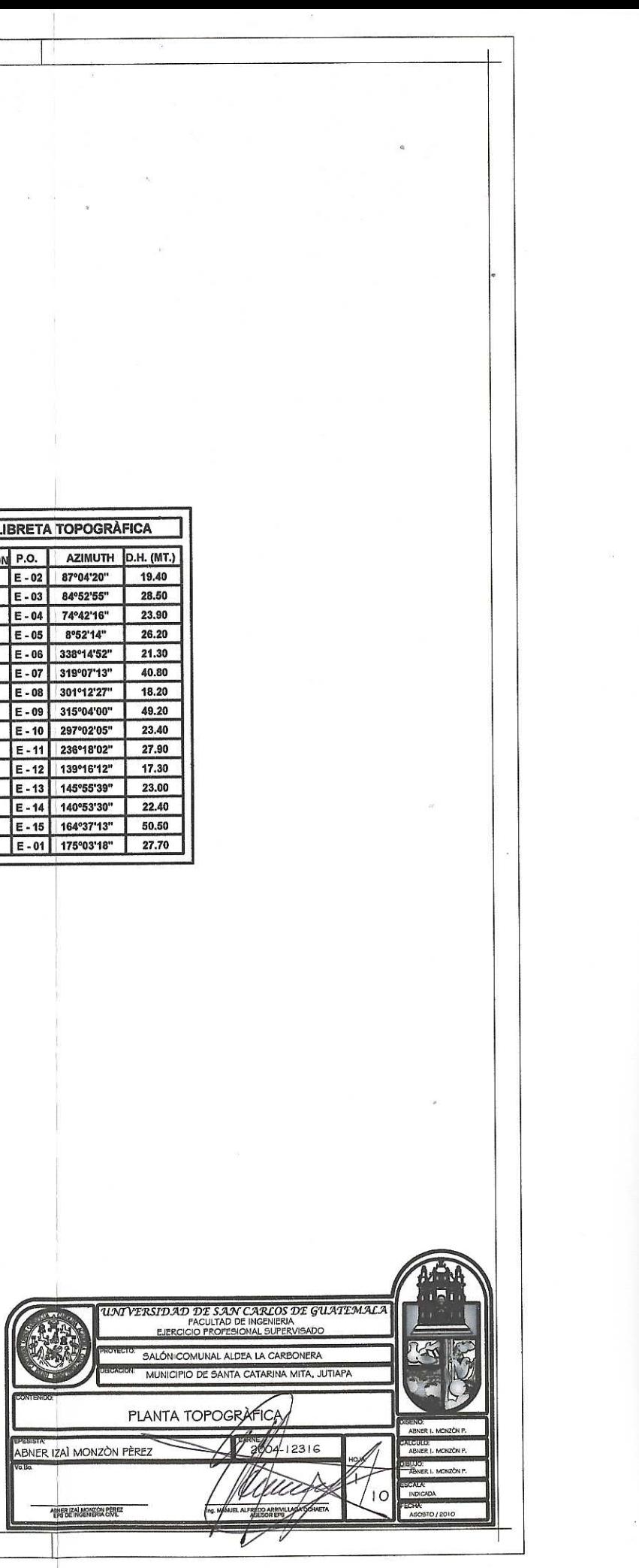

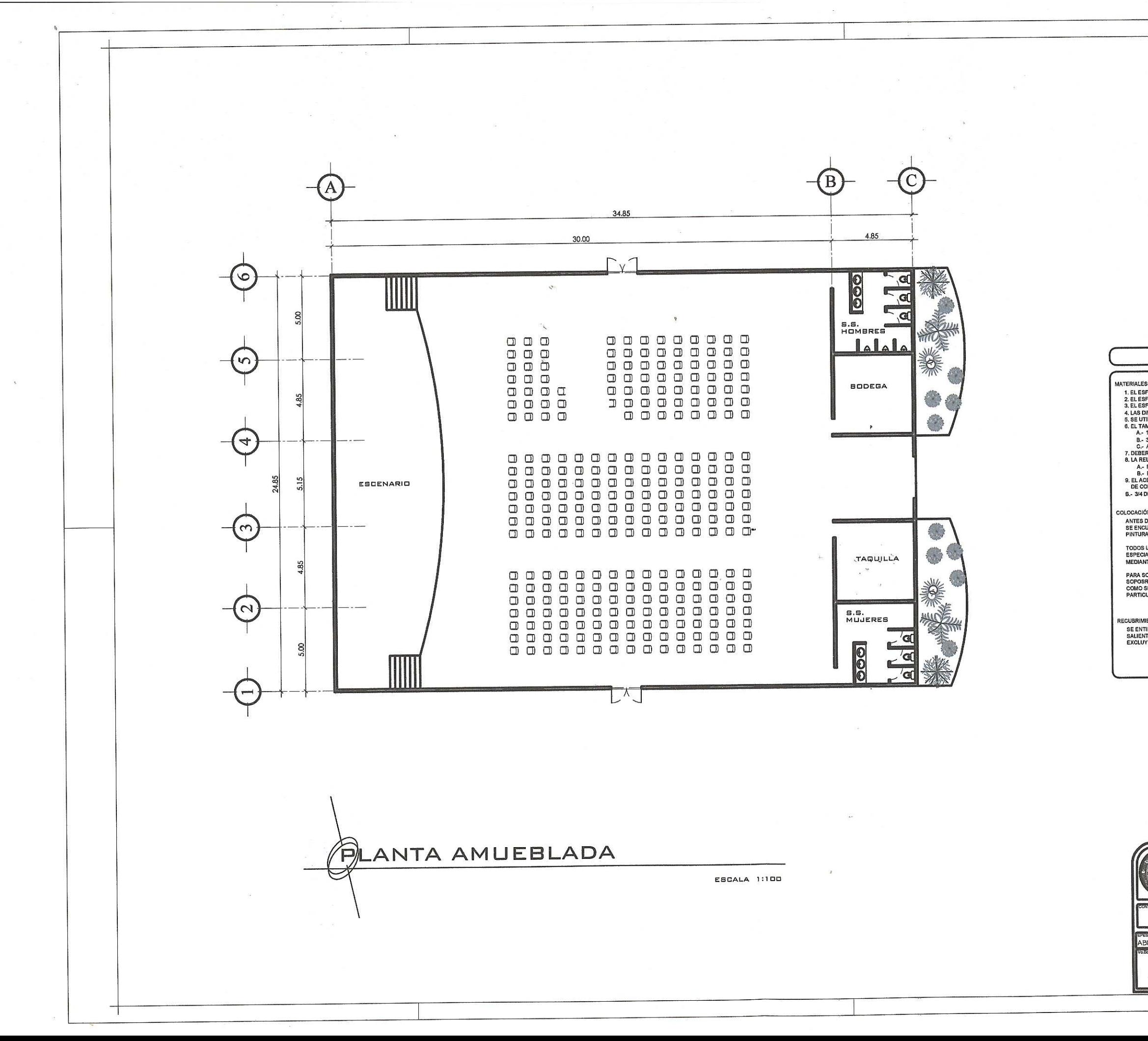

# ESPECIFICACIONES

- 
- 
- 
- 
- 
- MATERIALES<br>
2. EL ESPUERZO DE COMPRESIÓN DEL CONCRETO A LOS 28 DÁS DEBERA SER DE 1'o = 261 kg/cm<sup>2</sup><br>
2. EL ESPUERZO ÚLTIMO A LA CEDENCIA EN EL AGERO DE REFUERZO DEBERA SER 1'y = 2810 kg/cm<sup>2</sup><br>
3. EL ESPUERZO ÚLTIMO A LA C
	-

### COLOCACIÓN DE LAS ARMADURAS

ULUUMULTI DE DIS ARIMADUTAS<br>ANTES DE LA COLOCACIÓN DE LAS ARMADURAS ESTAS SE LIMPIARAN CUIDADOSAMENTE PARA QUE<br>SE ENCUENTREN LIBRES DE POLVO, BARRO, ESCAMAS DE HERRUMBRE SUELTAS, GRASAS. ACEITES,<br>PINTURA Y CUALQUIER TIPO D

TODOS LOS CRUCES DE BARRAS DEBERAN ATARSE O ASEGURARSE EN FORMA ADECUADA, SE CUIDAR<br>ESPECIALMENTE QUE TODAS LAS ARMADURAS Y SUS ATADURAS DE ALAMBRE QUEDEN PROTEGIDAS<br>MEDIANTE LOS RECUBRIMIENTOS MINIMOS DE CONCRETO.

PARA SOSTENER O SEPARAR LAS ARMADURAS EN LOS LUGARES CORRESPONDIENTES SE EMPLEARAN<br>SOPOSRTES O ESPACIADORES METALICOS Y ATADURAS METALICAS, ASI COMO TÁCOS DE CONCRETO<br>COMO SEPARADORES, ESPACIADORES, ETC. NO PODRAN EMPLEARS

## REGUBRIMIENTOS DE LAS ARMADURAS

ECUBRIMIENTOS DE LAS ARMADORAS<br>SE ENTIENDE POR RECUBRIMIENTO A LA DISTANCIA MINIMA COMPRENDIDA ENTRE EL PUNTO MAS<br>SALIENTE DE CUALQUIER ARMADURA Y LA SUPERFICIE EXTERNA DEL CONCRETO MAS PROXIMA,<br>EXCLUYENDO REVOQUES Y TODO

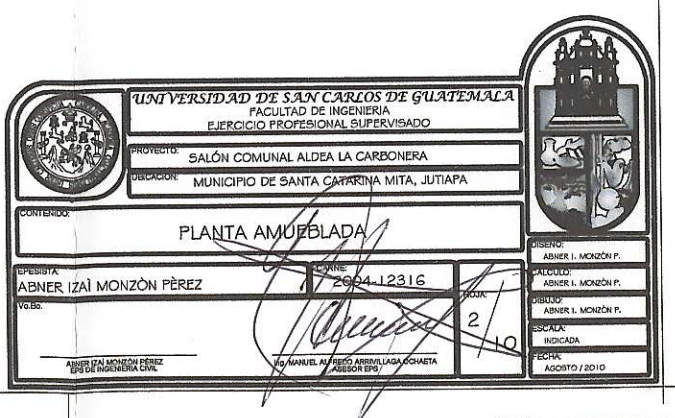

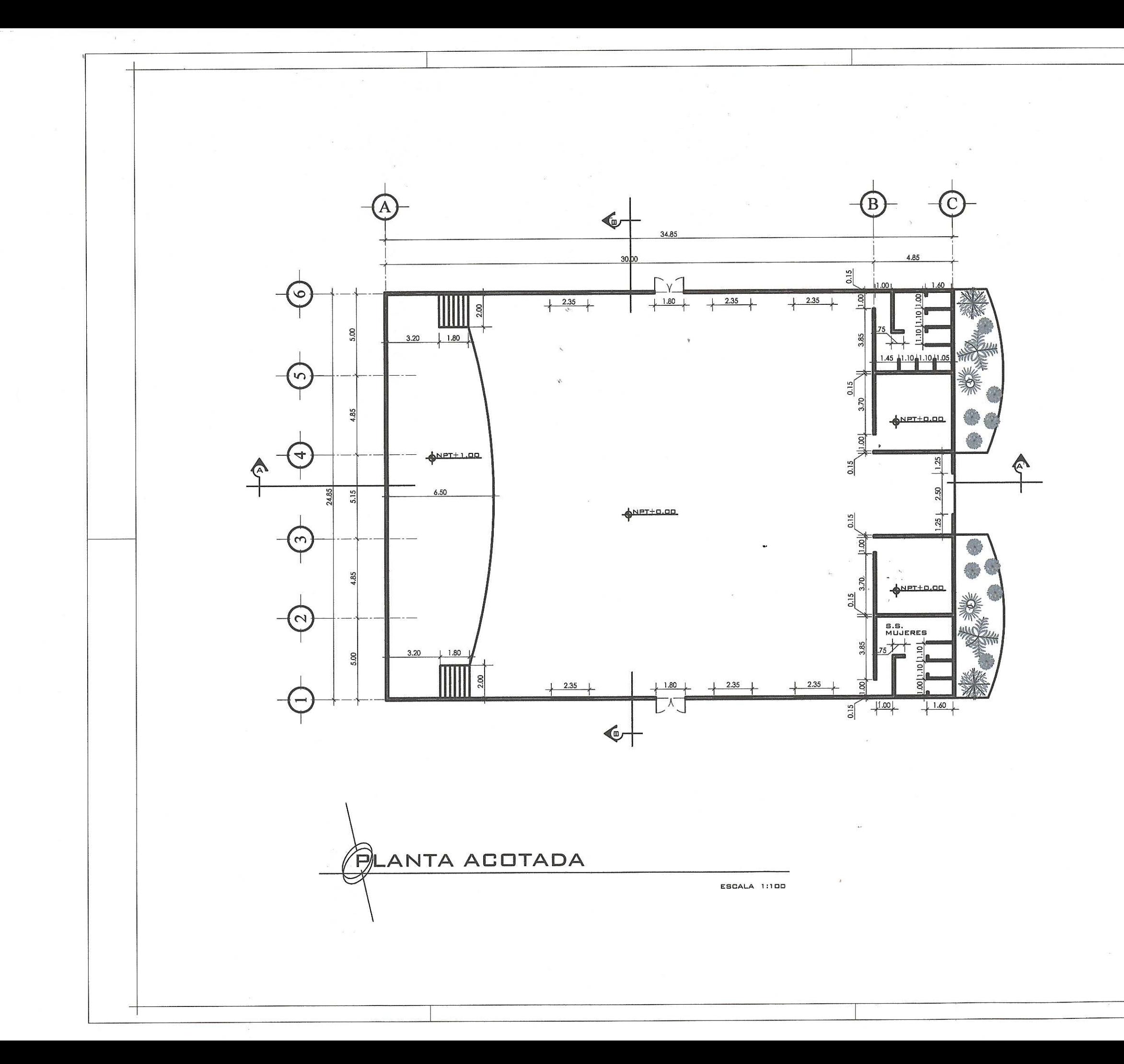

**ADMENGLATURA INDICA NIVEL DE PISO TERMINADO INDICA CORTE O SECCIÓN A** I*NTVERSIDAD DE SAN CARLOS DE GUATEMALA*<br>FACULTAD DE INGENIERA<br>ELIERCICIO PROFESIONAL SUPERVISADO **SALÓN COMUNAL ALDEA LA CARBONERA** MUNICIPIO DE SANTA CATARINA MITA, JUTIAPA PLANTA ACOTADA ABNER IZAÍ MONZÓN PÈREZ 2004-12316 **ABLER IZALMONZON ERREZ** 

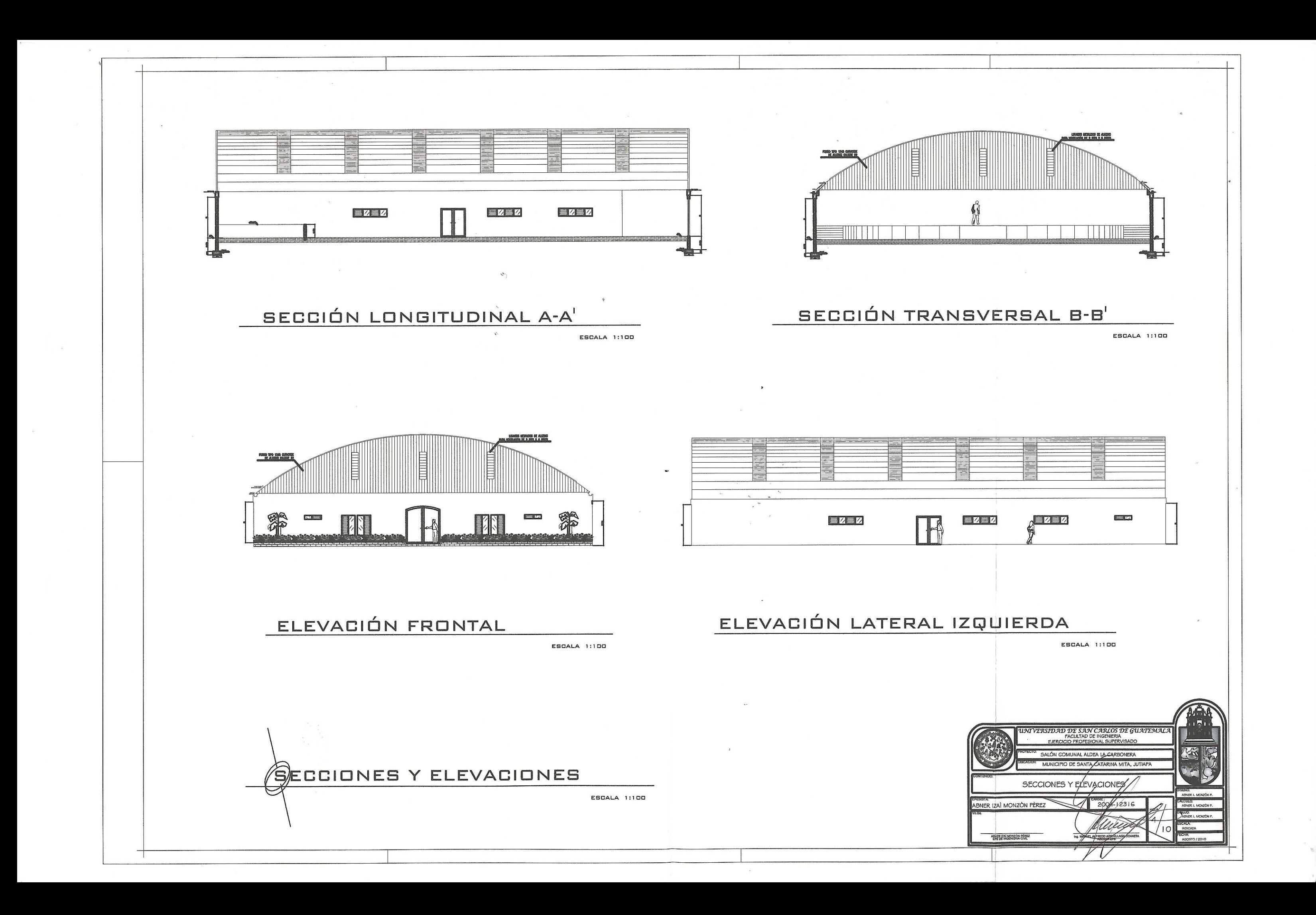

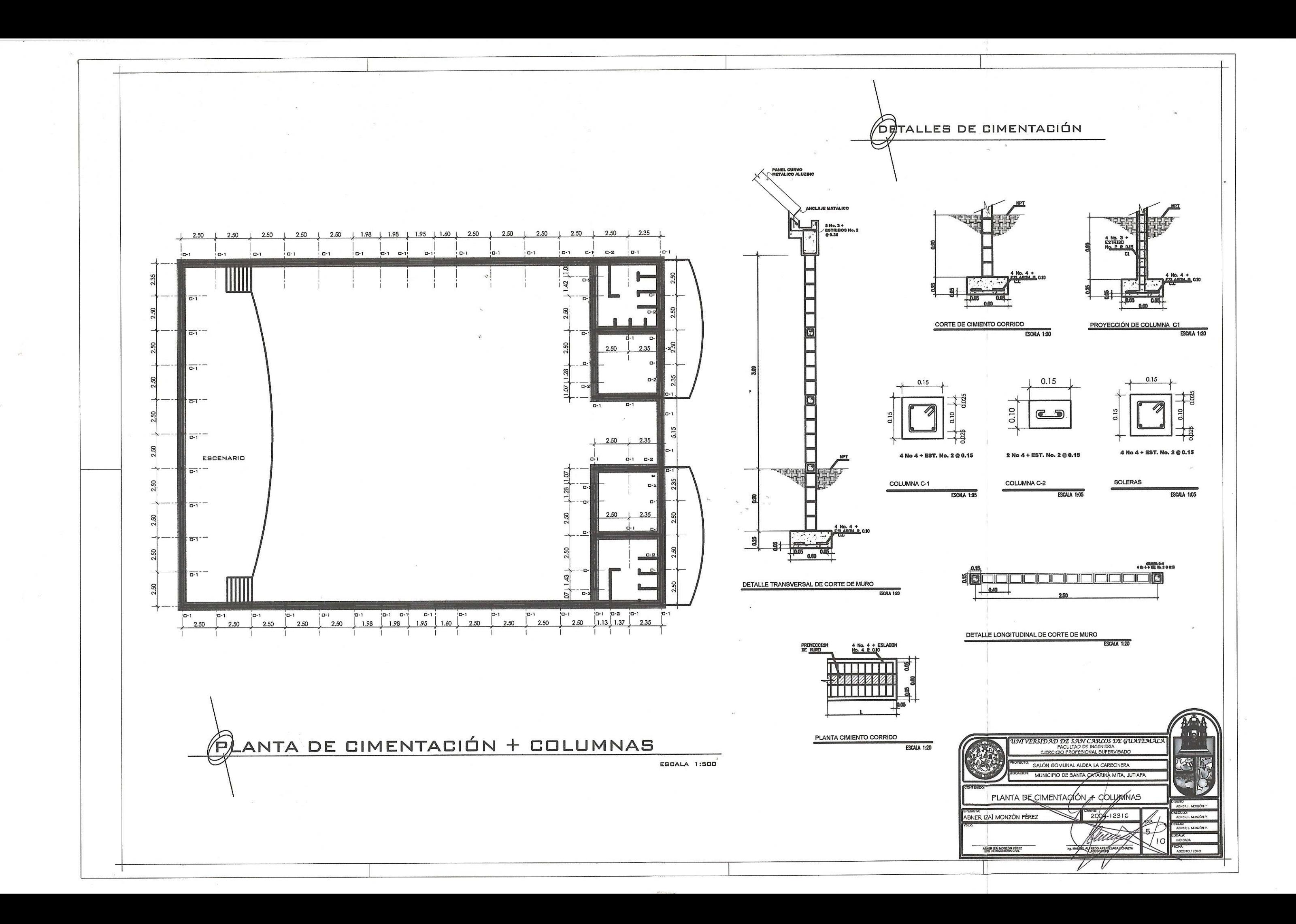

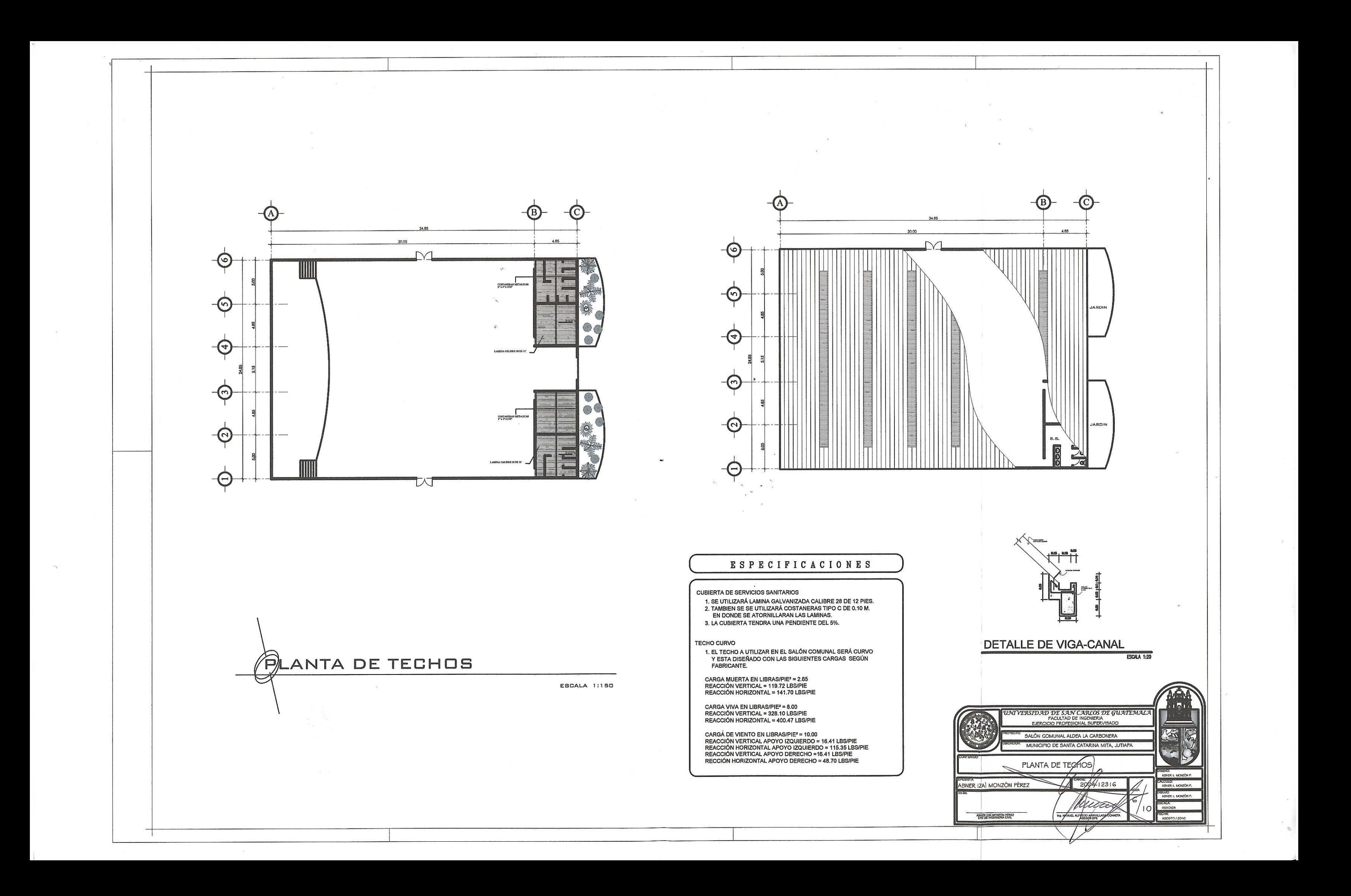

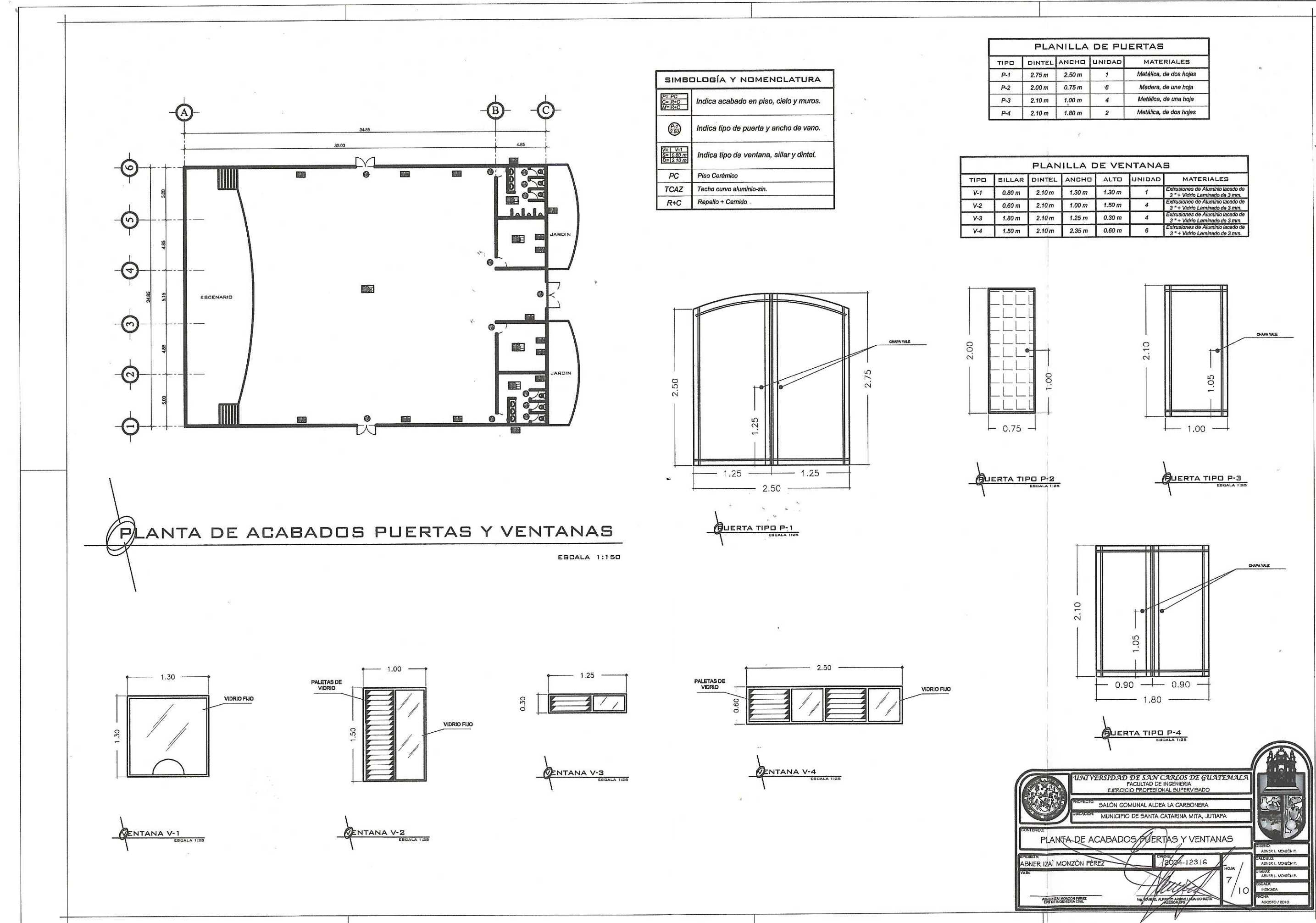

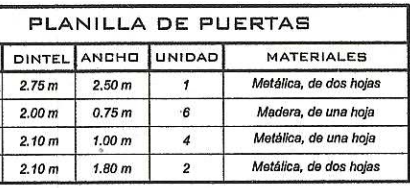

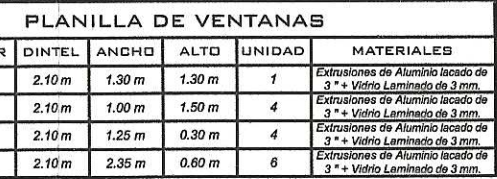

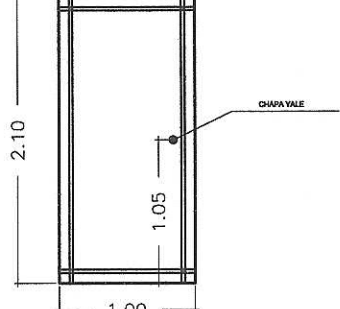

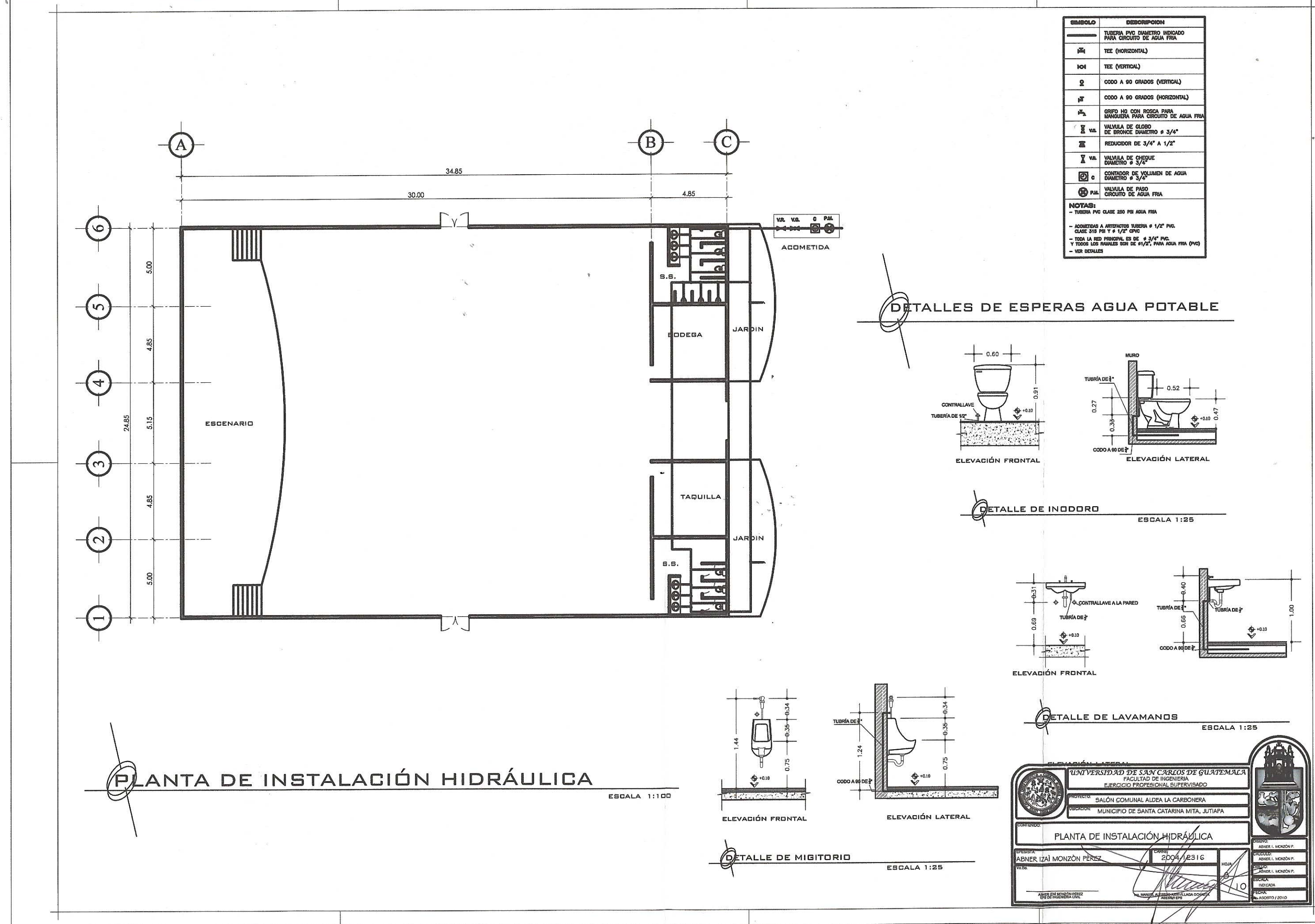

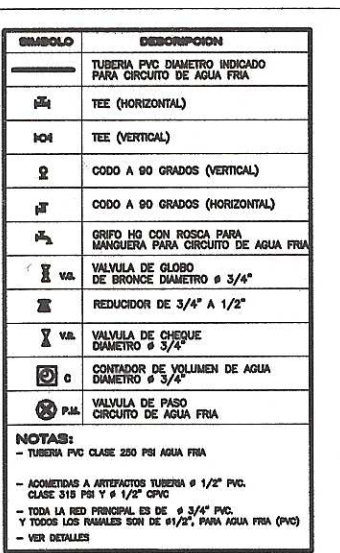

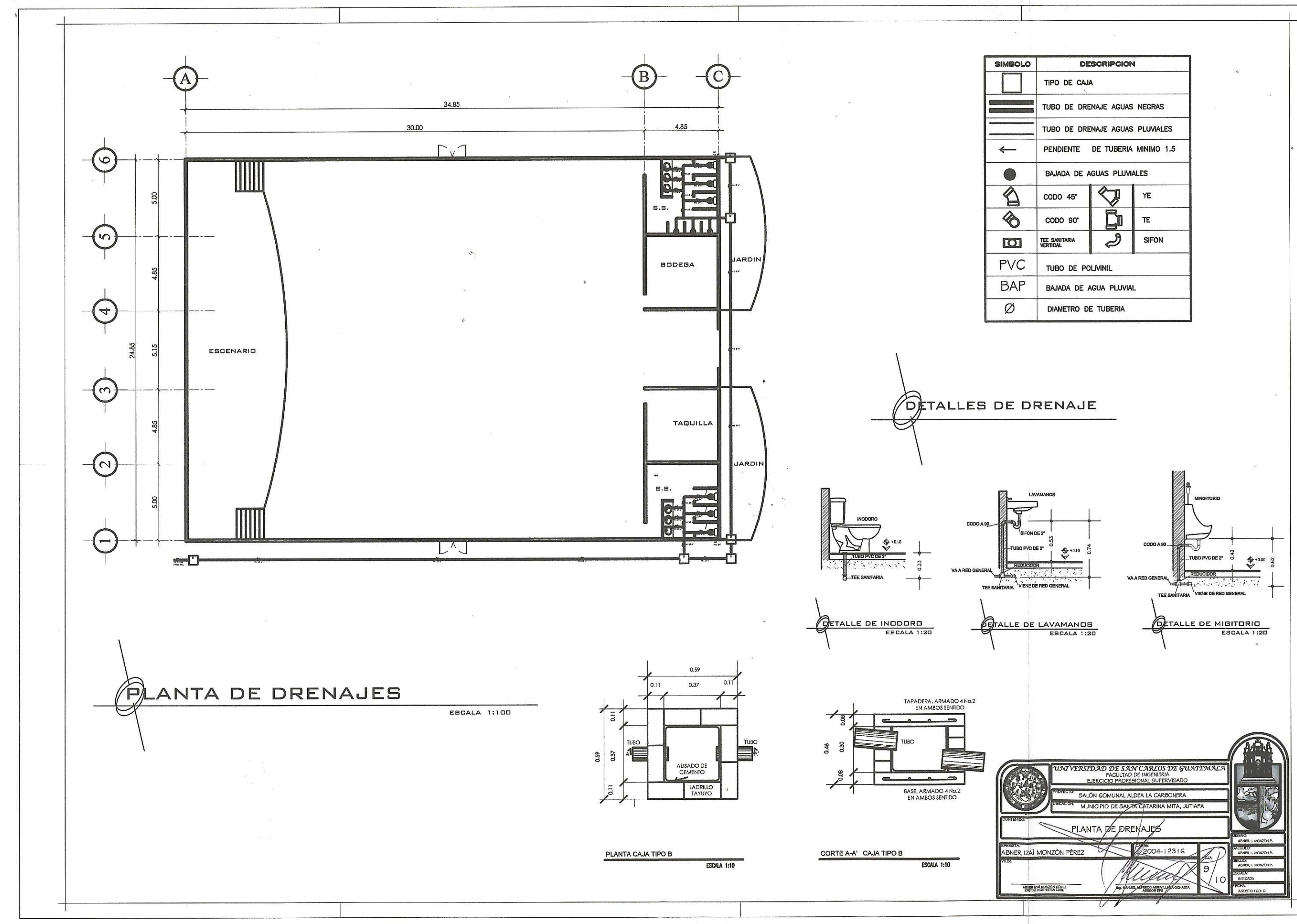

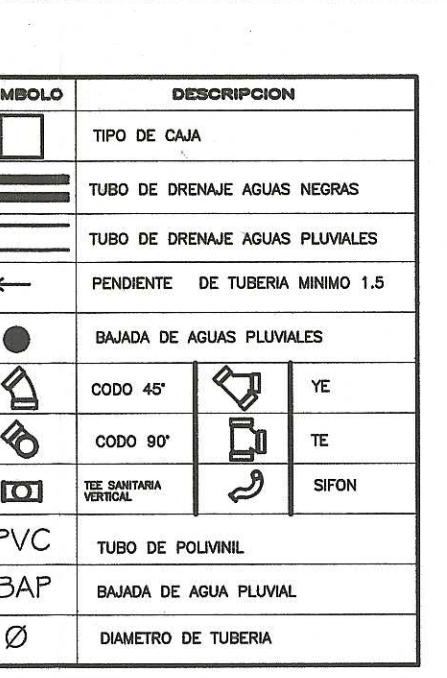

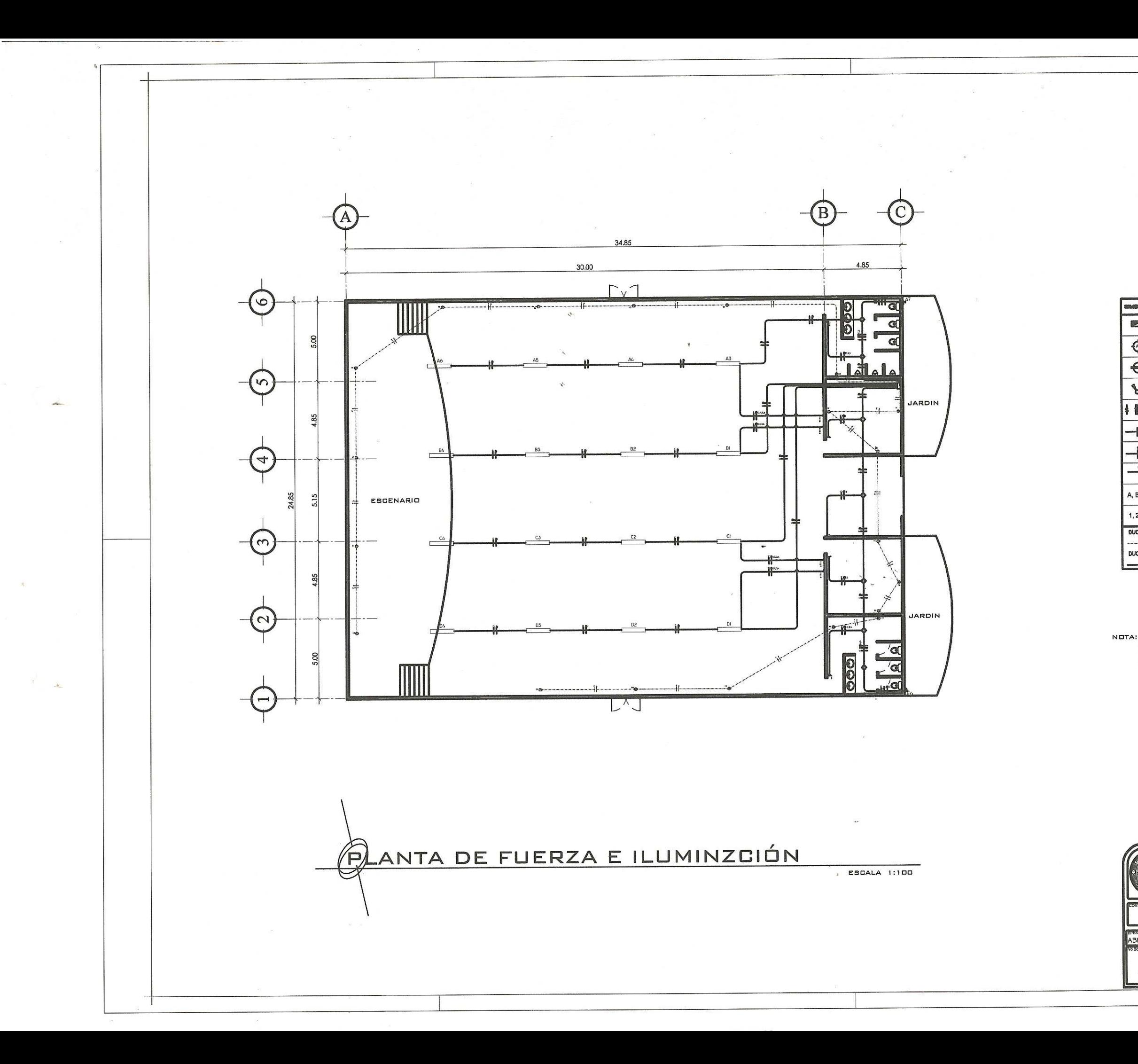

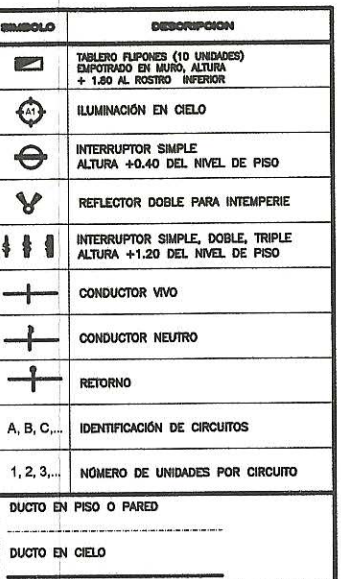

ALAMBRE PARA CIRCUITO DE ILIMUNACIÓN CALIBRE 12 A<br>ALAMBRE PARA APAGADORES CALIBRE 14 AWG<br>ALAMBRE PARA CIRCUITO DE FUERZA CALIBRE 12 AWG<br>NUTTO PARA ILUMINACIÓN Y FUERZA Ø 3/4" CALIBRE 12 AWG

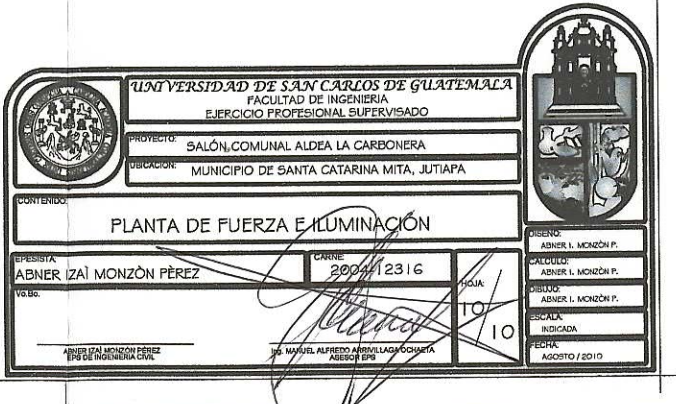